# Famous CNN Architectures and CNN Visualization

Giacomo Boracchi

[giacomo.boracchi@polimi.it](mailto:giacomo.boracchi@polimi.it)

#### Teaching Rooms have changed on 8-9/11

Wednesday 8 November: 16:15/18:15 aula 2.0.2 Thursday 9 November: 14:15/16:15 aula Rogers

# A few popular architectures

AlexNet

VGG

Networks In Networks (and GAP)

Inception

Resnet

**G. Boracchi**

## The First CNN

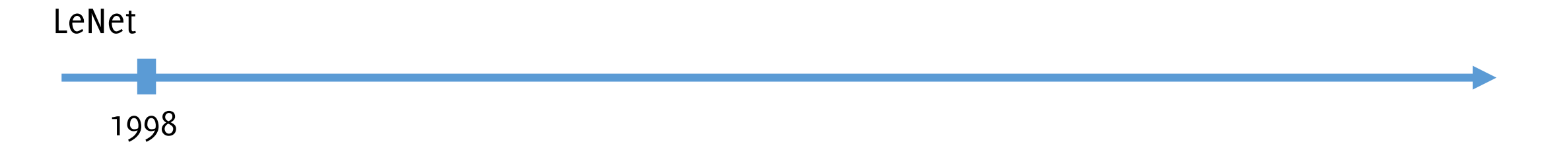

**G. Boracchi**

## Gradient-Based Learning Applied to Document Recognition

Yann LeCun, Léon Bottou, Yoshua Bengio, and Patrick Haffner

#### $Abstract-$

Multilayer Neural Networks trained with the backpropagation algorithm constitute the best example of a successful Gradient-Based Learning technique. Given an appropriate network architecture, Gradient-Based Learning algorithms can be used to synthesize a complex decision surface that can classify high-dimensional patterns such as handwritten characters, with minimal preprocessing. This paper reviews various methods applied to handwritten character recognition and compares them on a standard handwritten digit recognition task. Convolutional Neural Networks, that are specifically designed to deal with the variability of 2D shapes, are shown to outperform all other techniques.

#### I. INTRODUCTION

Over the last several years, machine learning techniques, particularly when applied to neural networks, have played an increasingly important role in the design of pattern recognition systems. In fact, it could be argued that the availability of learning techniques has been a crucial factor in the recent success of pattern recognition applications such as continuous speech recognition and handwriting recognition.

LeCun, Yann, et al. "Gradient-based learning applied to document recognition." Proceedings of the IEEE 86.11 (1998)

## Gradient-Based Learning Applied to Document Recognition

Yann LeCun, Léon Bottou, Yoshua Bengio, and Patrick Haffner

 $Abstract-$ 

Multilayer Neural Networks trained with the backpropagation algorithm constitute the best example of a successful Gradient-Based Learning technique. Given an appropriate network architecture, Gradient-Based Learning algorithms can be used to synthesize a complex decision surface that can classify high-dimensional patterns such as handwritten characters, with minimal preprocessing. This paper reviews various methods applied to handwritten character recognition and compares them on a standard handwritten digit recognition task. Convolutional Neural Networks, that are specifically designed to deal with the variability of 2D shapes, are shown to outperform all other techniques.

#### I. INTRODUCTION

Over the last several years, machine learning techniques, particularly when applied to neural networks, have played an increasingly important role in the design of pattern recognition systems. In fact, it could be argued that the availability of learning techniques has been a crucial factor in the recent success of pattern recognition applications such as continuous speech recognition and handwriting recognition.

LeCun, Yann, et al. "Gradient-based learning applied to document recognition." Proceedings of the IEEE 86.11 (1998)

LeNet-5 (1998)

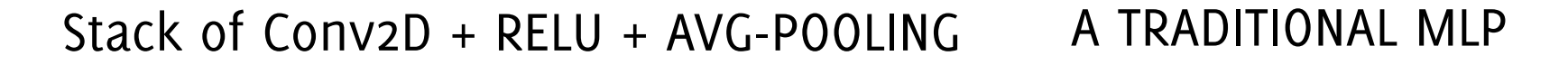

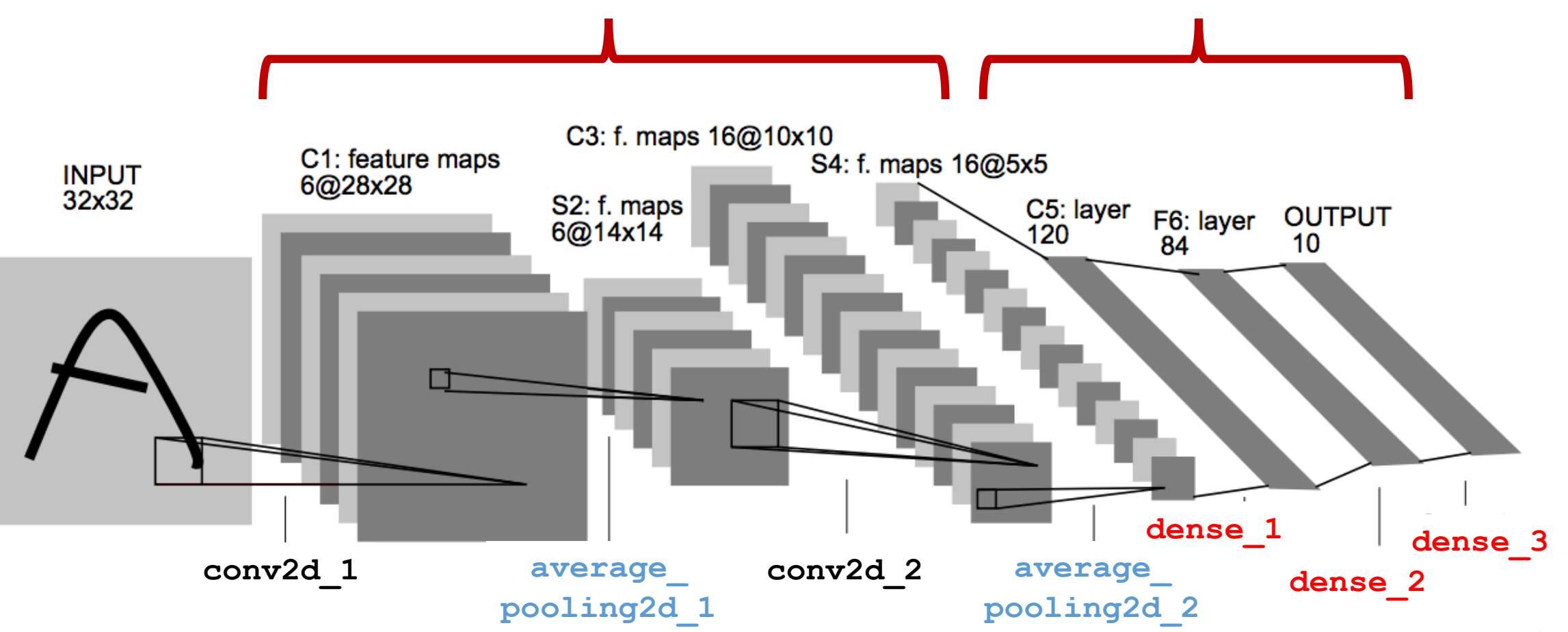

LeCun, Yann, et al. "Gradient-based learning applied to document recognition." *Proceedings of the IEEE* 86.11 (1998) hi

# Award Winning CNNs

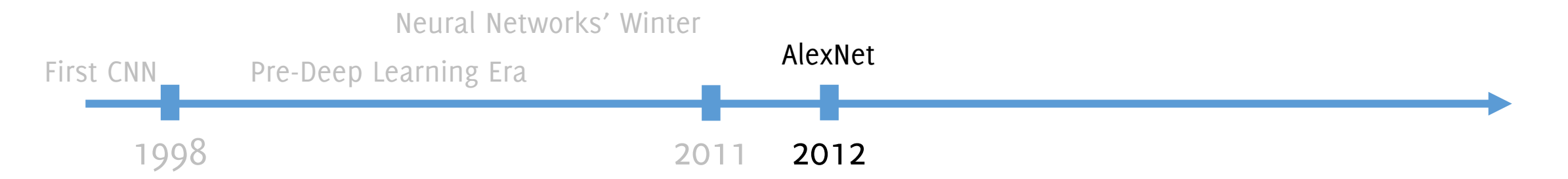

#### **ImageNet Classification with Deep Convolutional Neural Networks**

**Alex Krizhevsky** University of Toronto kriz@cs.utoronto.ca

**Ilya Sutskever** University of Toronto ilya@cs.utoronto.ca

**Geoffrey E. Hinton** University of Toronto hinton@cs.utoronto.ca

Krizhevsky, Alex, Ilya Sutskever, and Geoffrey E. Hinton. "Imagenet classification with deep convolutional neural networks." NIPS 2012.

#### **ImageNet Classification with Deep Convolutional Neural Networks**

**Alex Krizhevsky** University of Toronto kriz@cs.utoronto.ca

**Ilya Sutskever** University of Toronto ilya@cs.utoronto.ca

**Geoffrey E. Hinton** University of Toronto hinton@cs.utoronto.ca

Krizhevsky, Alex, Ilya Sutskever, and Geoffrey E. Hinton. "Imagenet classification with deep convolutional neural networks." NIPS 2012.

ACM A.M. Turing Award  $\mathbb{C}^{\bullet}$ Awards Home Spotlight on Turing Laureates ACM Prize in Computing

Home  $>$  Latest Awards News  $>$  2018 Turing Award

### Fathers of the Deep Learning Revolution Receive ACM A.M. Turing Award

Bengio, Hinton and LeCun Ushered in Major Breakthroughs in Artificial Intelligence

https://awards.acm.org/about/2018-turing

## AlexNet (2012)

Developed by Alex Krizhevsky et al. in 2012 and won Imagenet competition Architecture is quite similar to LeNet-5:

- 5 convolutional layers (rather large filters, 11x11, 5x5),
- 3 MLP

Input size 224  $\times$  224  $\times$  3 (the paper says 227  $\times$  227  $\times$  3)

**Parameters**: 60 million [**Conv**: 3.7million (6%), **FC**: 58.6 million (94%)]

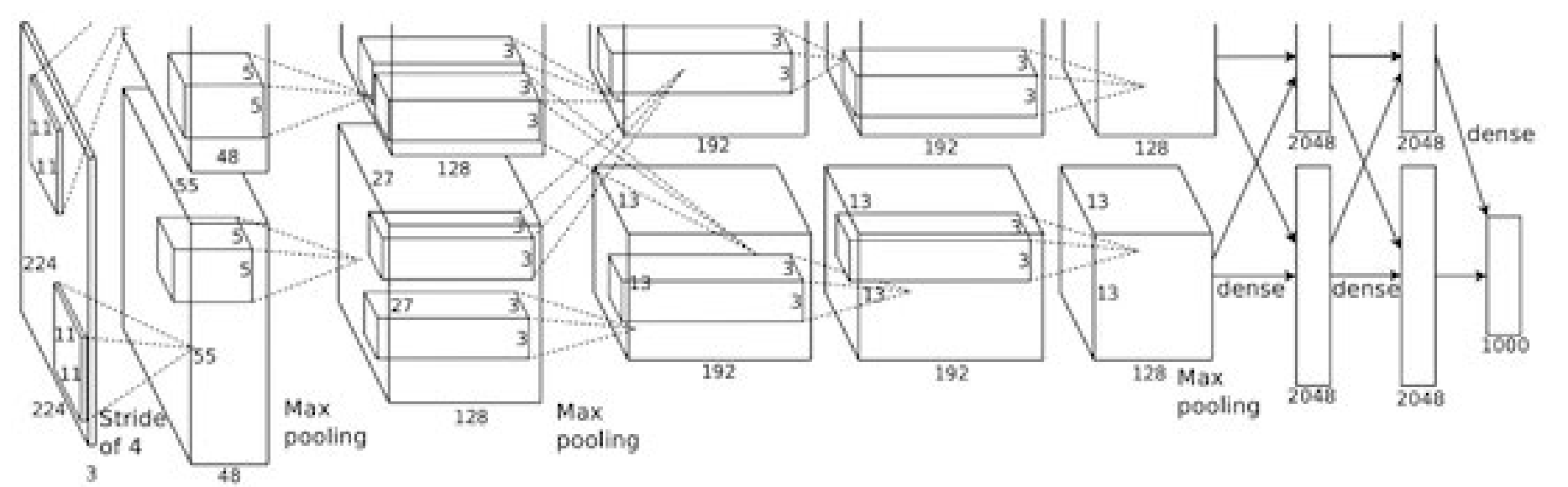

**Krizhevsky, Alex, Ilya Sutskever, and Geoffrey E. Hinton. "Imagenet classification with deep convolutional neural networks." NIPS 2012.**

## AlexNet (2012)

To counteract overfitting, they introduce:

• RELU (also faster than tanh)

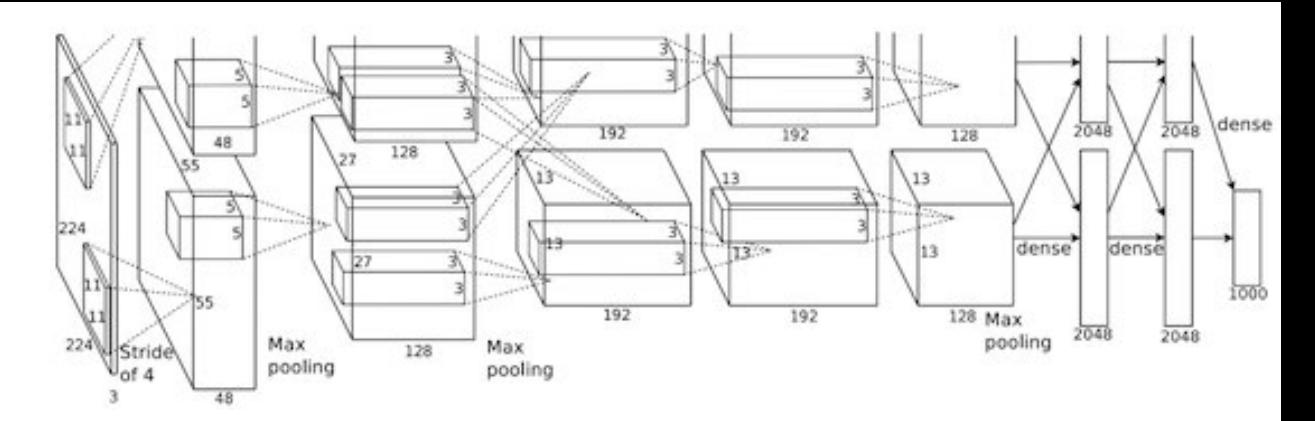

- Dropout (0.5), weight decay and norm layers (not used anymore)
- Maxpooling

The first conv layer has 96 **11x 11 filters, stride 4.** 

The output are **two volumes of 55 x 55 x 48 separated over two GTX 580 GPUs**  (1.5GB each GPU, 90 epochs, 5/6 days to train).

Most **connections are among** feature maps **of the same GPU**, which will be mixed at the last layer.

#### **Won the ImageNet challenge in 2012**

At the end they also trained an **ensemble of 7 models** to drop error: 18.2%->15.4%

**Krizhevsky, Alex, Ilya Sutskever, and Geoffrey E. Hinton. "Imagenet classification with deep convolutional neural networks." NIPS 2012.**

# VGG: going deeper!

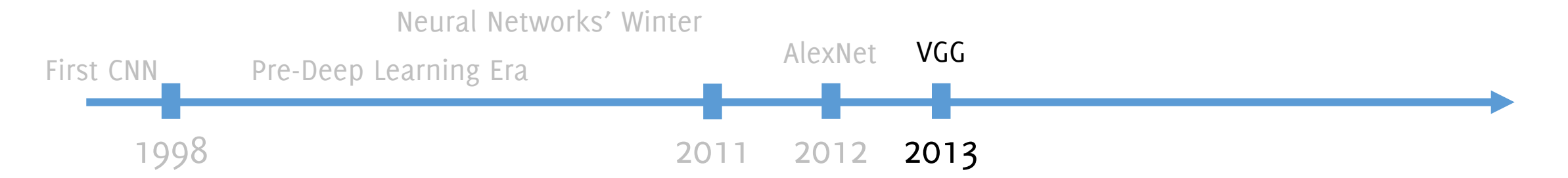

#### **VERY DEEP CONVOLUTIONAL NETWORKS** FOR LARGE-SCALE IMAGE RECOGNITION

Karen Simonyan<sup>\*</sup> & Andrew Zisserman<sup>+</sup>

Visual Geometry Group, Department of Engineering Science, University of Oxford {karen, az}@robots.ox.ac.uk

#### **ABSTRACT**

In this work we investigate the effect of the convolutional network depth on its accuracy in the large-scale image recognition setting. Our main contribution is a thorough evaluation of networks of increasing depth using an architecture with very small  $(3 \times 3)$  convolution filters, which shows that a significant improvement on the prior-art configurations can be achieved by pushing the depth to  $16-19$ weight layers. These findings were the basis of our ImageNet Challenge 2014 submission, where our team secured the first and the second places in the localisation and classification tracks respectively. We also show that our representations generalise well to other datasets, where they achieve state-of-the-art results. We have made our two best-performing ConvNet models publicly available to facilitate further research on the use of deep visual representations in computer vision.

Simonyan, Karen, and Andrew Zisserman. "Very deep convolutional networks for large-scale image recognition." ICLR (2015)

## VGG16 (2014)

The VGG16, introduced in 2014 is a deeper variant of the AlexNet convolutional structure. Smaller filters are used and the network is deeper

**Parameters**: 138 million [Conv: 11%, FC: 89%]

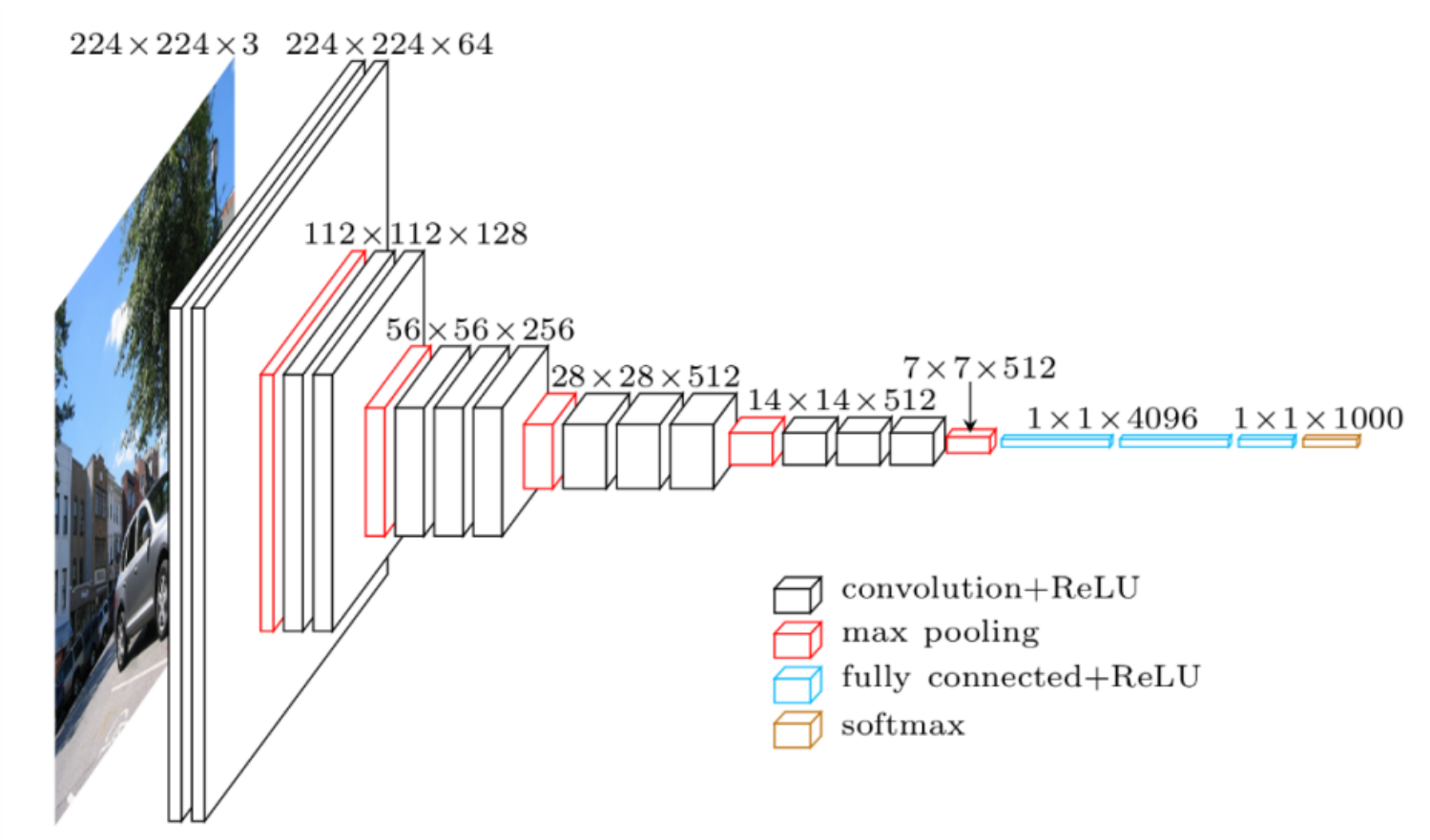

**Simonyan, Karen, and Andrew Zisserman. "Very deep convolutional networks for large-scale image recognition." ICLR (2o15)**

### VGG16 (2014)

The VGG16, introduced in 2014 is a deeper variant of the AlexNet convolutional structure. Smaller filters are used and the network is deeper Parameters: 138 million [Conv: 11%, FC: 89%]

These architecture **won the first place places (localization) and the second place (classification) tracks in ImageNet Challenge 2014**

Input size 224  $\times$  224  $\times$  3

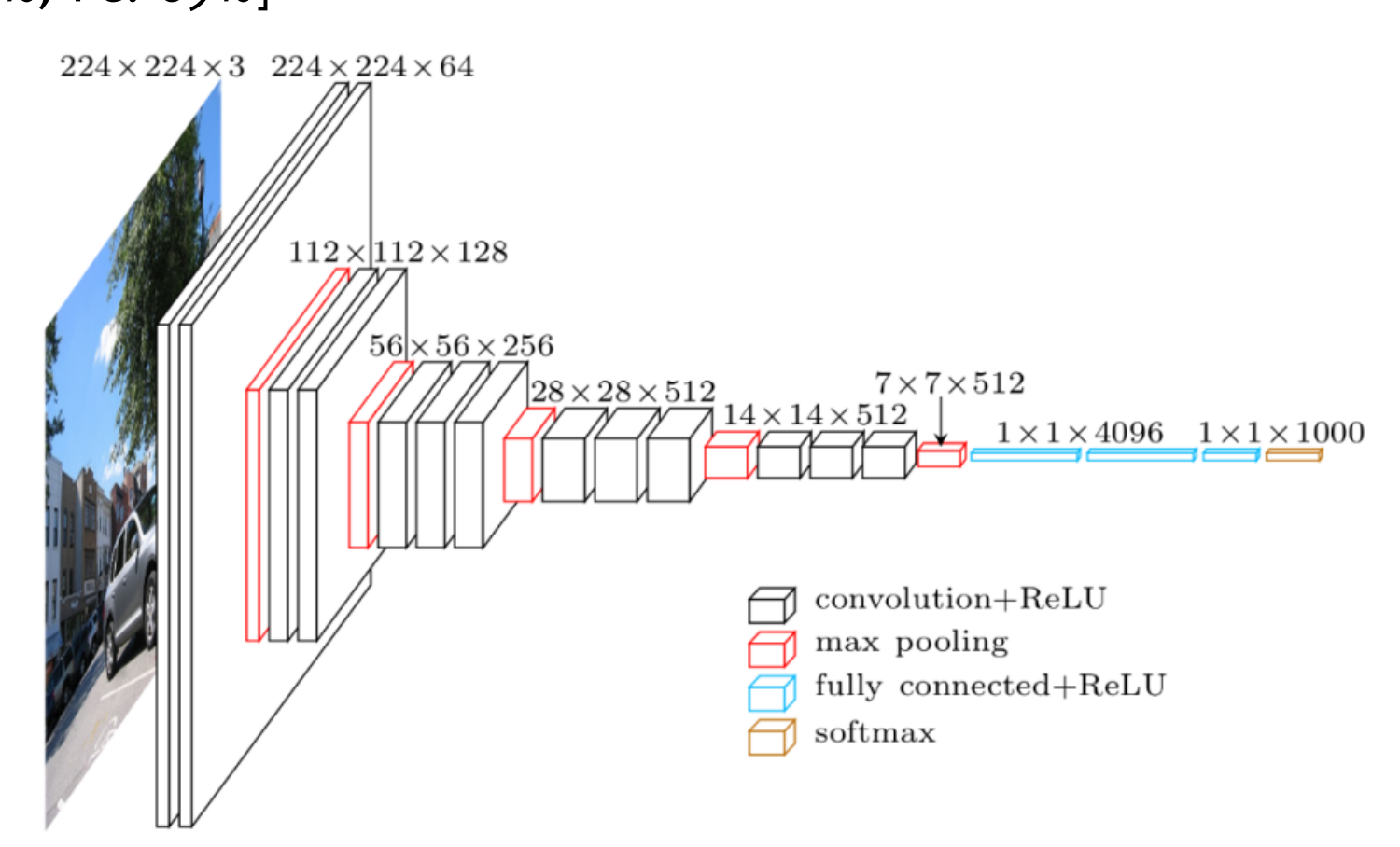

**Simonyan, Karen, and Andrew Zisserman. "Very deep convolutional networks for large-scale image recognition." ICLR (2o15)**

## VGG16 (2014): Smaller Filter, Deeper Network

The paper actually present a thorough **study on the role of network depth**.

[…]Fix other parameters of the architecture, and steadily increase the depth of the network by adding more convolutional layers, which is feasible due *to the use of very small (3. × 3) convolution filters in all layers.*

**Idea:** Multiple 3×3 convolution in a sequence achieve large receptive fields with:

- less parameters
- more nonlinearities

than larger filters in a single layer

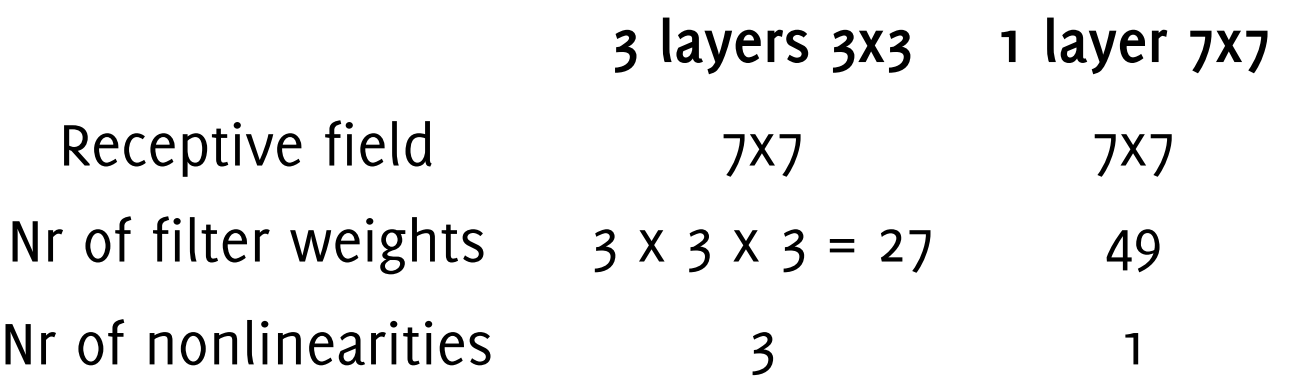

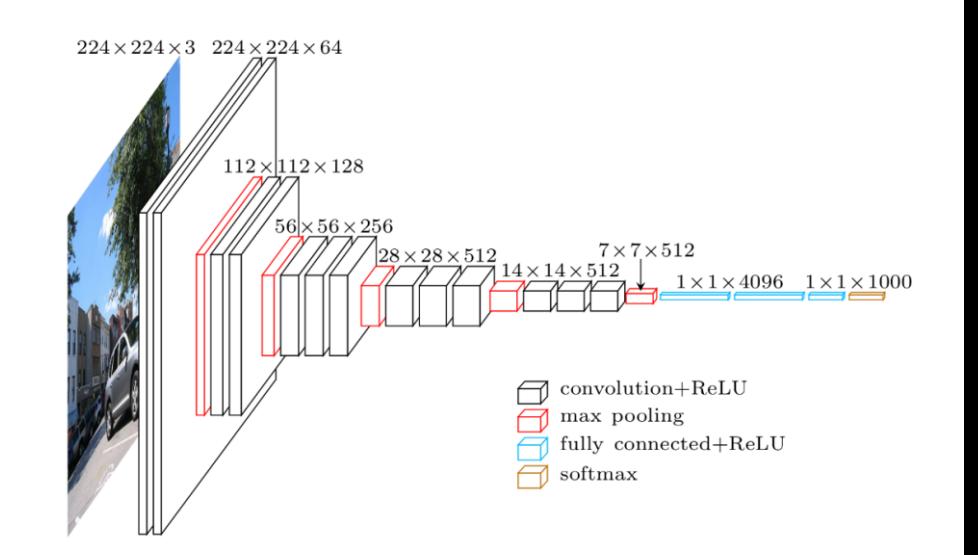

**Simonyan, Karen, and Andrew Zisserman. "Very deep convolutional networks for large-scale image recognition." ICLR (2o15)**

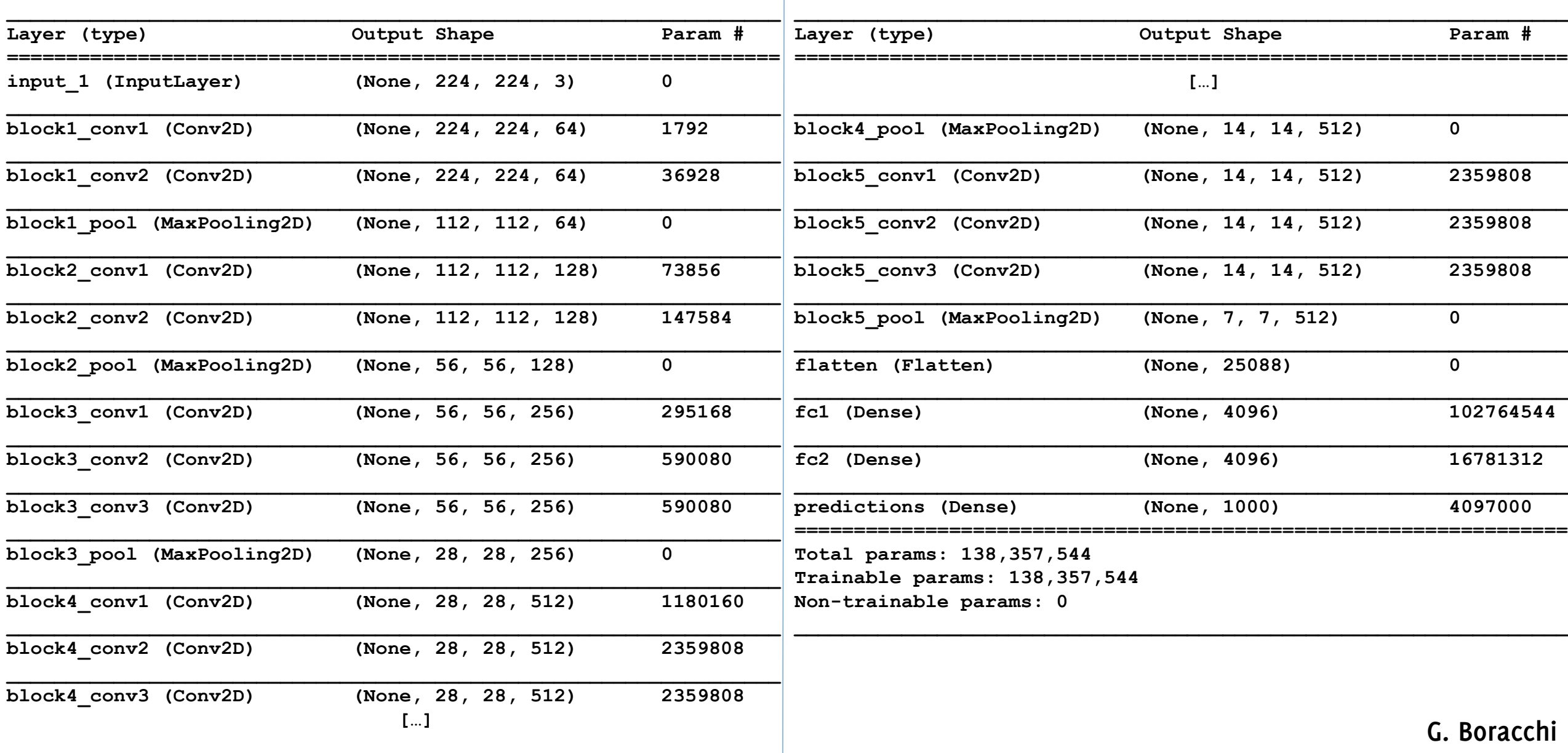

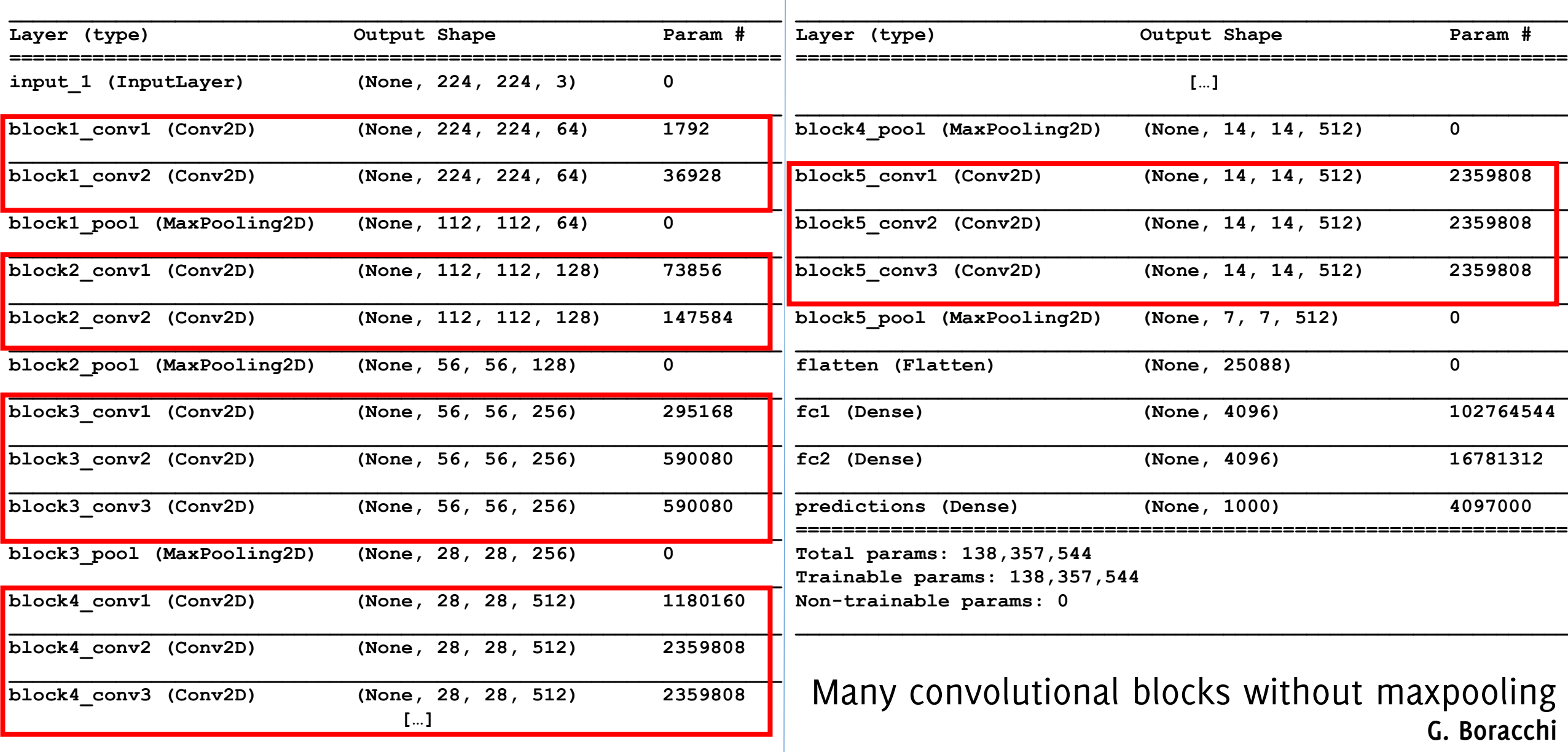

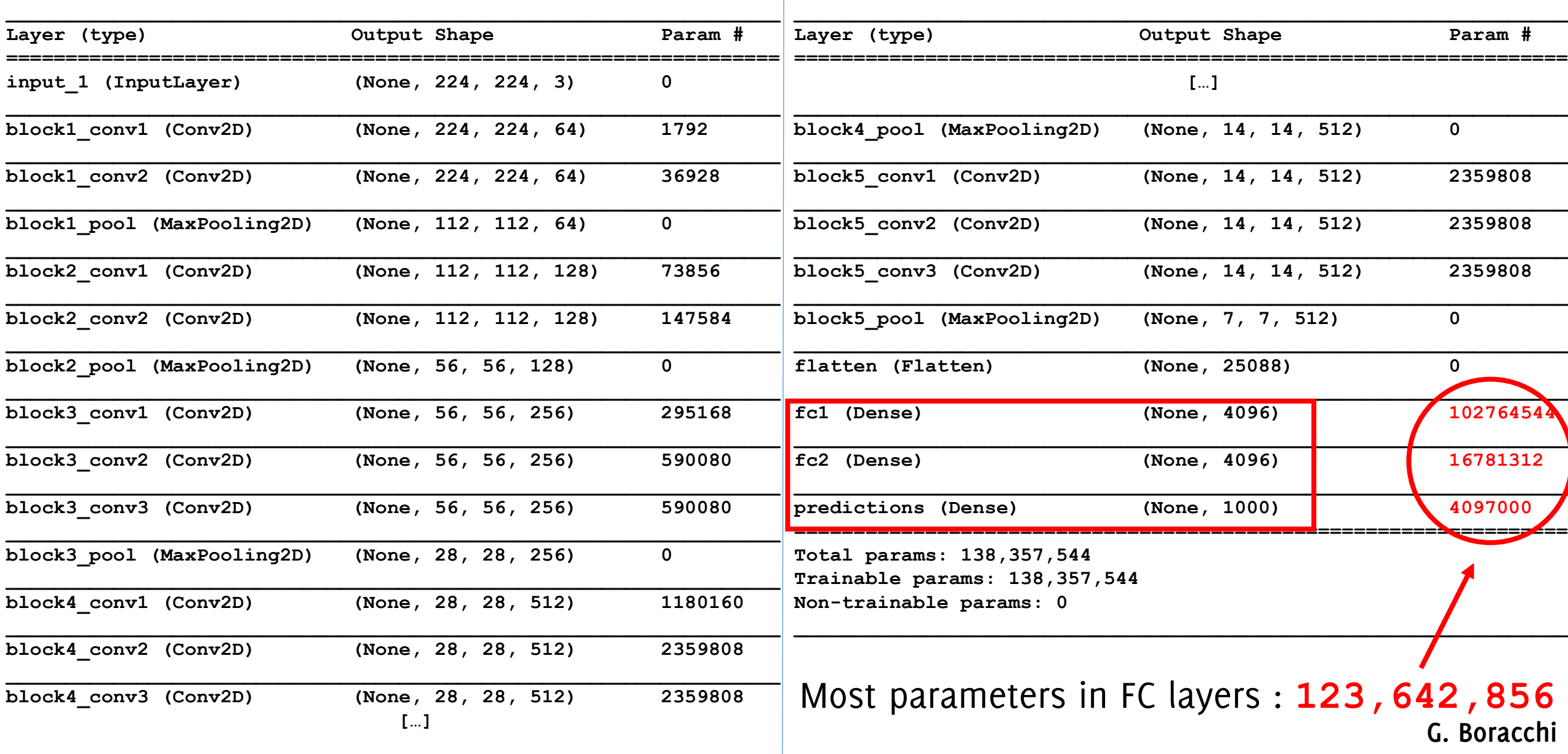

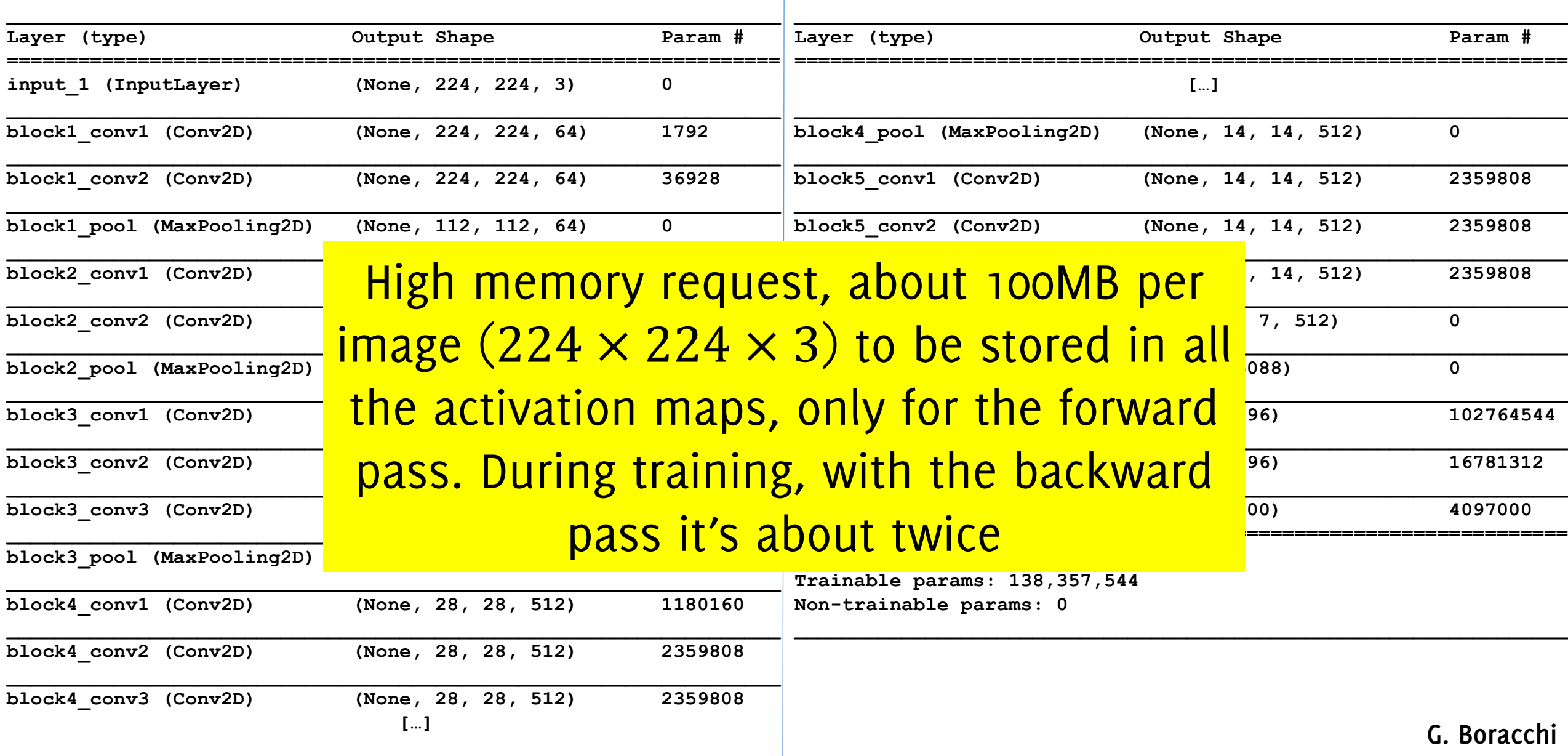

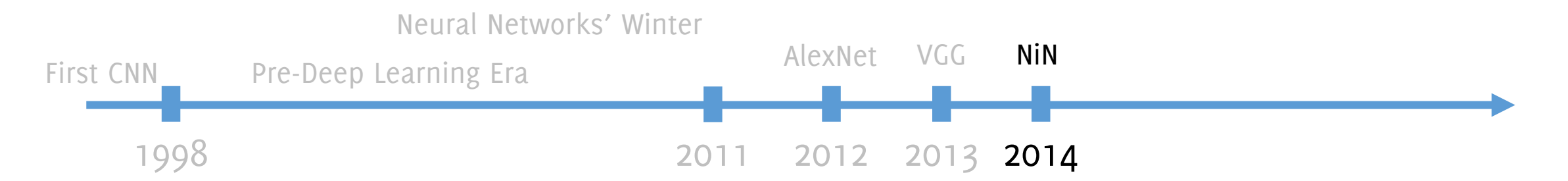

Min Lin<sup>1,2</sup>, Qiang Chen<sup>2</sup>, Shuicheng Yan<sup>2</sup> <sup>1</sup>Graduate School for Integrative Sciences and Engineering <sup>2</sup>Department of Electronic & Computer Engineering National University of Singapore, Singapore {linmin, chengiang, eleyans}@nus.edu.sg

**Lin, Min, Qiang Chen, and Shuicheng Yan. "Network in network."** *ICLR 2014* 

**Mlpconv layers:** instead of conv layers, use **a sequence of FC + RELU**

• Uses a stack of FC layers followed by RELU **in a sliding manner on the entire image. This corresponds to MLP networks used convolutionally**

Each layer features a **more powerful functional approximation** than a convolutional layer which is just linear + RELU

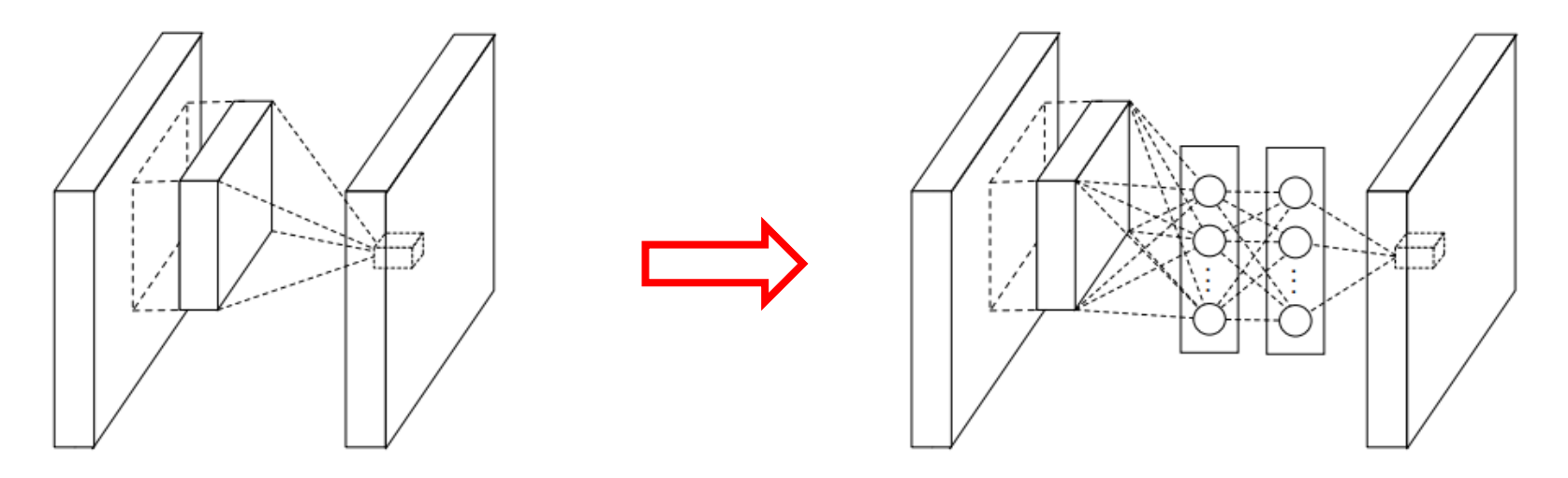

(a) Linear convolution layer (b) Mlpcony layer **Lin, Min, Qiang Chen, and Shuicheng Yan. "Network in network."** *ICLR 2014*

**Mlpconv layers:** instead of conv layers, use **a sequence of FC + RELU**

• Uses a stack of FC layers followed by RELU **in a sliding manner on the entire image. This corresponds to MLP networks used convolutionally**

Each layer features a **more powerful functional approximation** than a convolutional layer which is just linear + RELU

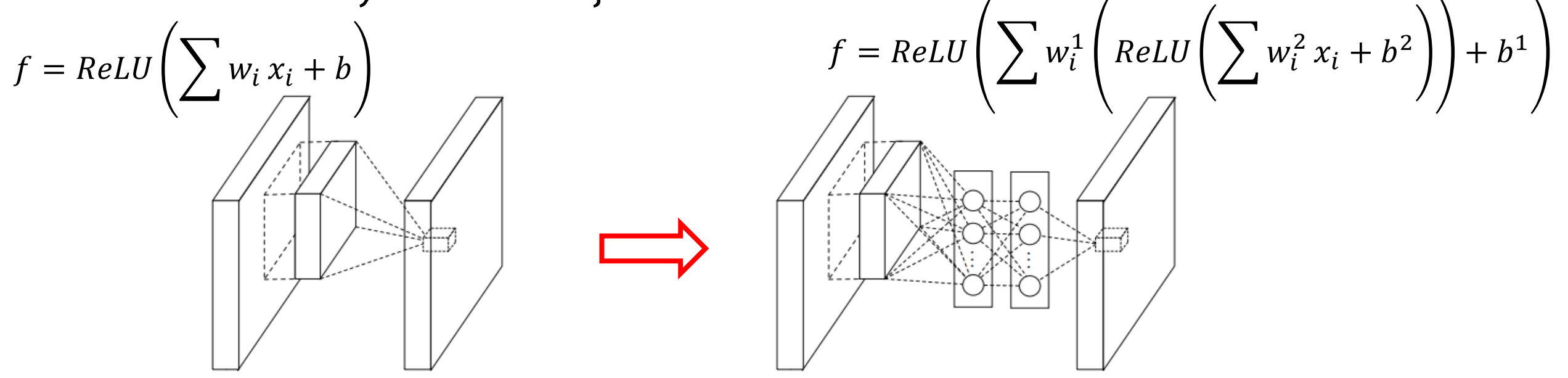

(a) Linear convolution layer (b) Mlpcony layer **Lin, Min, Qiang Chen, and Shuicheng Yan. "Network in network."** *ICLR 2014*

#### **They also introduce Global Averaging Pooling Layers**

Fully Connected Layer **Global Averaging Pooling Layer** 

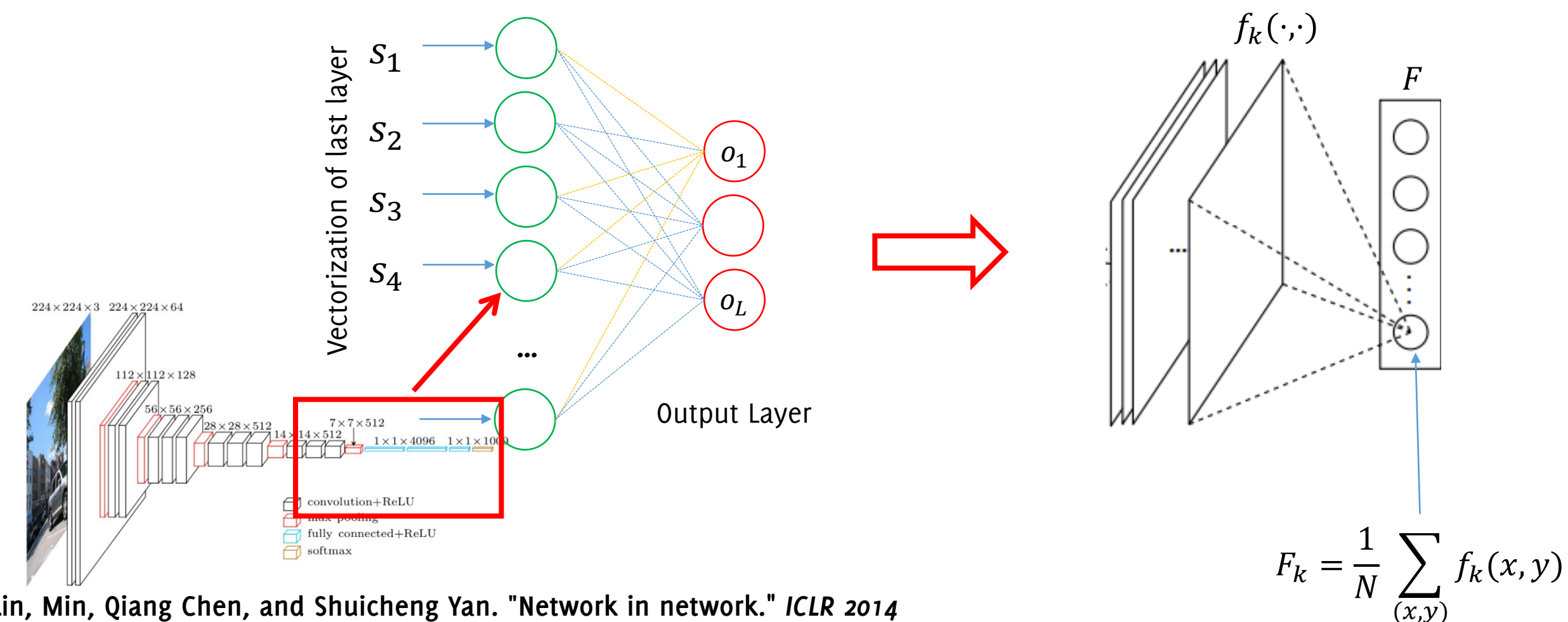

**Lin, Min, Qiang Chen, and Shuicheng Yan. "Network in network."** *ICLR 2014*

#### **They also introduce Global Averaging Pooling Layers**

Fully Connected Layer **GAP:** Global Averaging Pooling Layer

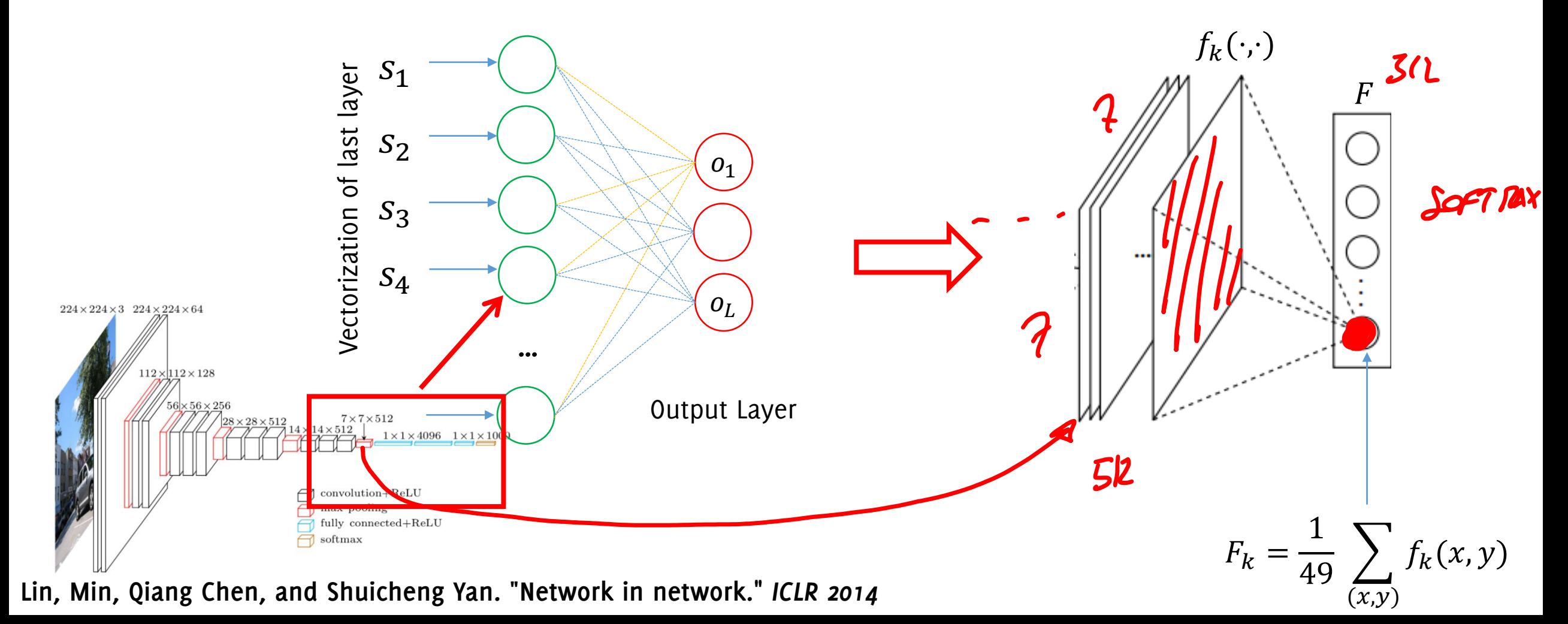

#### Network in Network: GAP

**Global Averaging Pooling Layers:** instead of a FC layer at the end of the network, **compute the average of each feature map**.

- The transformation corresponding **to GAP is a block diagonal, constant matrix** (consider the input unrolled layer-wise in a vector)
- 

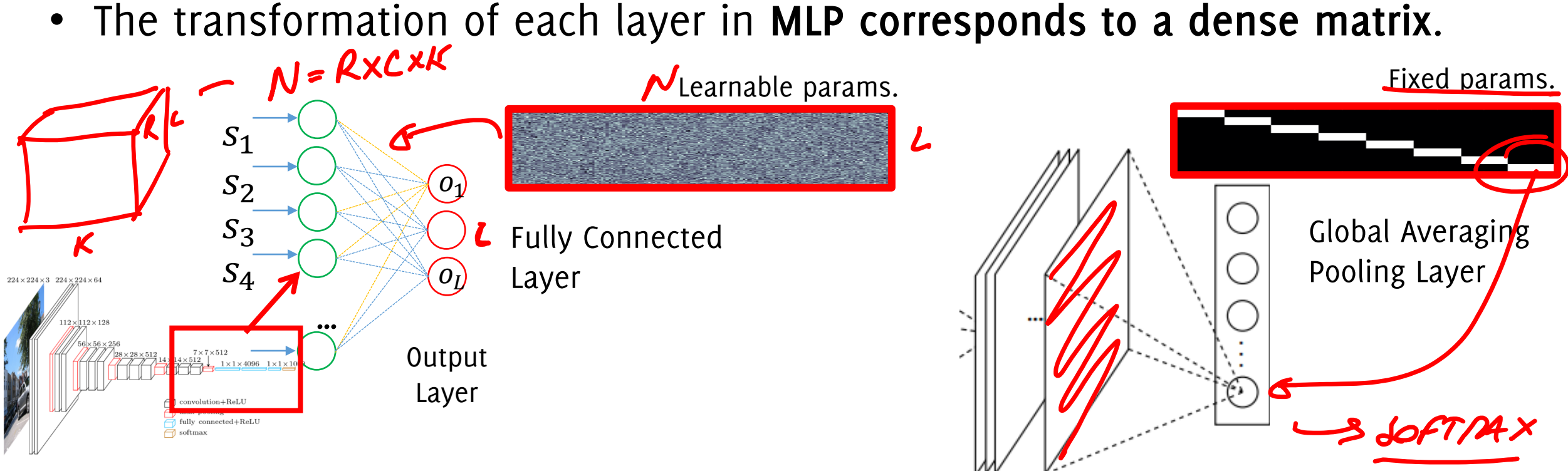

**Lin, Min, Qiang Chen, and Shuicheng Yan. "Network in network."** *ICLR 2014*

### Rationale behind GAP

#### **Fully connected layers are prone to overfitting**

- They have many parameters
- Dropout was proposed as a regularized that randomly sets to zero a percentage of activations in the FC layers during training

The GAP was here used as follows:

- **1. Remove the fully connected layer** at the end of the network!
- **2. Introduce a GAP layer.**
- **3. Predict by a simple soft-max after the GAP**.

**Watch out:** the number of feature maps has to correspond to the number of output classes! **In general, GAP can** be used with more/fewer classes than channels **provided an hidden layer to adjust feature dimension**

#### The Advantages of GAP Layers:

- No parameters to optimize, lighter networks less prone to overfitting
- Classification is performed by a softMax layer at the end of the GAP
- More interpretability, creates a direct connection between layers and classes output (we'll see in localization)
- This makes GAP a structural regularizer
- **Increases robustness to spatial transformation** of the input images
- **The network can be used to classify images of different sizes**

**Lin, Min, Qiang Chen, and Shuicheng Yan. "Network in network." ICLR 2014**

The whole NiN stacks

- mlpconv layers  $(RELU) + dropout$
- Maxpooling
- Global Averaging Pooling (GAP) layer
- Softmax

A few layers of these

At the end of the network

simple NiNs achieve state-of-the-art performance on «small» datasets (CIFAR10, CIFAR100, SVHN, MNIST) and that **GAP effectively reduces overfitting** w.r.t. FC

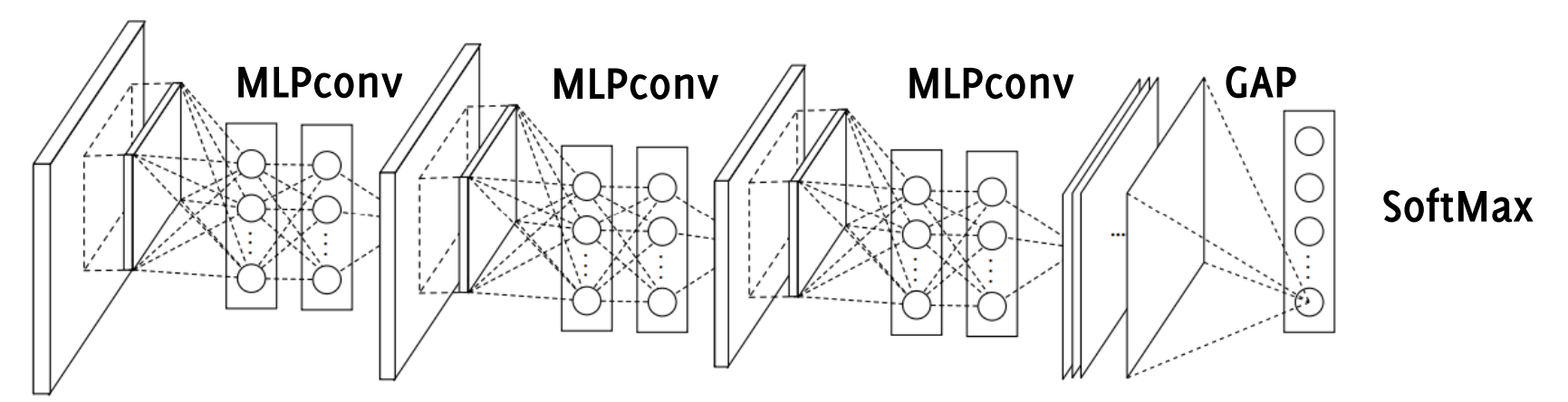

Lin, Min, Qiang Chen, and Shuicheng Yan. "Network in network." ICLR 2014

## The Global Averaging Pooling (GAP) Layer

We indeed see that GAP is acting as a (structural) regularizer

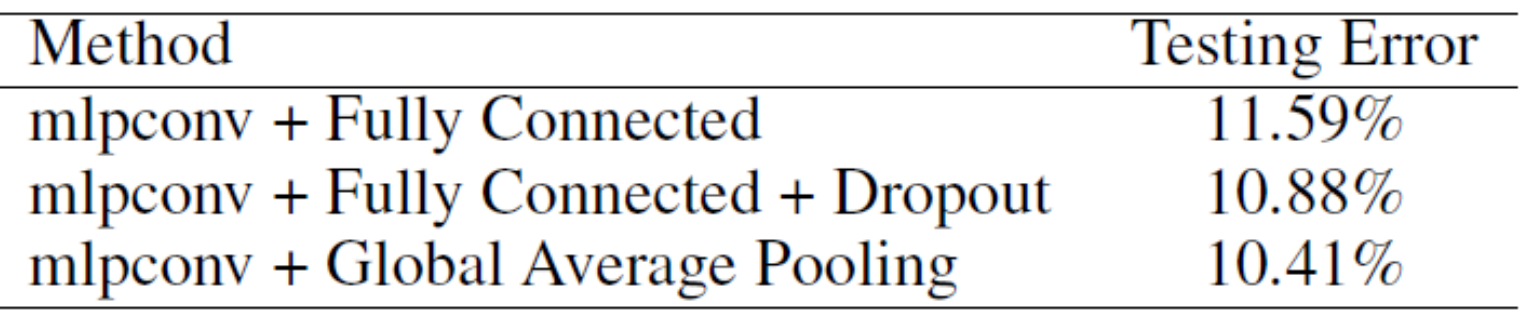

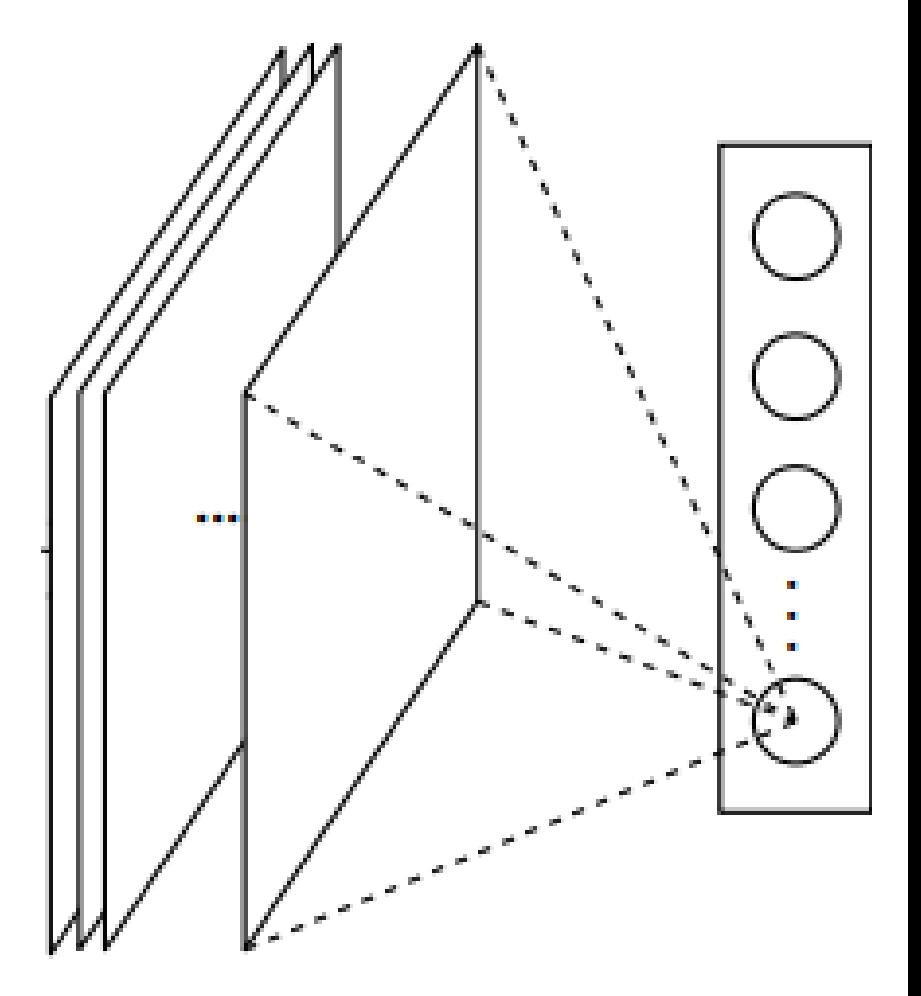

**G. Boracchi Lin, Min, Qiang Chen, and Shuicheng Yan. "Network in network."** *arXiv preprint arXiv:1312.4400v3* **(2014).**

#### GAP in Keras

```
gap = tfkl.GlobalAveragePooling2D(
    name='gap'
)(x)
```
There are a couple of optional parameters but this are not relevant.. The output size of gap is (batch\_size, channels)

#### GAP Increases Invariance to Shifts

**Features extracted by the convolutional part of the network are invariant to shift of the input image**

The MLP after the flattening is not invariant to shifts (different input neurons are connected by different weights) **Original (train) Shifted (test)**

Therefore, a CNN trained on centered images might not be able to correctly classify shifted ones

The GAP solves this problem, since there is no GAP and the two images lead to the same or very similar features

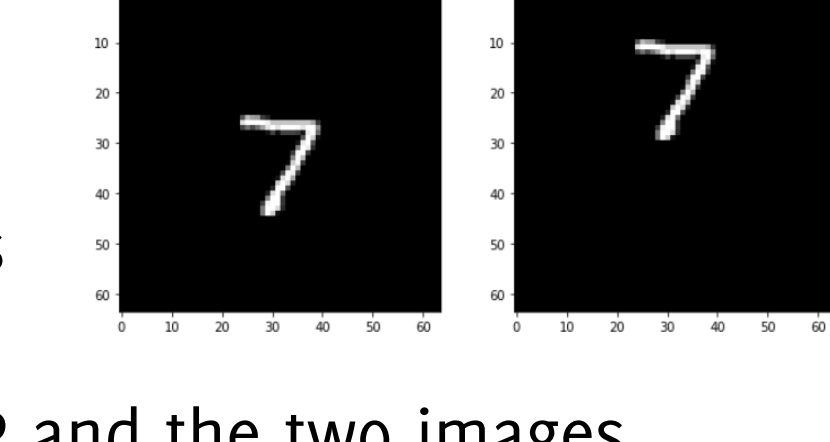

#### GAP Increases Invariance to Shifts

Example:

**Dataset:** a 64x64 (zero padded) MNIST **CNN-flattening:** a traditional CNN with flattening, trained **CNN-GAP:** the same architecture CNN but with GAP instead of MLP

Train both CNNs over the same training set without shift Test both CNNs over both

- Original test set
- Sifted test set
## CNN-flattening Architecture

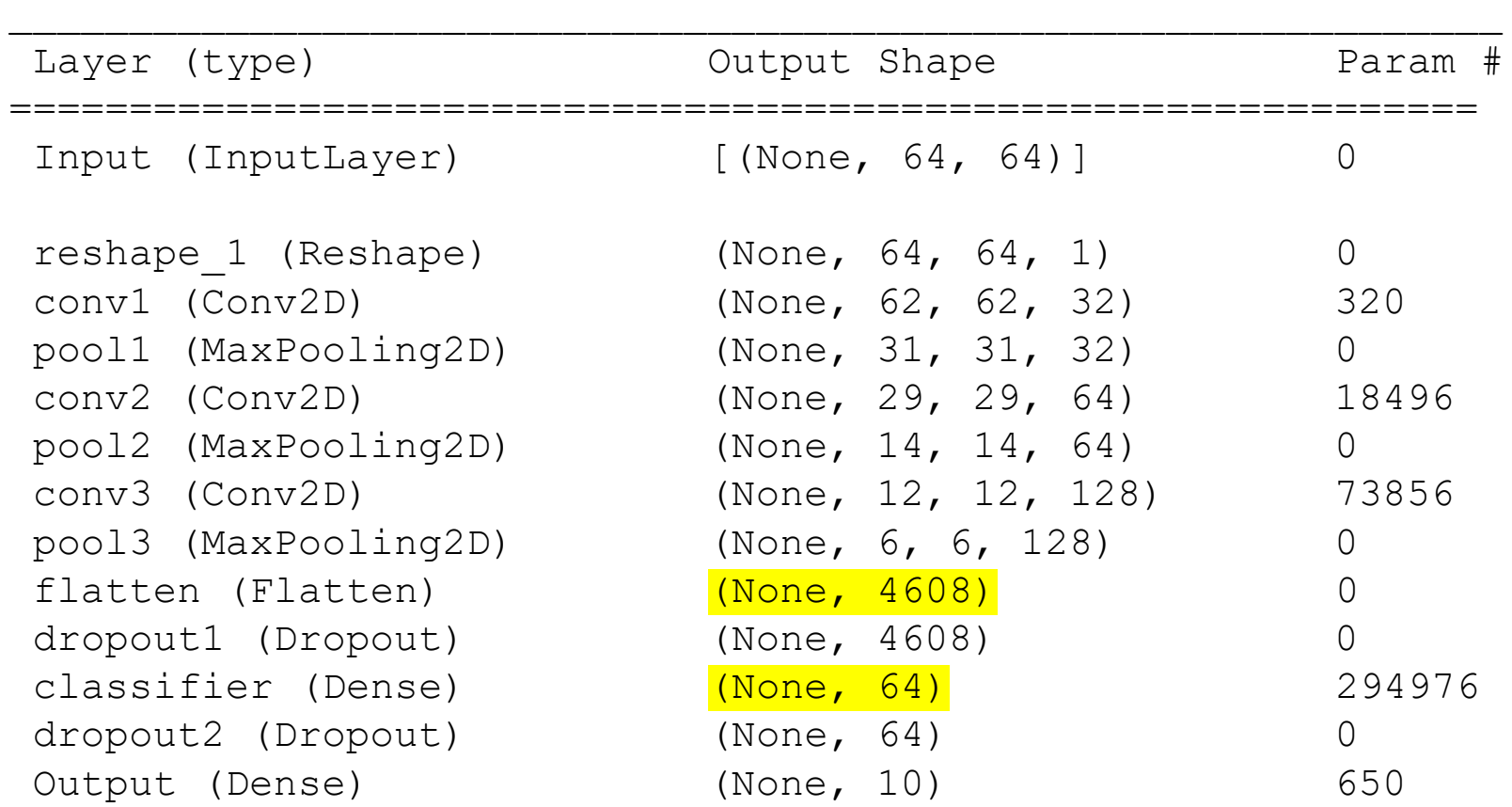

=============================================================

Total params: 388,298 Trainable params: 388,298 Non-trainable params: 0

#### **Credits Eugenio Lomurno**

### CNN-GAP Architecture

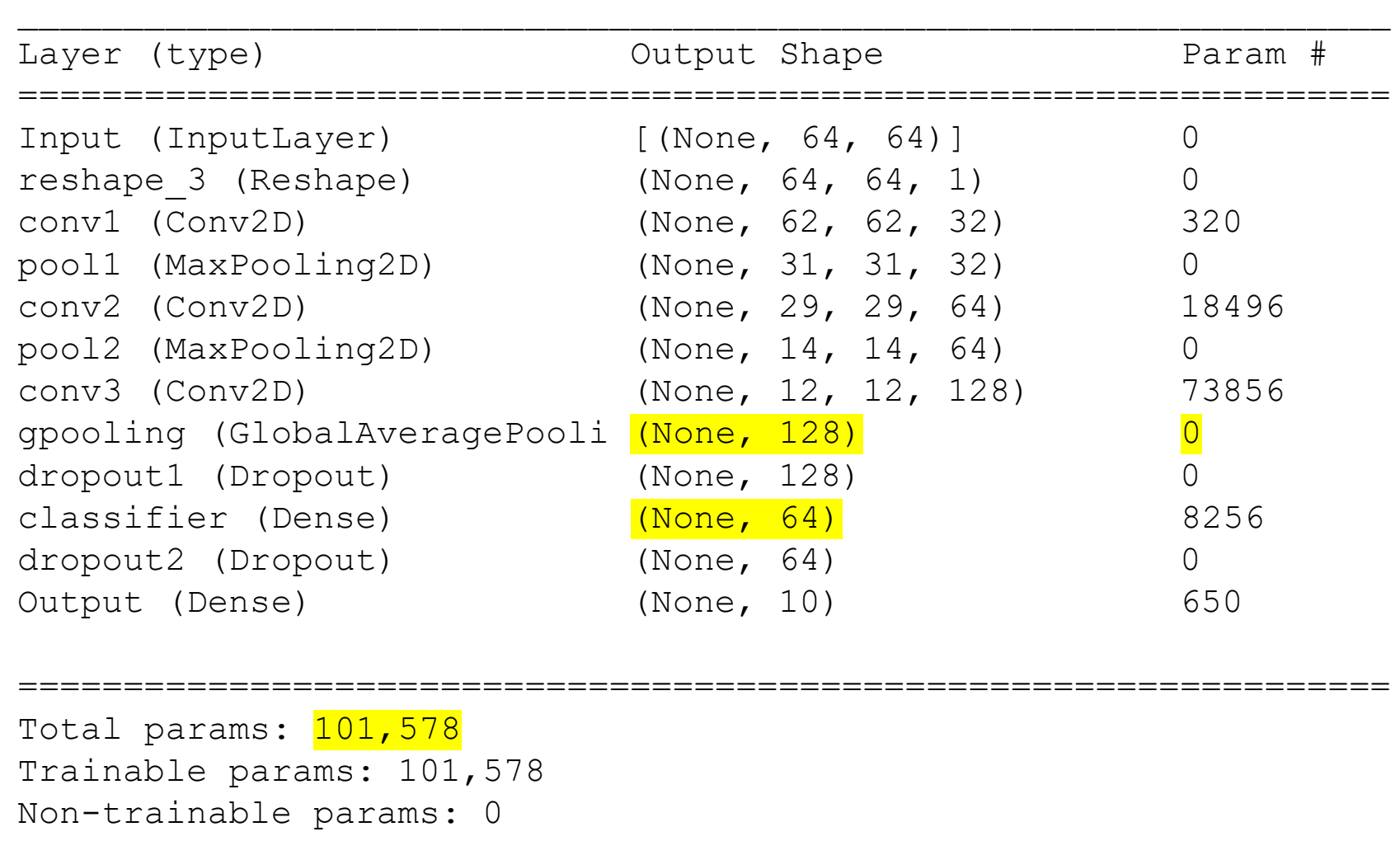

\_\_\_\_\_\_\_\_\_\_\_\_\_\_\_\_\_\_\_\_\_\_\_\_\_\_\_\_\_\_\_\_\_\_\_\_\_\_\_\_\_\_\_\_\_\_\_\_\_\_\_\_\_\_\_\_\_\_\_\_\_\_\_\_\_

#### **Credits Eugenio Lomurno**

## Accuracy over Original Test Set

### **CNN-flattening:**

Accuracy: 0.9936 Precision: 0.9935 Recall: 0.9936 F1: 0.9935

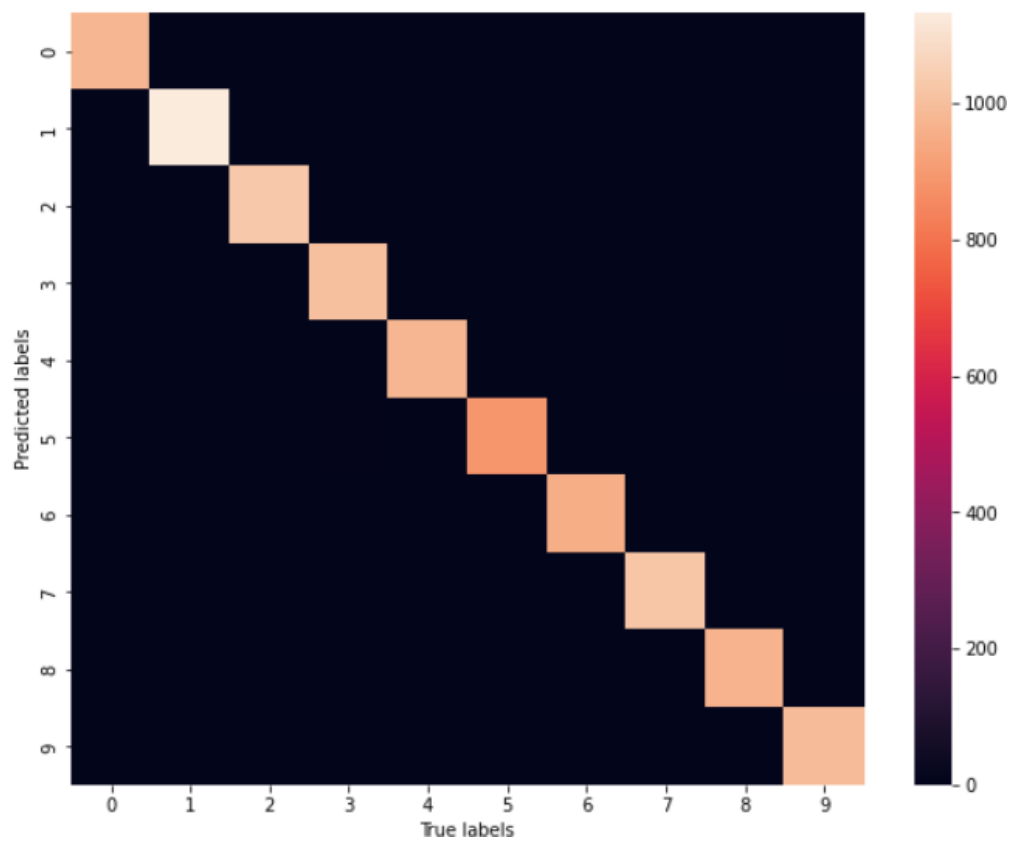

#### **CNN-GAP**

Accuracy: 0.9934 Precision: 0.9934 Recall: 0.9933 F1: 0.9933

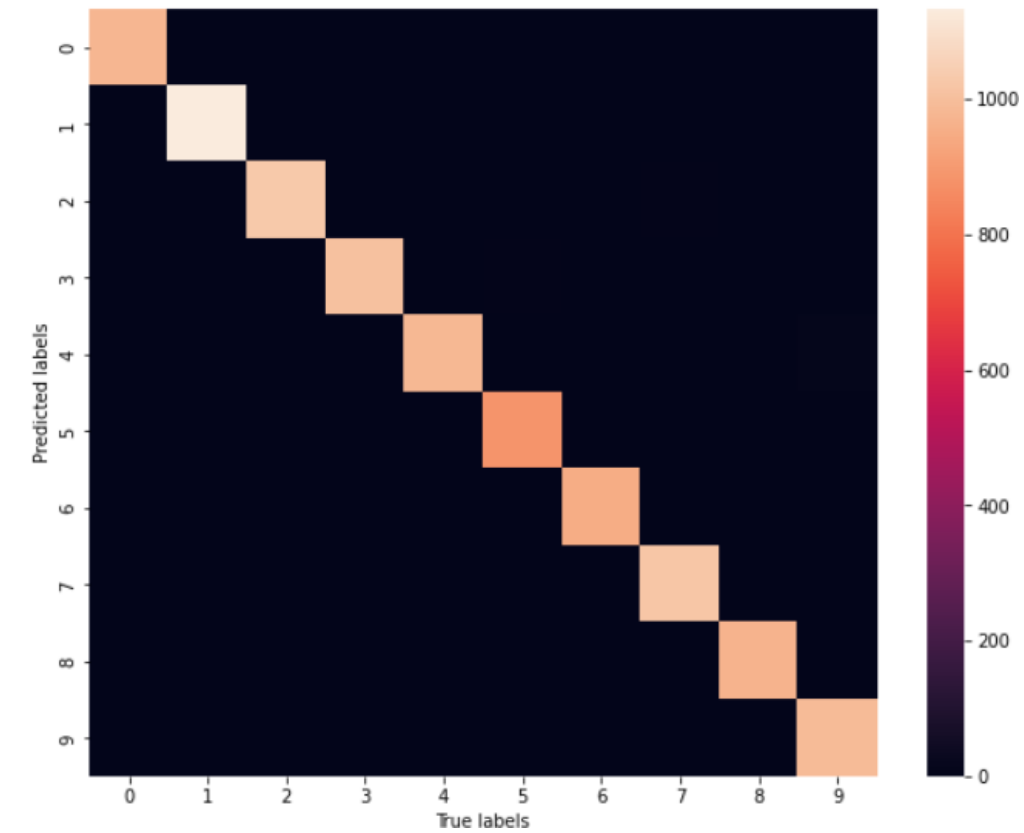

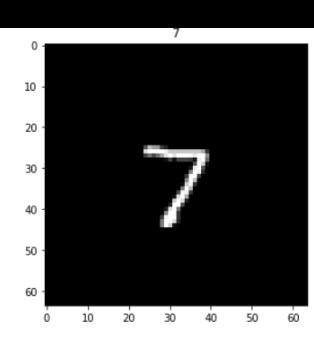

#### **Credits Eugenio Lomurno**

#### **G. Boracchi**

## Accuracy over Shifted Test Set

### **CNN-flattening: CNN-GAP**

Accuracy: 0.1103 Precision: 0.0435 Recall: 0.1151 F1: 0.0537

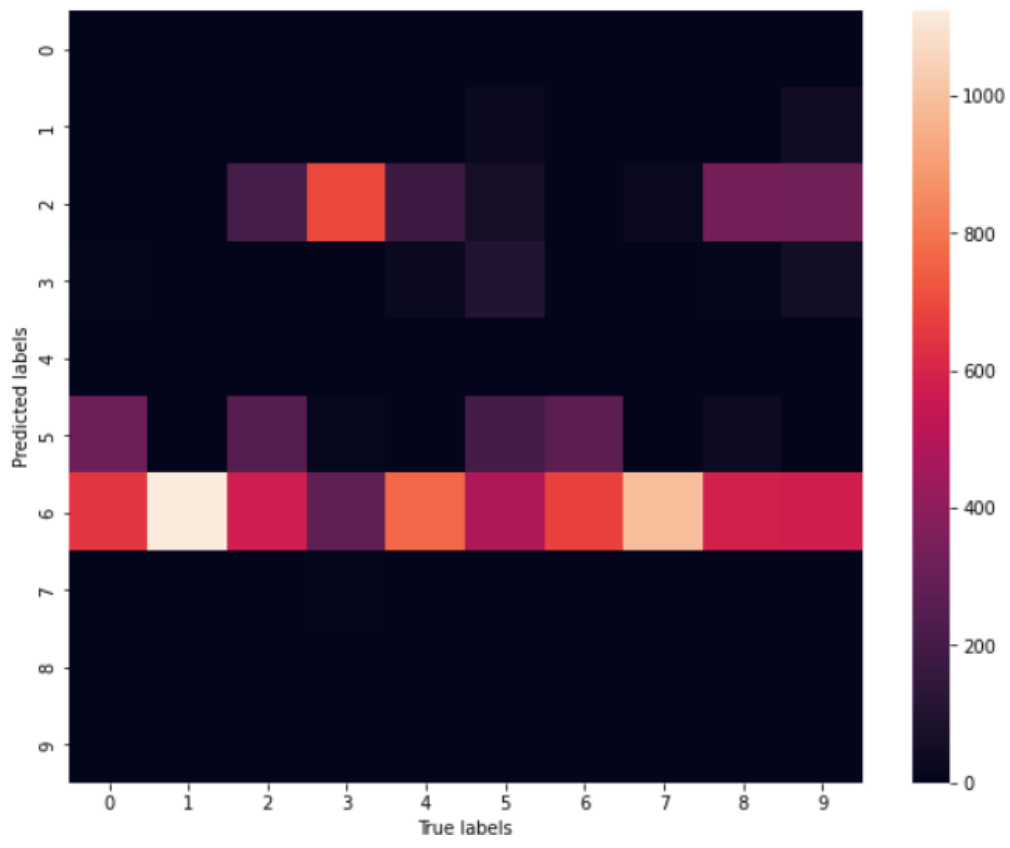

Accuracy: 0.9906 Precision: 0.9906 Recall: 0.9905 F1: 0.9905

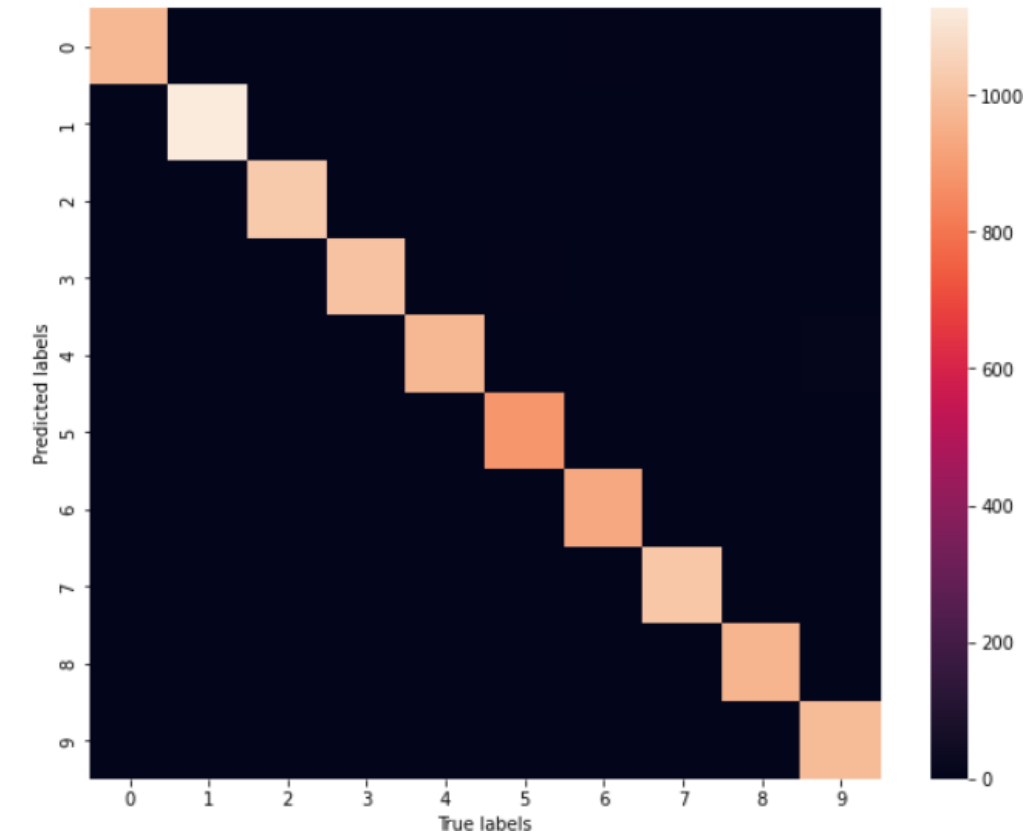

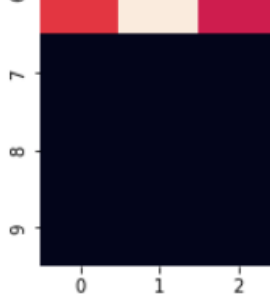

#### **Credits Eugenio Lomurno**

#### **G. Boracchi**

[https://colab.research.google.com/drive/1s108](https://colab.research.google.com/drive/1s108-oyIignuFBNTscfj9ZgDymi5sUOX?usp=sharing) [oyIignuFBNTscfj9ZgDymi5sUOX?usp=sharing](https://colab.research.google.com/drive/1s108-oyIignuFBNTscfj9ZgDymi5sUOX?usp=sharing)

# InceptionNet: Multiple Branches

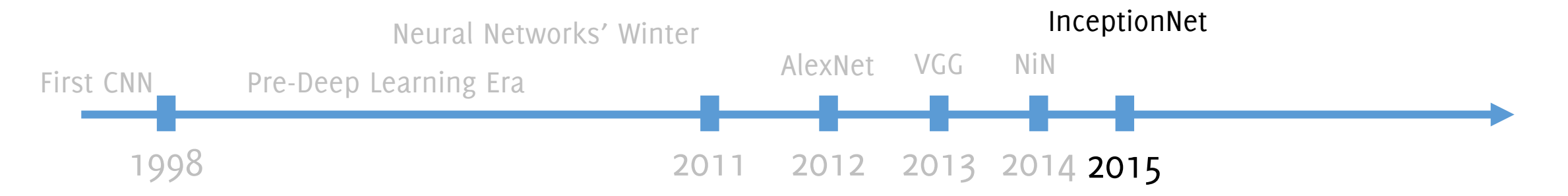

**G. Boracchi**

This CVPR2015 paper is the Open Access version, provided by the Computer Vision Foundation. The authoritative version of this paper is available in IEEE Xplore.

### **Going Deeper with Convolutions**

Christian Szegedy<sup>1</sup>, Wei Liu<sup>2</sup>, Yangqing Jia<sup>1</sup>, Pierre Sermanet<sup>1</sup>, Scott Reed<sup>3</sup>, Dragomir Anguelov<sup>1</sup>, Dumitru Erhan<sup>1</sup>, Vincent Vanhoucke<sup>1</sup>, Andrew Rabinovich<sup>4</sup> <sup>1</sup>Google Inc. <sup>2</sup>University of North Carolina, Chapel Hill <sup>3</sup>University of Michigan, Ann Arbor <sup>4</sup>Magic Leap Inc.

 $1\{s$ zegedy, jiayq, sermanet, dragomir, dumitru, vanhoucke}@google.com  $2$ wliu@cs.unc.edu,  $3$ reedscott@umich.edu,  $4$ arabinovich@magicleap.com

## Inception Module

The most straightforward way of improving the performance of deep neural networks is by increasing their size (either in depth or width)

Bigger size typically means

- a larger number of parameters, which makes the enlarged network more prone to overfitting.
- dramatic increase in computational resources used.

Moreover image features might appear at different scale, and it is difficult to define the right filter size

## Features might appear at different scales

Difficult to set the right kernel size!

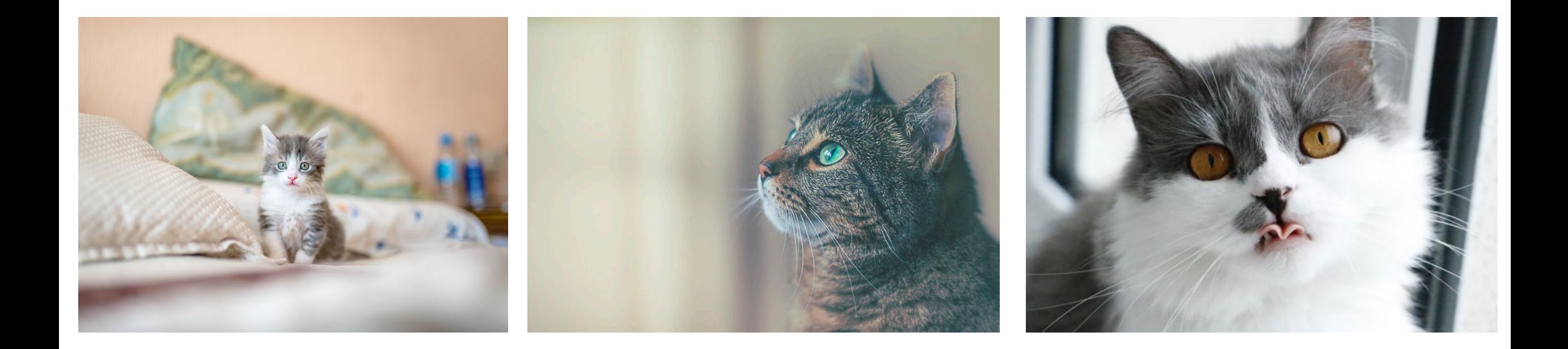

**Photos from Unsplash**

## GoogLeNet and Inception v1 (2014)

Deep network, with **high computational efficiency** Only **5 million parameters**, **22 layers** of Inception modules Won 2014 ILSVR-classification challenge (6,7% top 5 classification error)

## GoogLeNet and Inception v1 (2014)

It is based on inception modules, which are sort of «networks inside the network» or «local modules»

**Concatenation** preserves spatial resolution

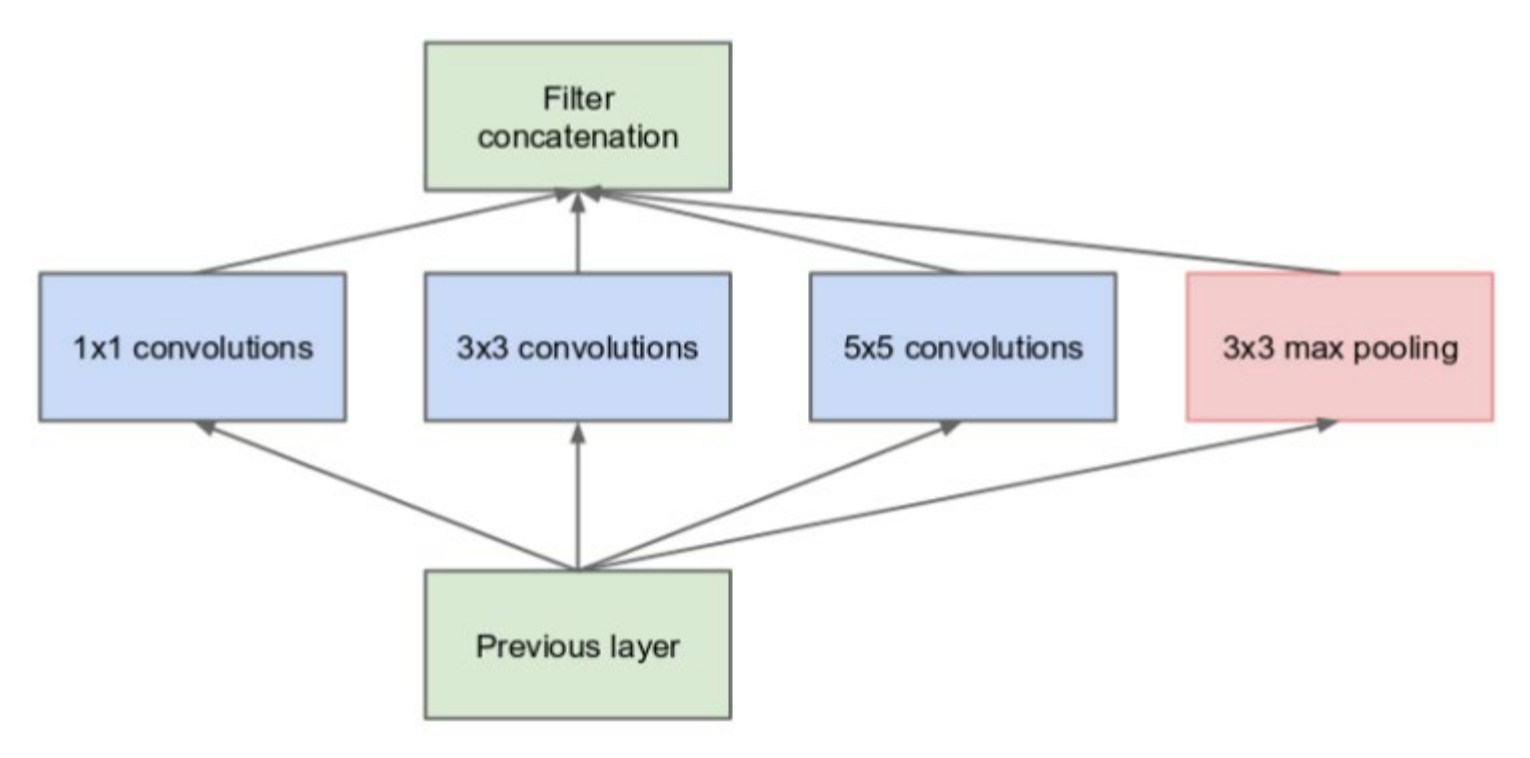

(a) Inception module, naïve version

## GoogLeNet and Inception v1 (2014)

It is based on inception modules, which are sort of «networks inside the network» or «local modules»

**Concatenation** preserves spatial resolution

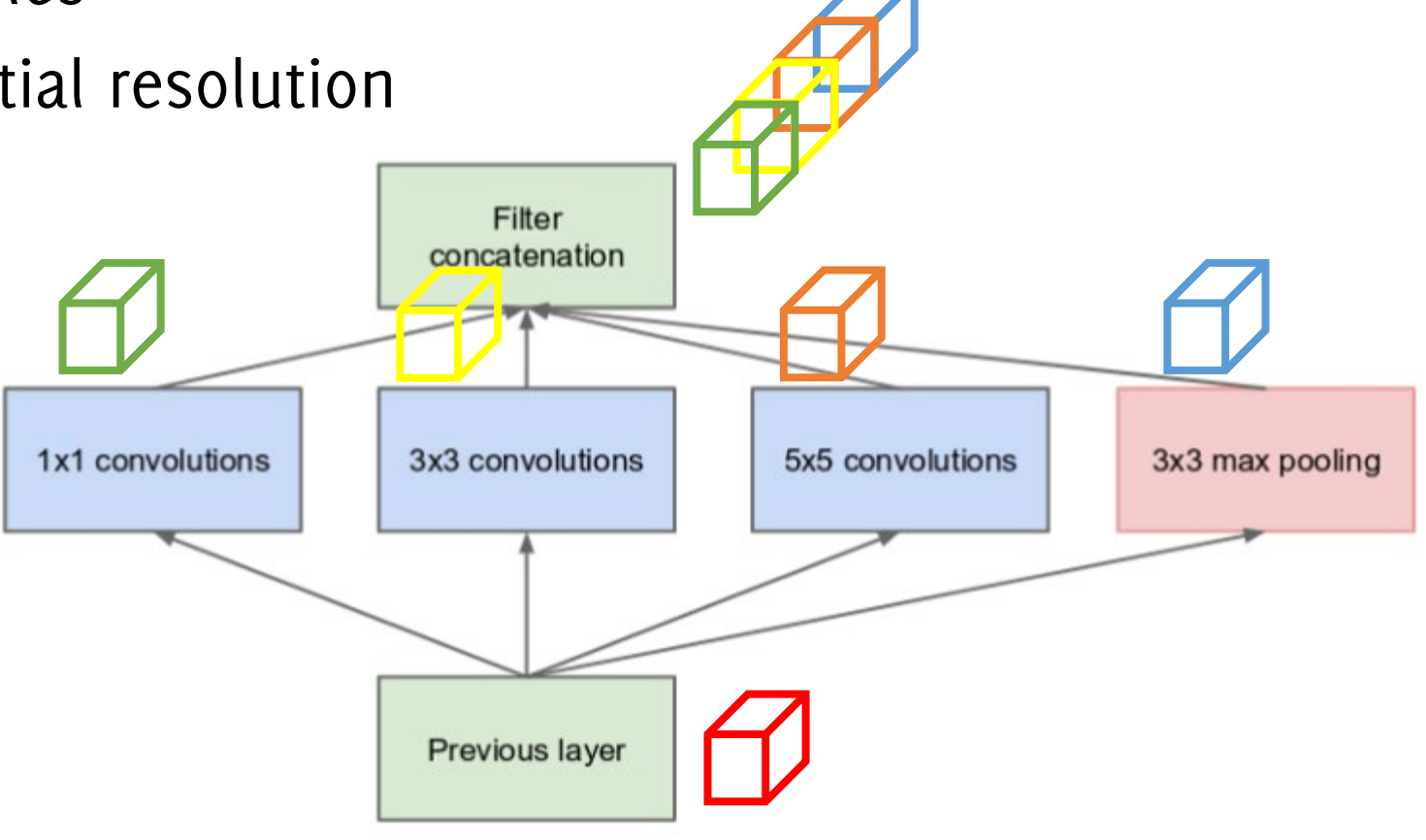

(a) Inception module, naïve version

The solution is to **exploit multiple filter size** at the same level (1x1, 3x3, 5x5) and then **merge by concatenation** the output activation maps together

All the blocks preserve the spatial dimension by zero padding (convolutional filters) or by fractional stride (for Maxpooling)

Thus, outputs can be concatenated depth-wise

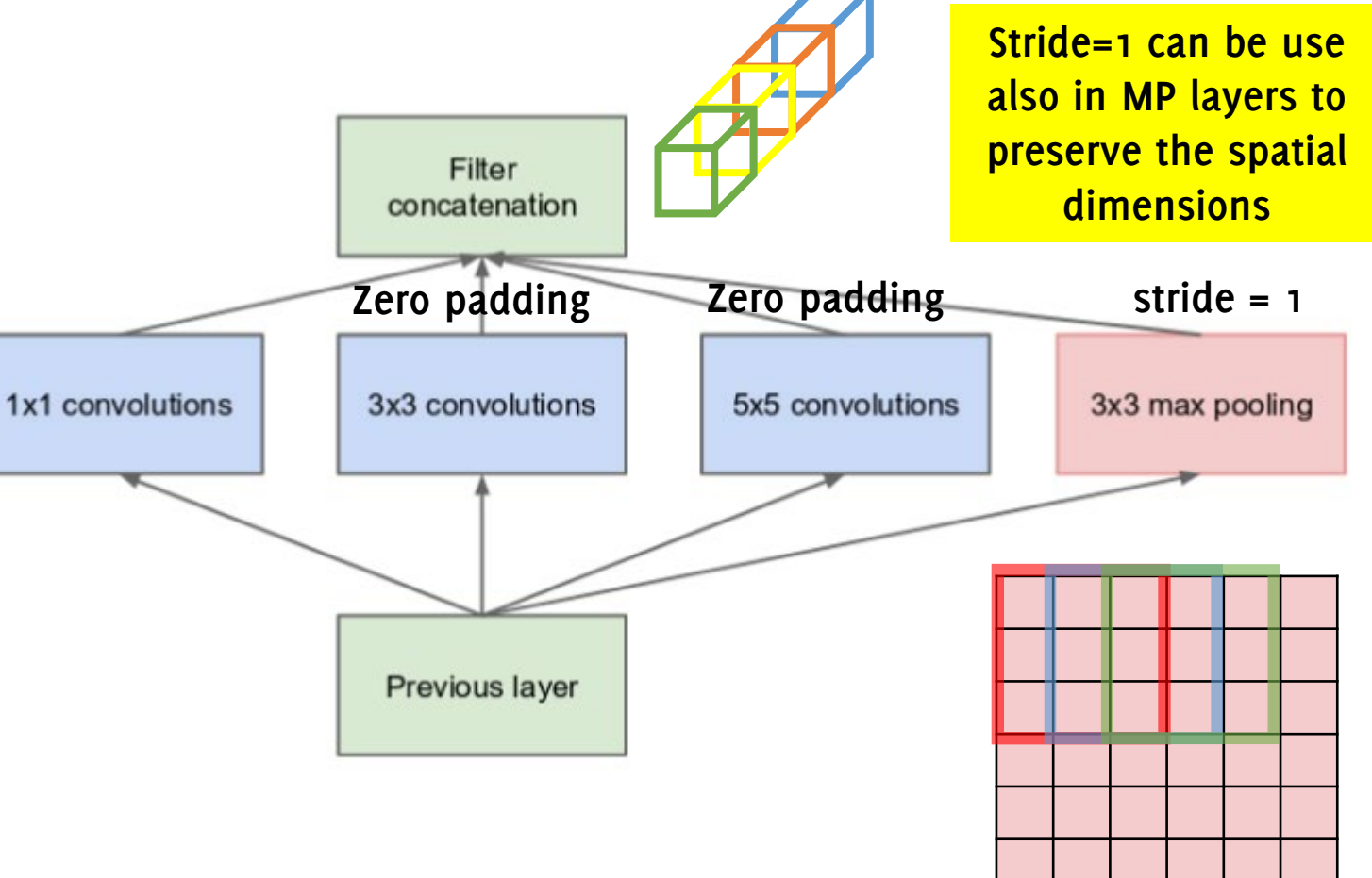

The solution is to exploit multiple filter size at the same level (1x1, 3x3, 5x5) and then **merge by concatenation** the output activation maps together

• **Zero padding to preserve spatial size**

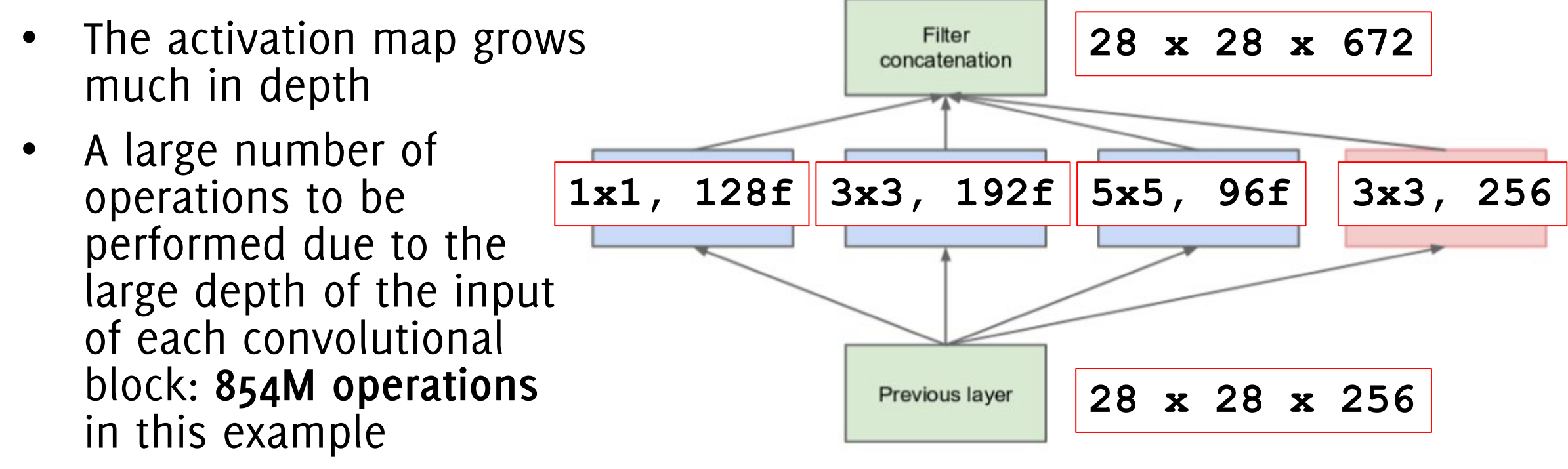

(a) Inception module, naïve version

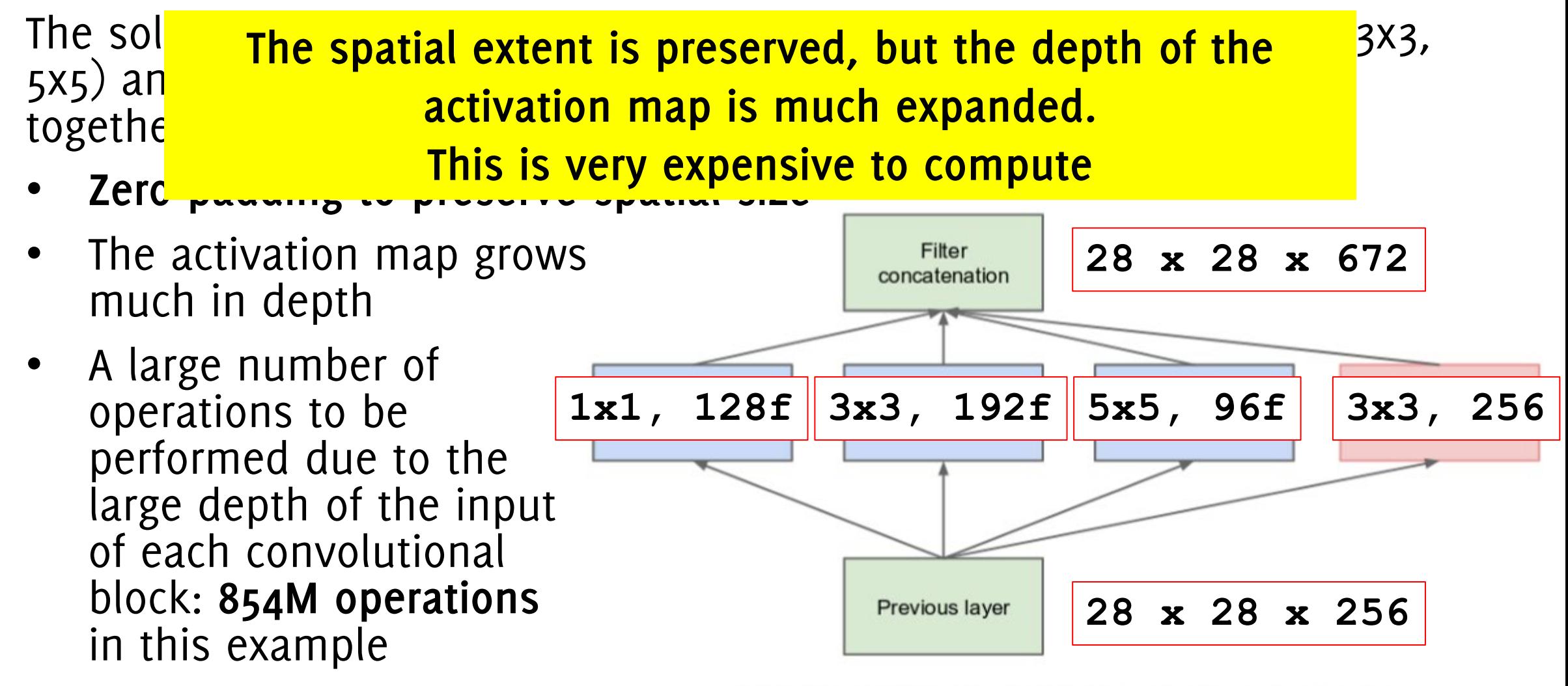

(a) Inception module, naïve version

The soll computational problems will get significantly worst when 3<sup>X3,</sup> 5x5) an<sup>d computational problems will get significative worst witch</sup> togethe **Computational problems will get significantly worst when stacking multiple layers…**

- **Zero padding to preserve spatial size**
- The activation map grows Filter **28 x 28 x 672** concatenation much in depth • A large number of **1x1, 128f 3x3, 192f 5x5, 96f 3x3, 256** operations to be performed due to the large depth of the input of each convolutional block: **854M operations 28 x 28 x 256** Previous layer in this example

(a) Inception module, naïve version

**Idea:** To reduce the computational load of the network, the number of **input channels** of each conv layer is reduced thanks to **1X1 convolution** layers before the 3x3 and 5x5 convolutions

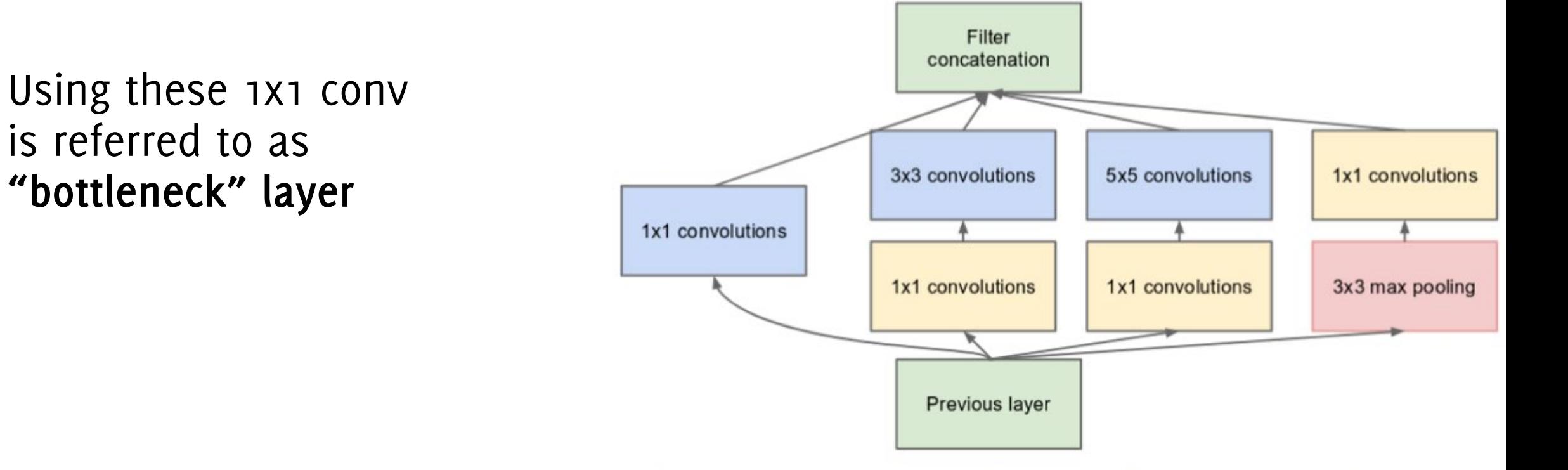

(b) Inception module with dimension reductions

### 1X1 convolution layers as bottleneck

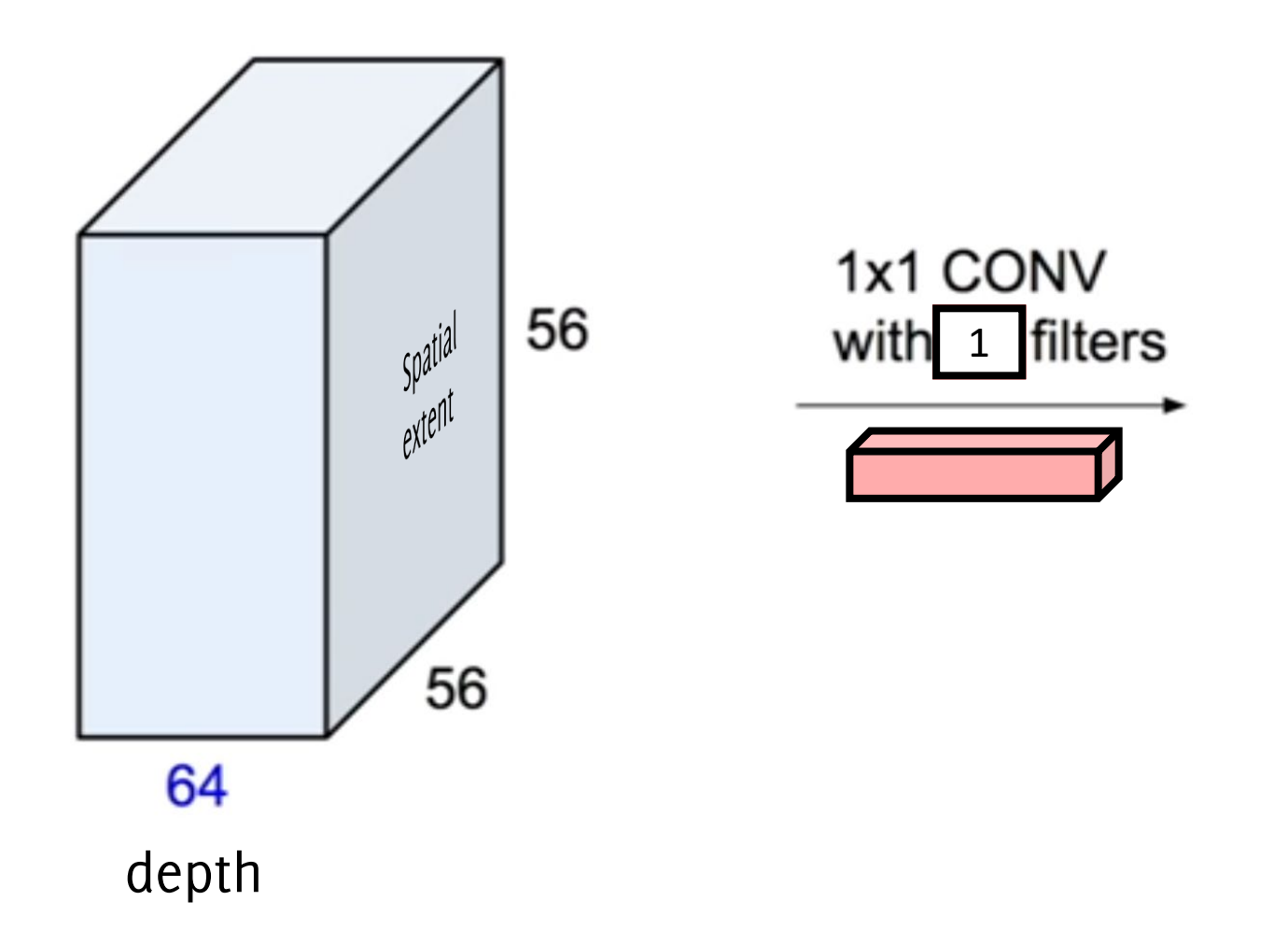

**[CS231n: Convolutional Neural Networks for Visual Recognition](http://cs231n.stanford.edu/) <http://cs231n.github.io/>**

### 1X1 convolution layers as bottleneck

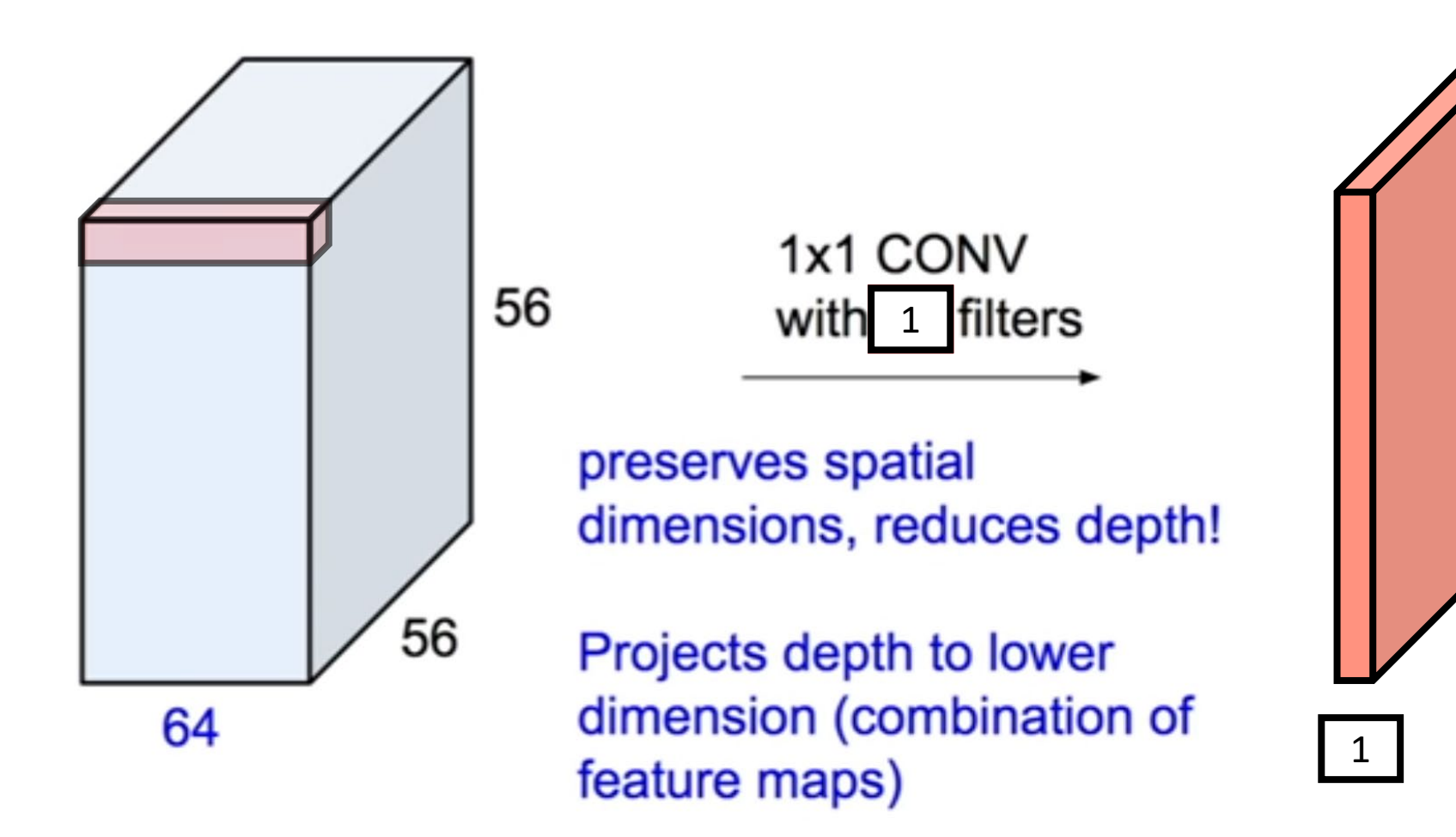

**[CS231n: Convolutional Neural Networks for Visual Recognition](http://cs231n.stanford.edu/) <http://cs231n.github.io/>**

### 1X1 convolution layers as bottleneck

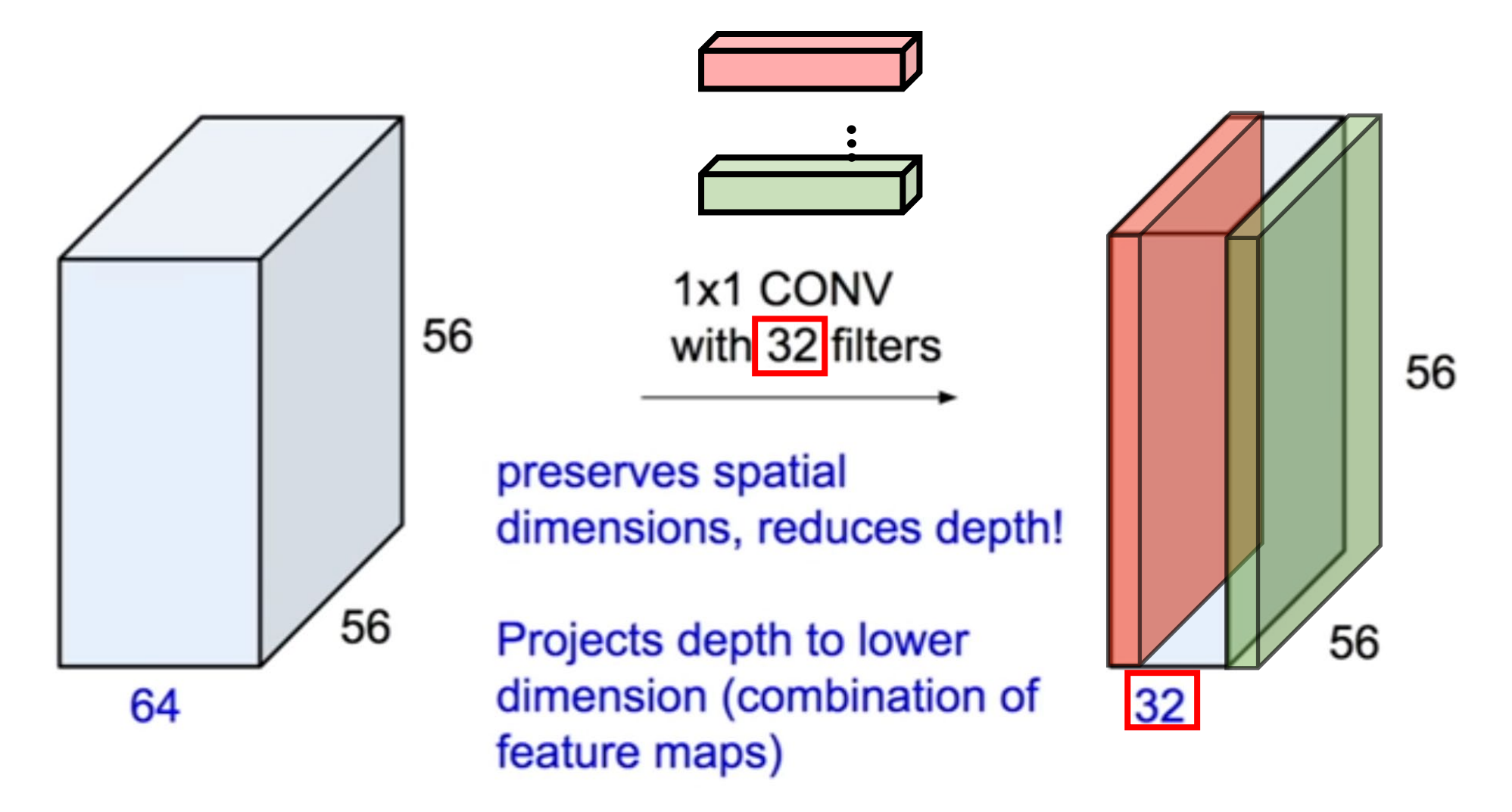

**[CS231n: Convolutional Neural Networks for Visual Recognition](http://cs231n.stanford.edu/) <http://cs231n.github.io/>**

To reduce the computational load of the network, the number of **input channels** is reduced by adding an **1x1 convolution** layers before the 3x3 and 5x5 convolutions **Here we have fewer channels** 

The output volume has similar size, but the number of operation required is significantly reduced due to the 1x1 conv: **358M operations** now

**Adding 1x1 convolution** layers increases the number of nonlinearities

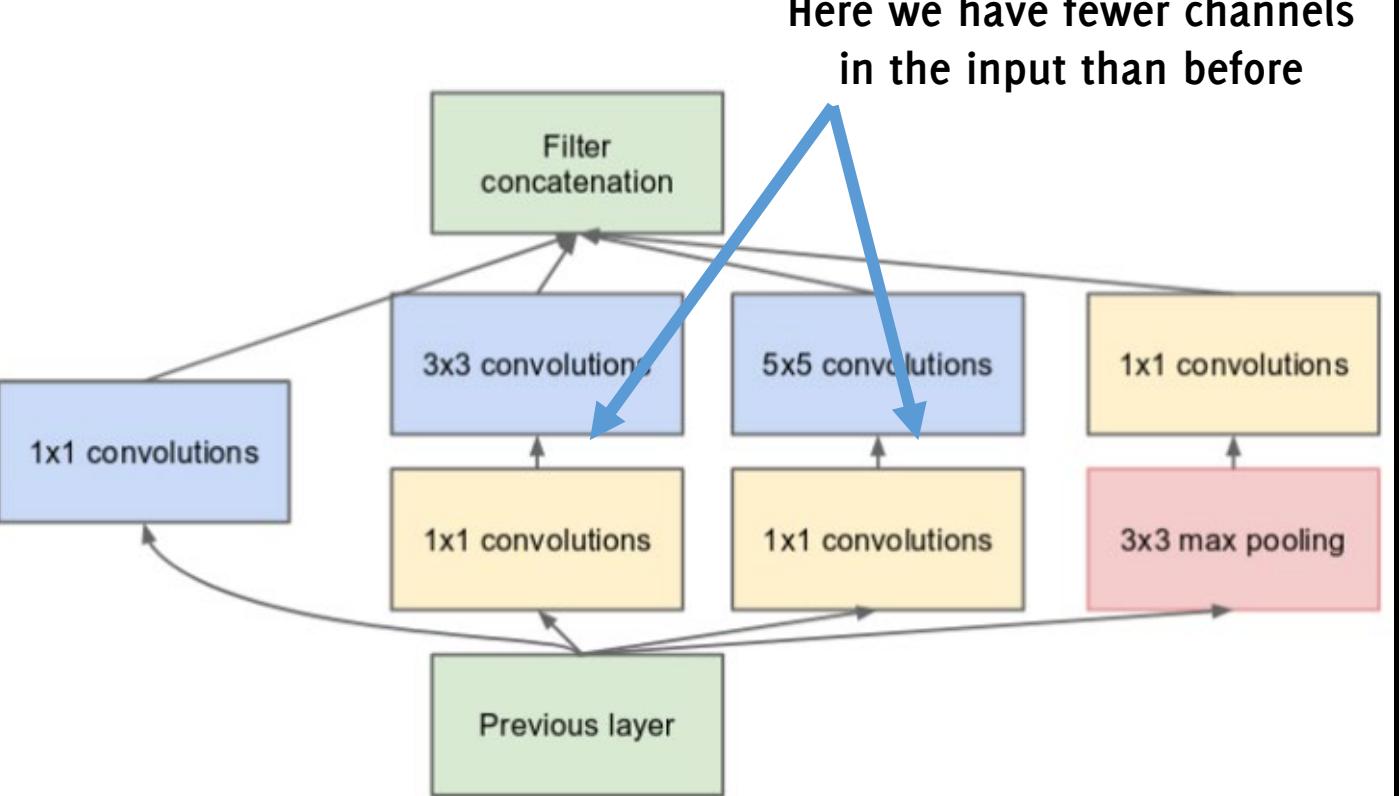

(b) Inception module with dimension reductions

To reduce the computational load of the network, the number of **input channels** is reduced by adding an **1x1 convolution** layers before the 3x3 and 5x5 convolutions

The output volume has similar size, but the number of operation required is significantly reduced due to the 1x1 conv: **358M operations** now

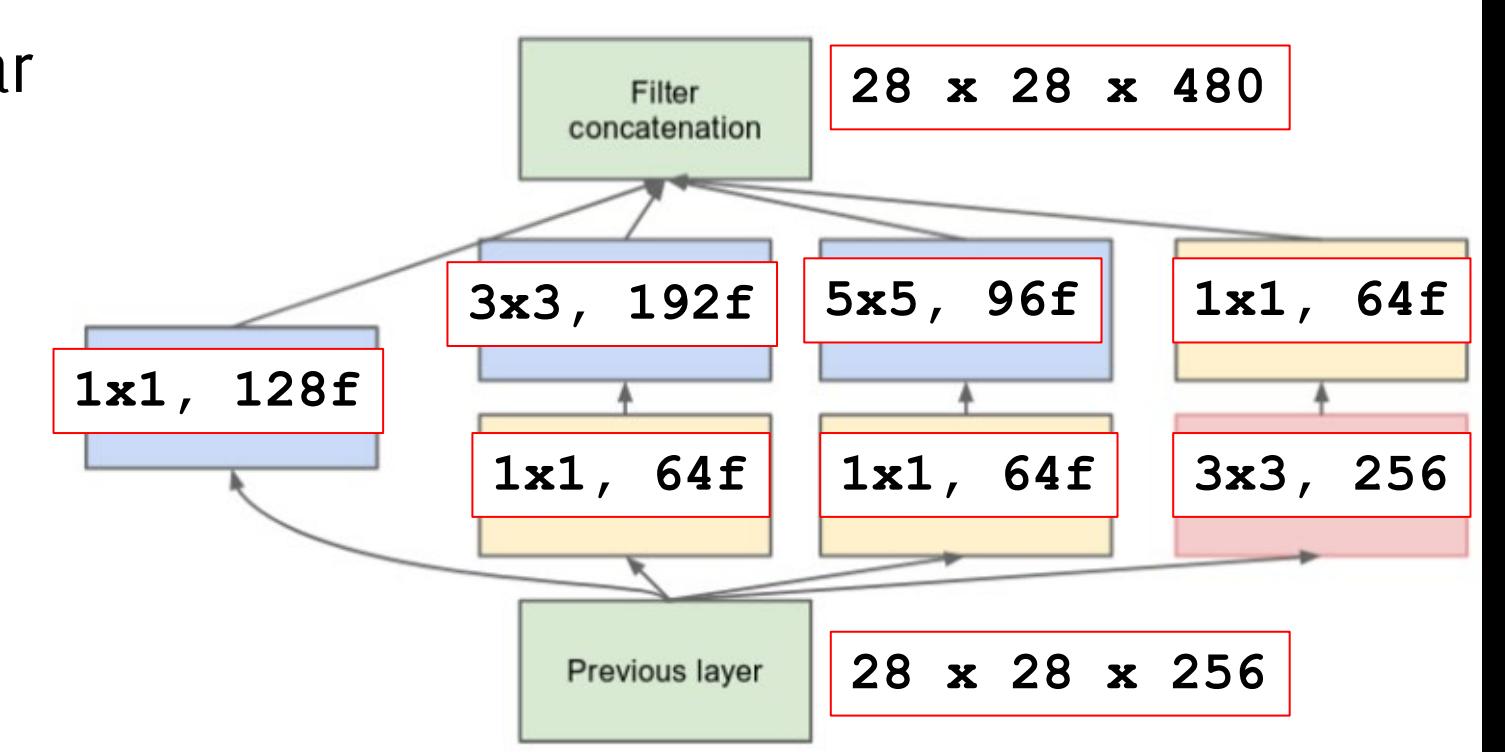

(b) Inception module with dimension reductions

Network are no longer sequential. There are parallel processing

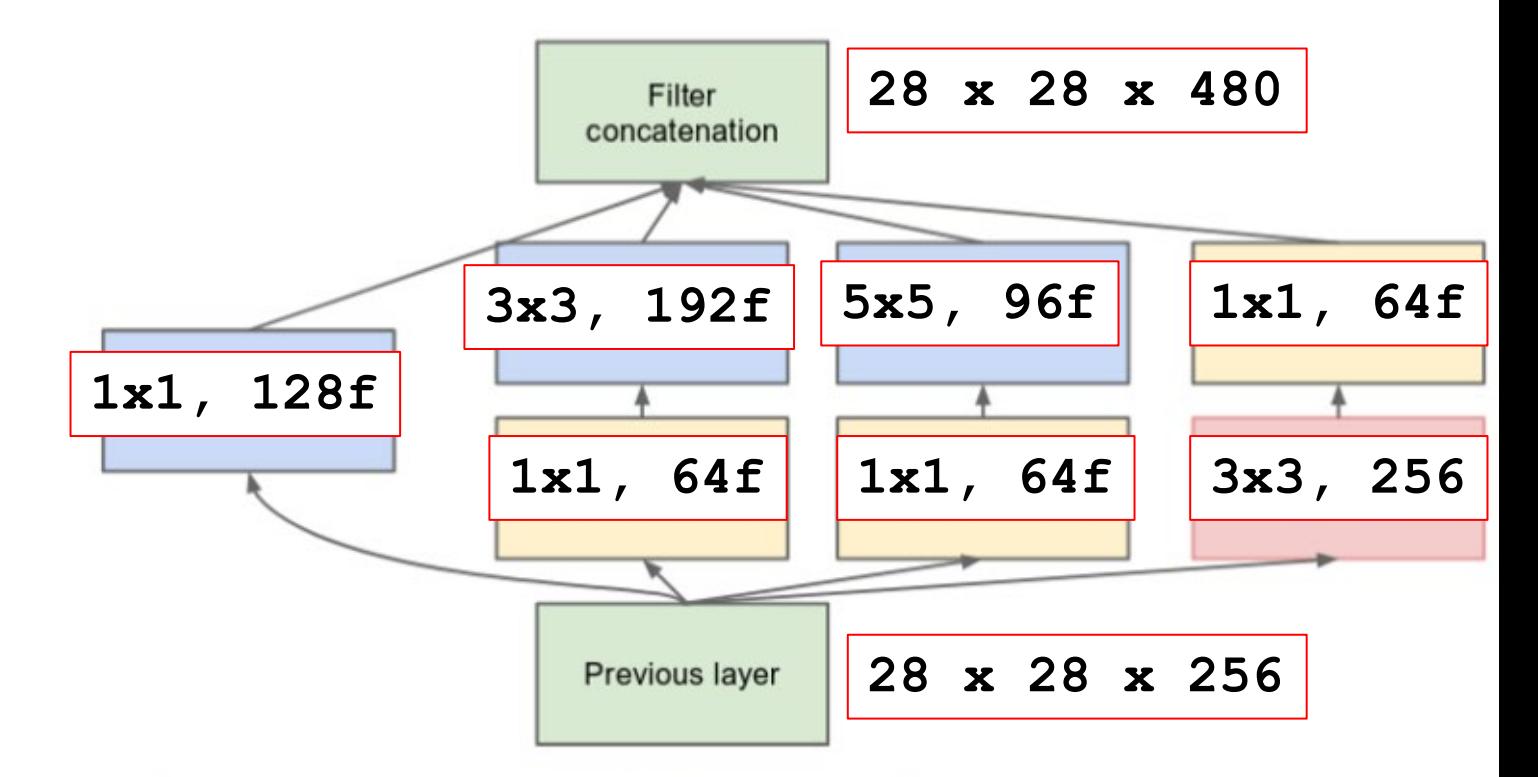

(b) Inception module with dimension reductions

GoogleNet stacks 27 layers considering pooling ones.

At the beginning there are two blocks of conv + pool layers

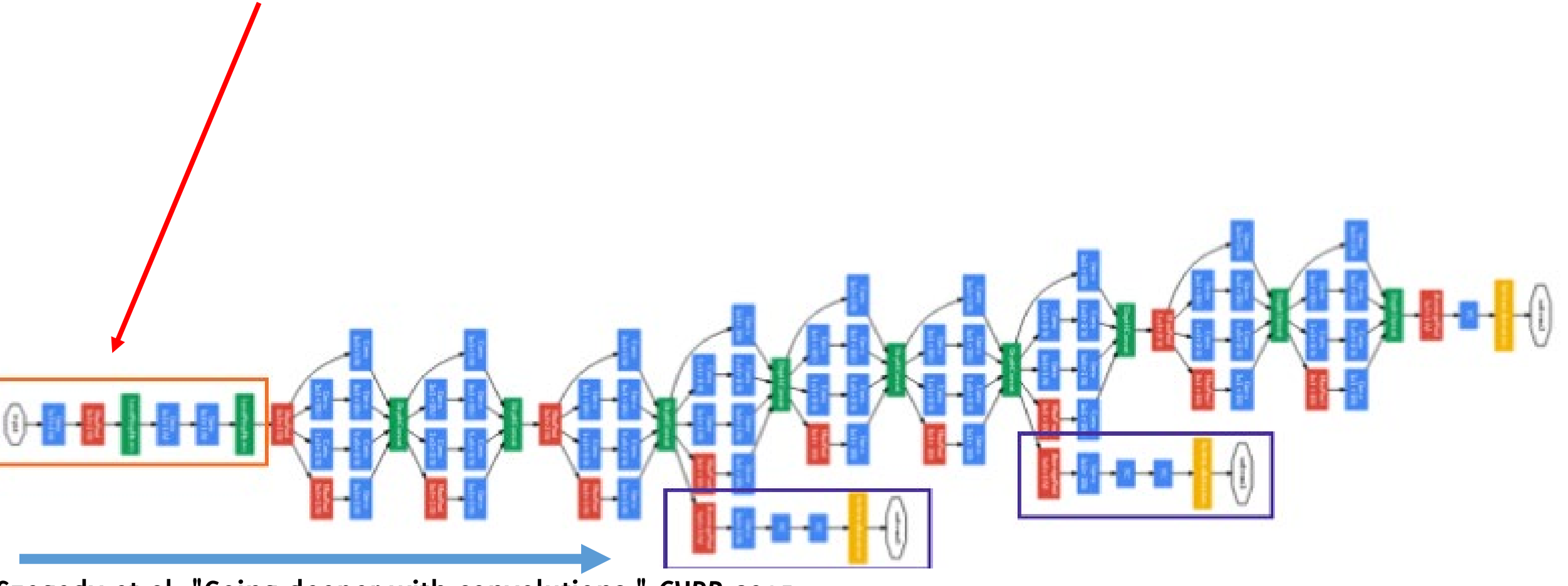

GoogleNet stacks 27 layers considering pooling ones.

Then, there are a stack of 9 of inception modules

GoogleNet stacks 27 layers considering pooling ones.

No Fully connected layer at the end, **simple global averaging pooling (GAP) +** linear classifier + softmax.

Overall, **it contains only 5 M parameters**.

It also suffers of the **dying neuron problem**, therefore the authors **add two extra auxiliary classifiers** on the intermediate representation **to compute an intermediate loss that is used during training**.

You expect intermediate layers to provide meaningful features for classification as well.

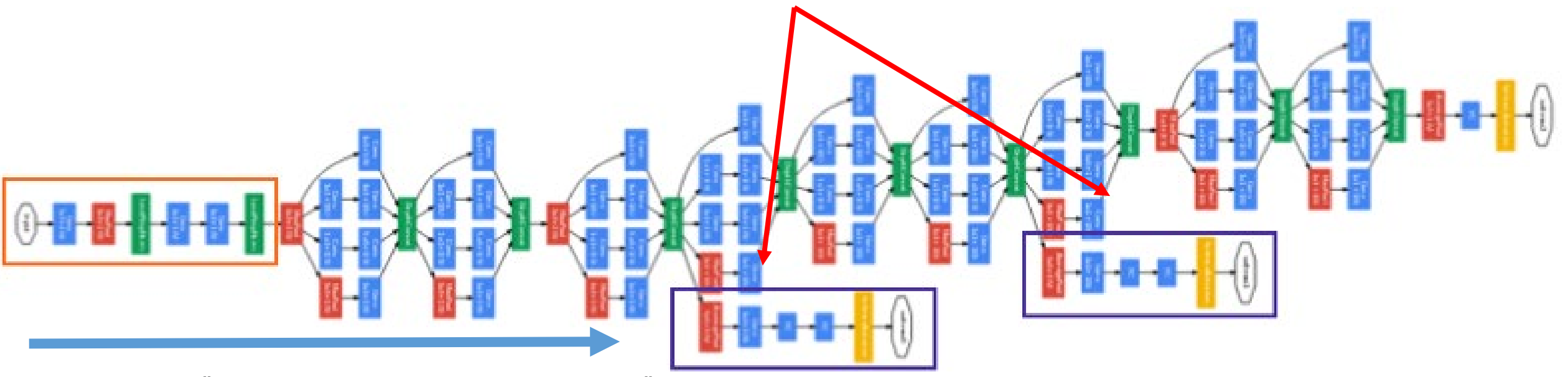

It also suffers of the **dying neuron problem**, therefore the authors **add two extra auxiliary classifiers** on the intermediate representation **to compute an intermediate loss that is used during training**.

You expect intermediate layers to provide meaningful features for classification as well.

Classification heads are then ignored / removed at inference time

## 3 Take home messages

- 1. 1x1 convolutions: enable bottlenecks that reduce the number of operations and parameters of the network.
- 2. Blocks made of multiple connections instead of having a single tread.
- 3. Additional losses: you might want to train your network on additional tasks just for improving training convergence.

## Inception Block in Kears

### **# input x**

 $x = tfk1.MaxPooling2D(name='mp') (x)$ 

```
 x1 = tfkl.Conv2D(32, 
  kernel_size=1, 
  padding='same', 
  activation='relu', 
  name='conv_1_1')(x)
```

```
 x2 = tfkl.Conv2D(64, 
    kernel_size=1,
    padding='same', 
    activation='relu', 
  name='conv_2_1')(x)
```

```
 x4 = tfkl.MaxPooling2D((3,3),
   strides=(1,1), 
  padding='same', 
  name='mp_4_1',)(x)
```

```
 y = tfkl.Concatenate
(
      axis
=
-1, 
      name='concat')([x1, x2, x4])
```
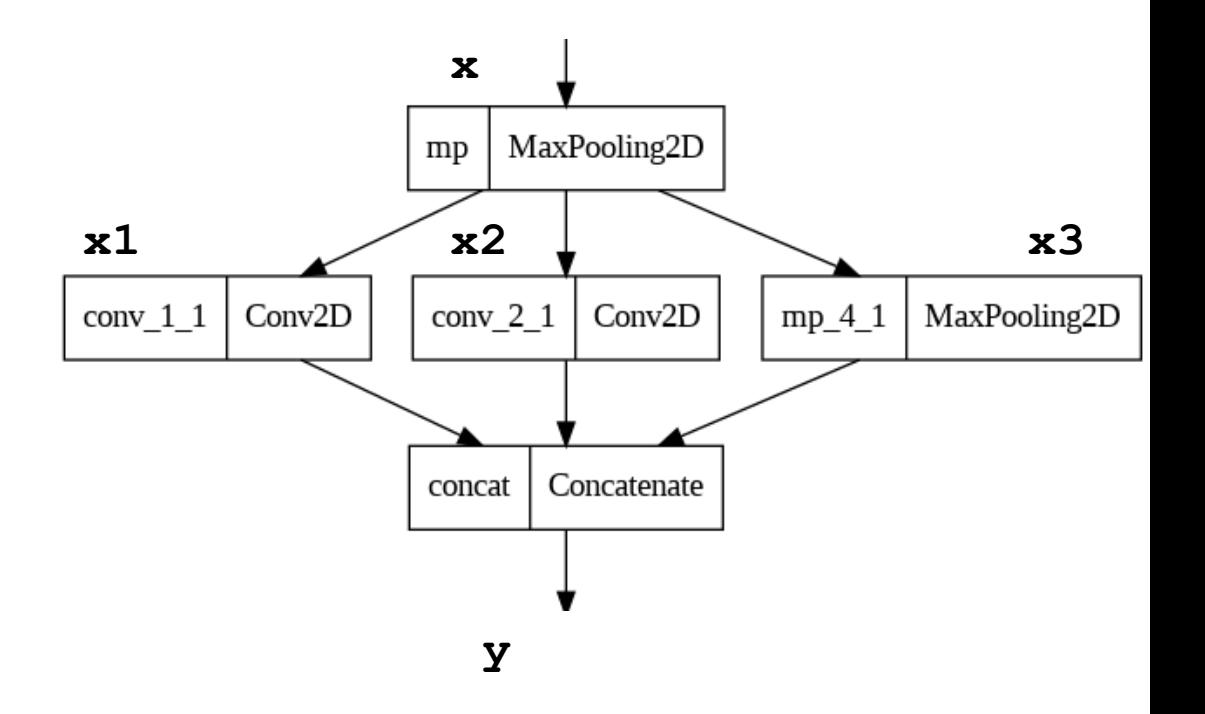

## Inception Block in Kears

### **# input x**

 $x = tfk1.MaxPooling2D(name='mp') (x)$ 

```
 x1 = tfkl.Conv2D(32, 
  kernel_size=1, 
  padding='same', 
  activation='relu', 
  name='conv_1_1')(x)
```

```
 x2 = tfkl.Conv2D(64, 
    kernel_size=1,
    padding='same', 
    activation='relu', 
  name='conv_2_1')(x)
```
 **x4 = tfkl.MaxPooling2D((3,3), strides=(1,1), padding='same', name='mp\_4\_1',)(x)**

```
 y = tfkl.Concatenate(
  axis=-1, 
  name='concat')([x1, x2, x4])
```
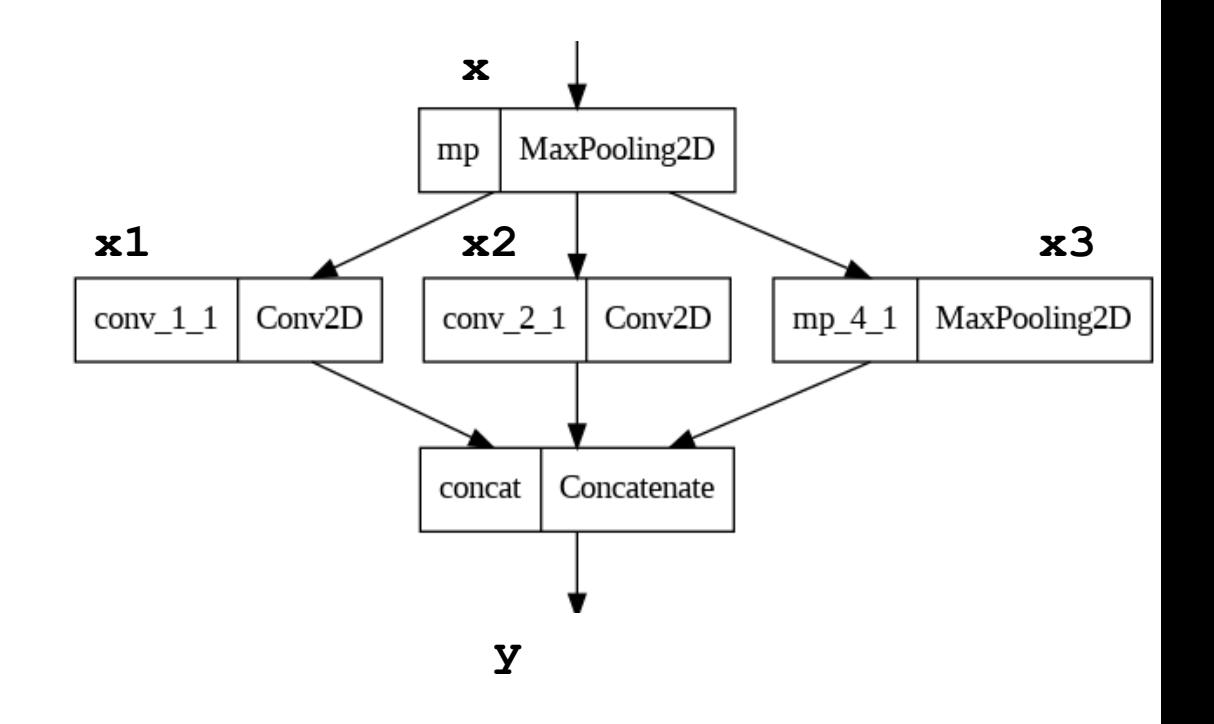

Concatenate layer to stack multiple activations along the last axis (**axis=-1**)

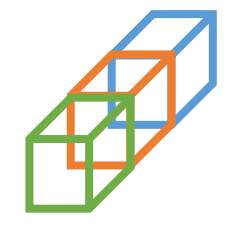

## Inception Block in Kears

### **# input x**

 $x = tfk1.MaxPooling2D(name='mp') (x)$ 

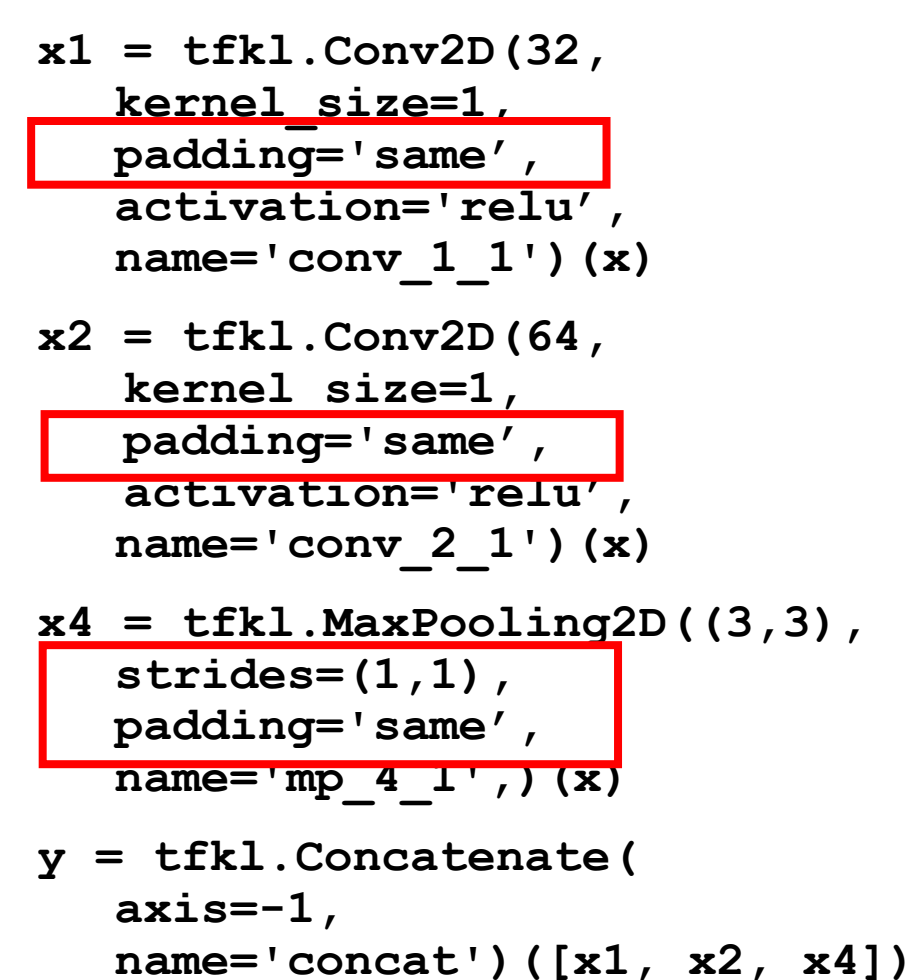

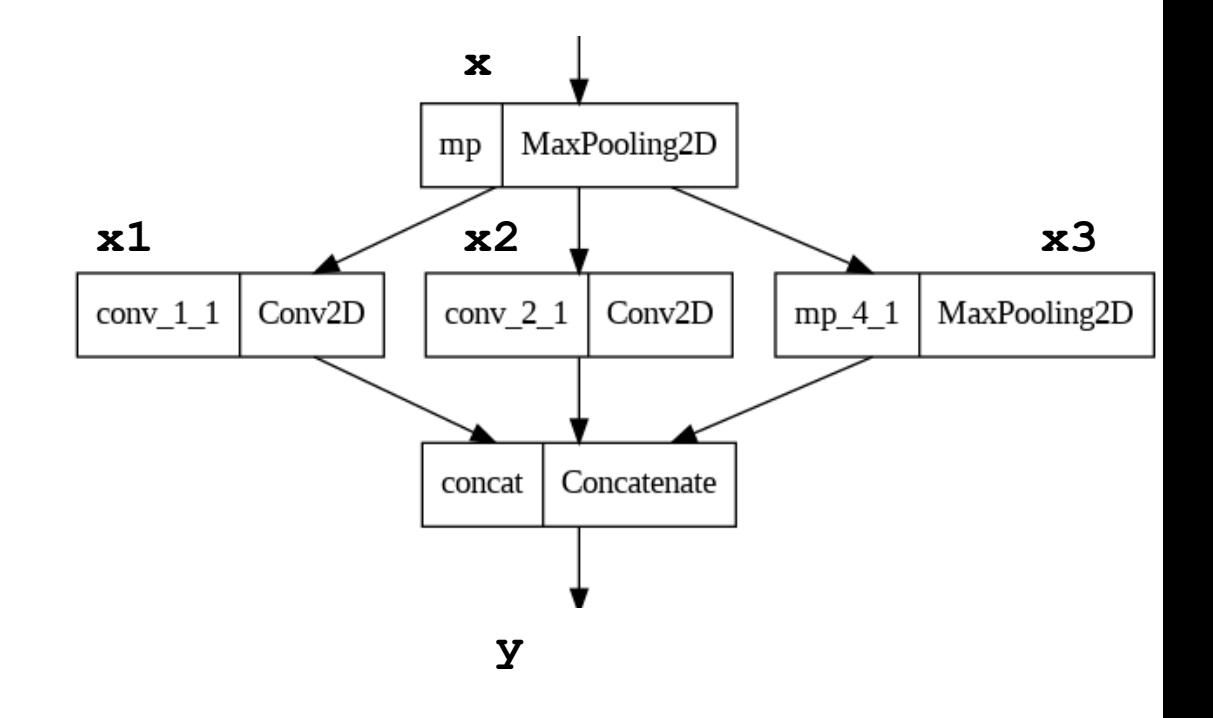

Spatial dimension should be preserved both by padding and stride in maxpooling

**G. Boracchi**

### … and more

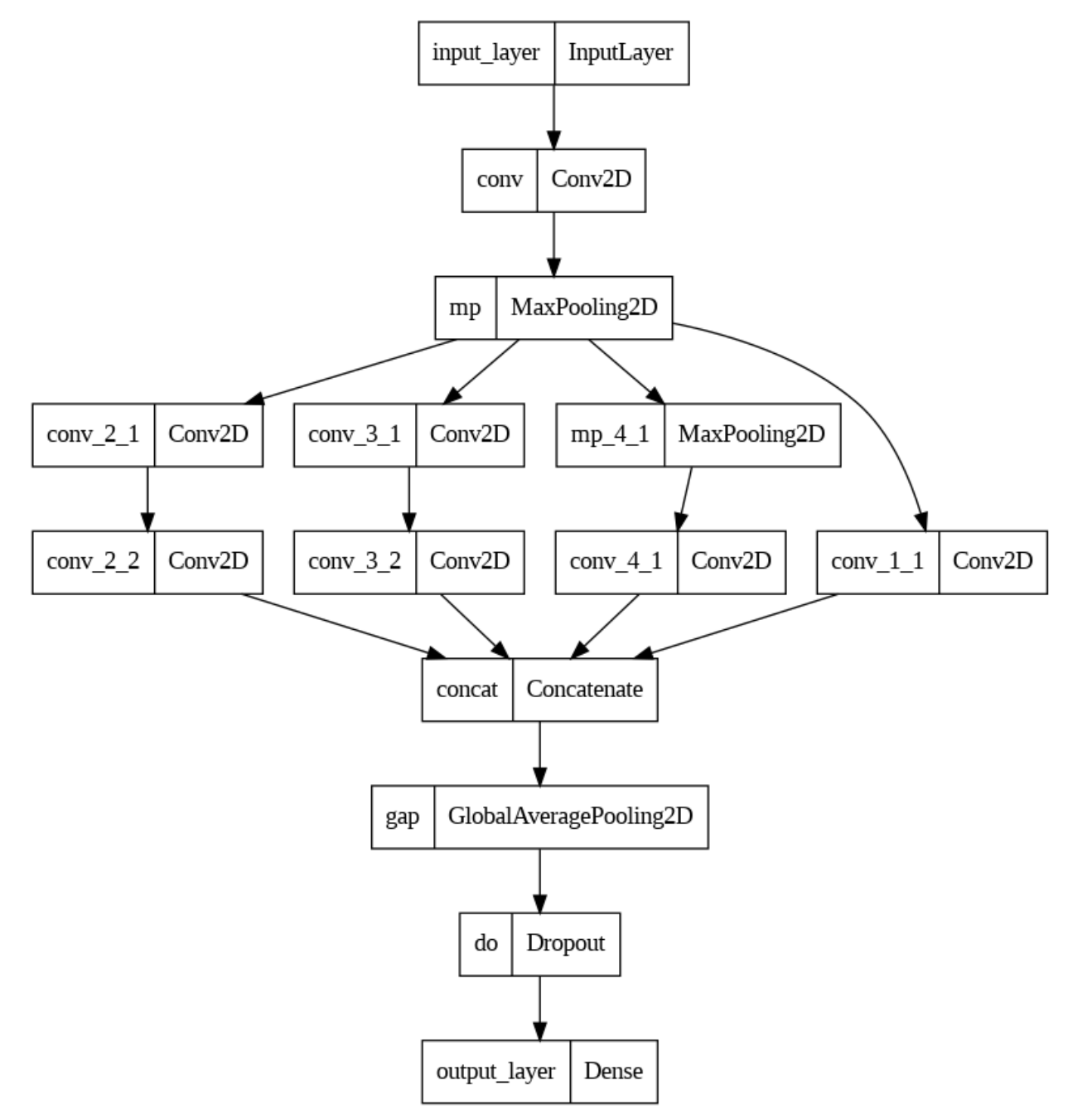

### model.summary()

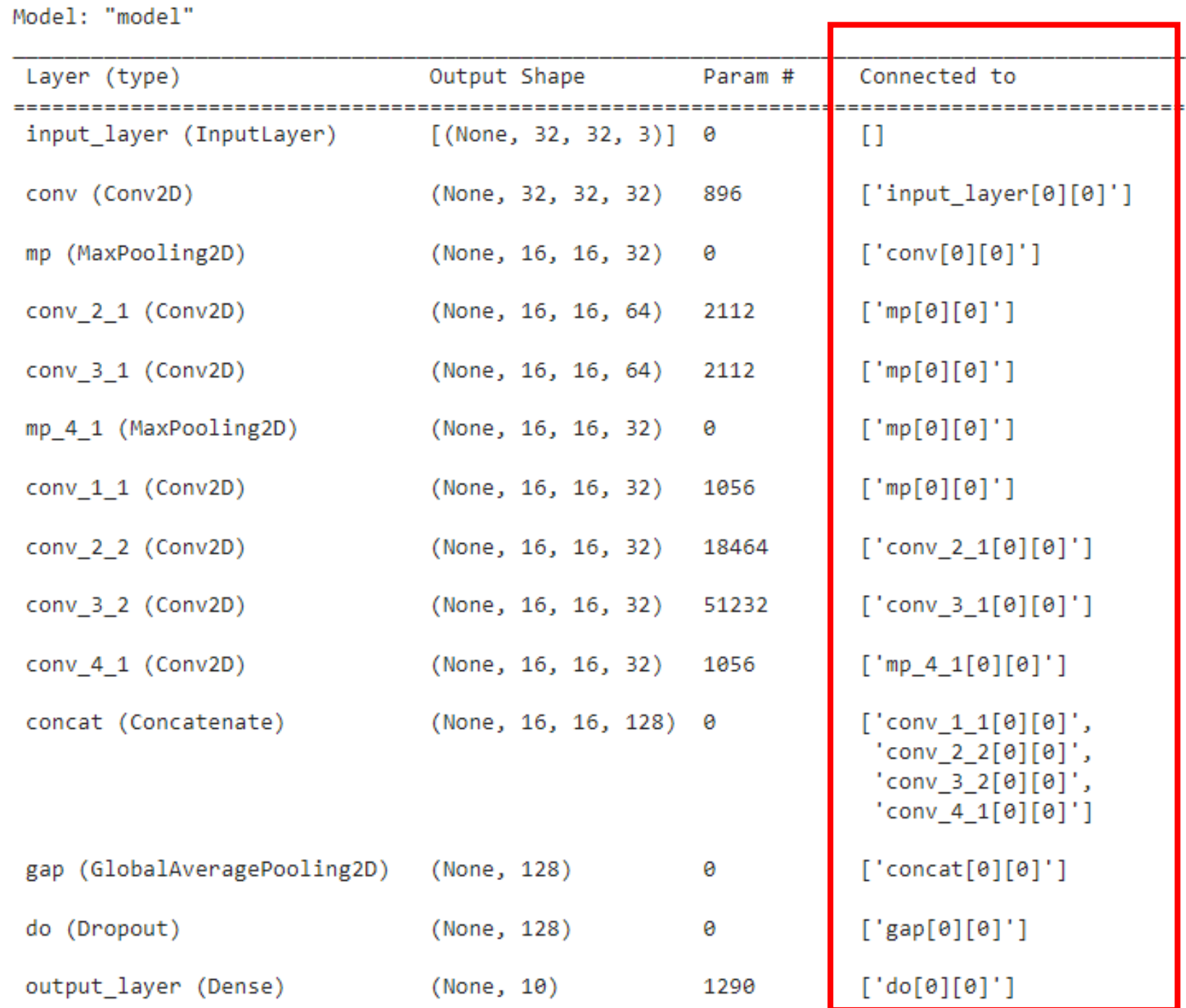

# ResNet: Residual Learning

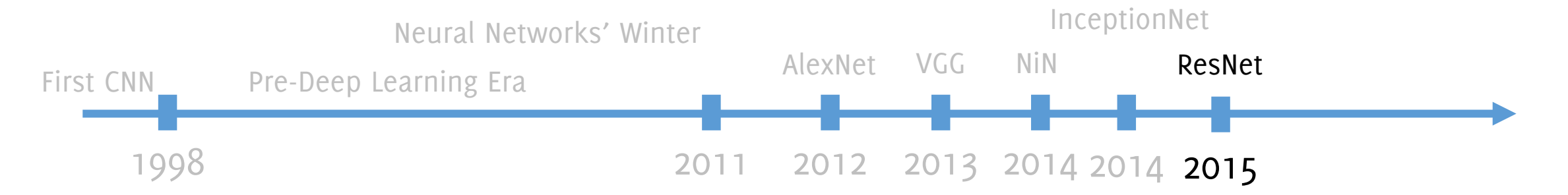

**G. Boracchi**

This CVPR paper is the Open Access version, provided by the Computer Vision Foundation. Except for this watermark, it is identical to the version available on IEEE Xplore.

### **Deep Residual Learning for Image Recognition**

Kaiming He Xiangyu Zhang **Shaoqing Ren Jian Sun Microsoft Research**  $\{kahe, v-xiangz, v-shren, jiansun\}$ @microsoft.com
**Very Deep network**: **152 layers** for a deep network trained on Imagenet! **1202 layers** on CIFAR!

**2015 ILSVR winner** both localization and classification (3.57% top 5 classification error). **Better than** *human performance*

The main investigation was: is it possible to continuosly improve accuracy by stacking more and more layers

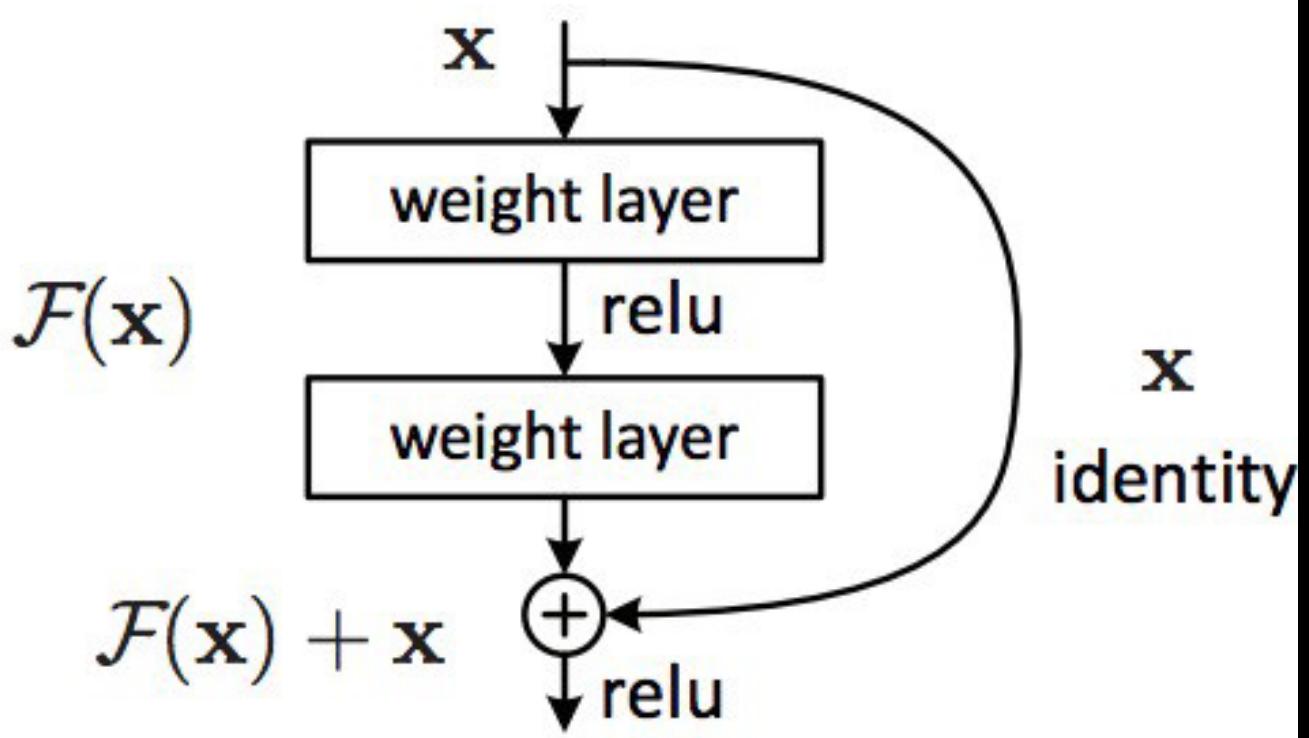

### ResNet (2015): The rationale

Empirical observation: **Increasing the network depth**, by stacking an increasingly number of layers, **does not always improve performance**

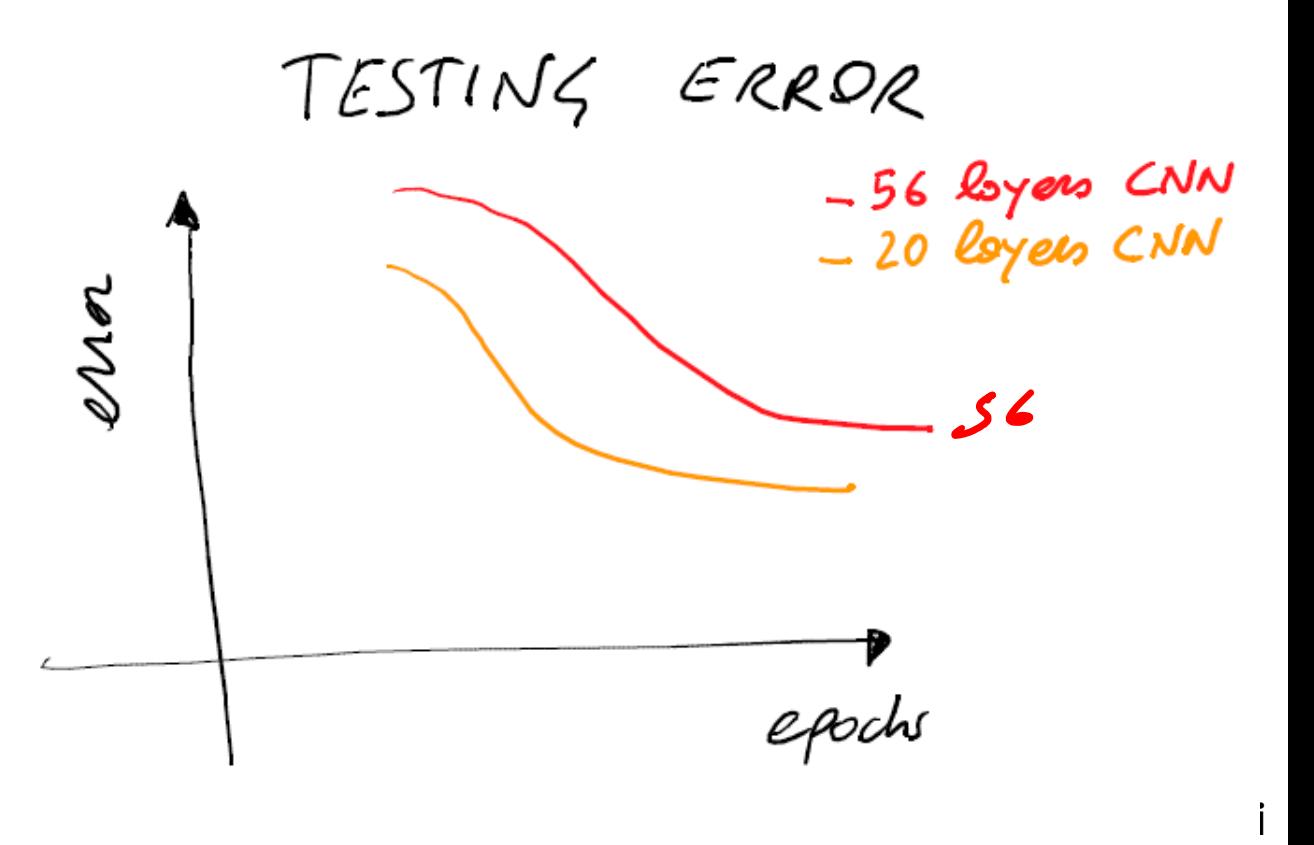

### ResNet (2015): The rationale

But **this is not due to overfitting**, since the same trend is shown in the training error

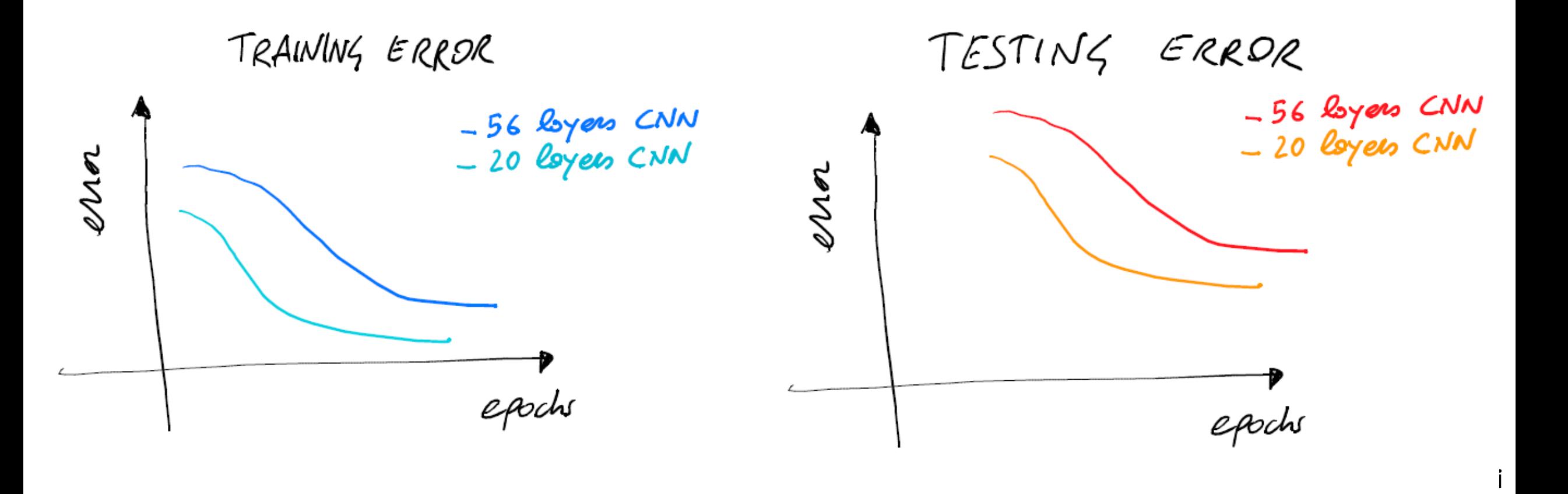

### ResNet (2015): The rationale

But **this is not due to overfitting**, since the same trend is shown in the training error, while for overfitting we have that training and test error diverge

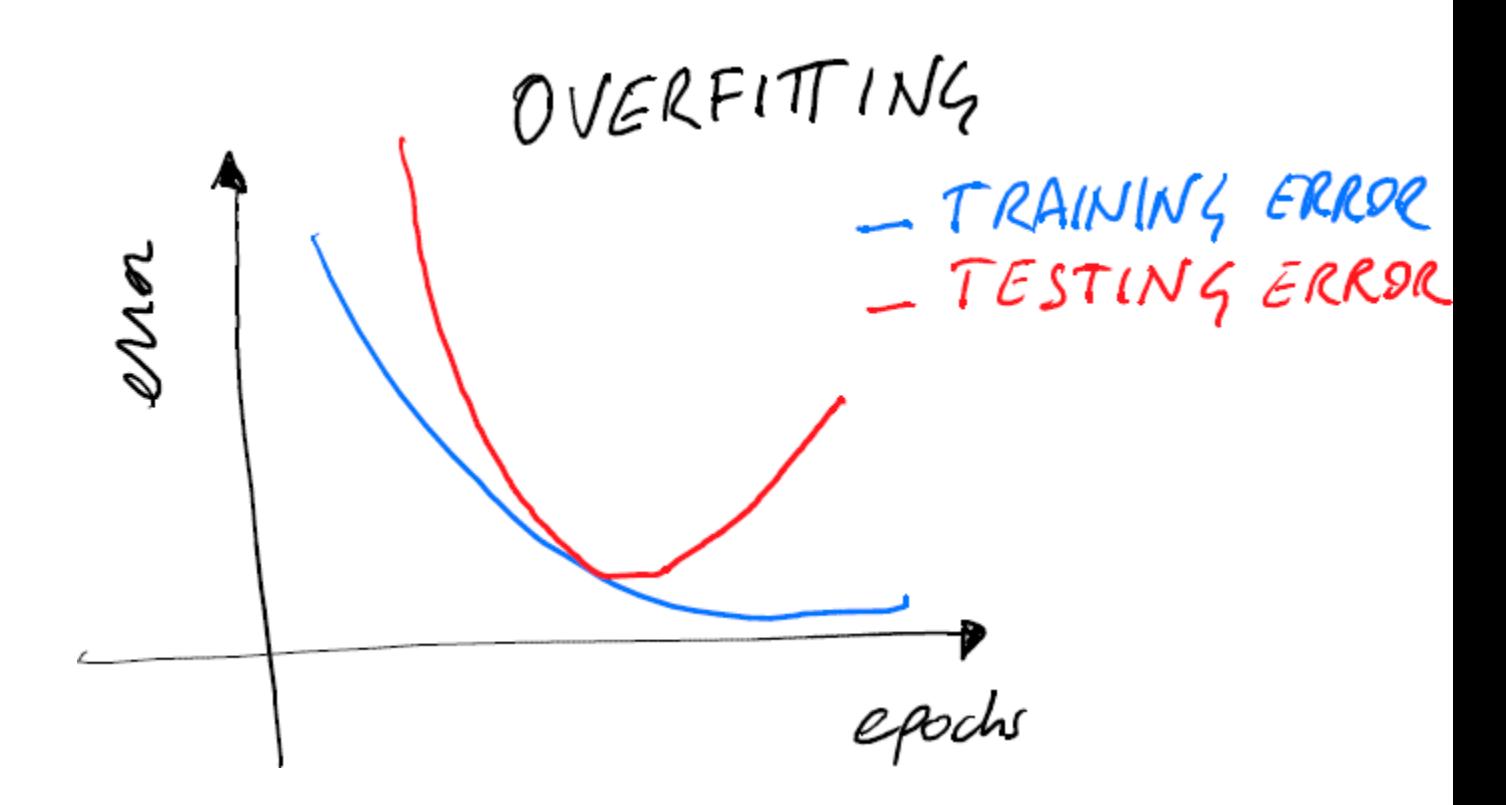

### ResNet (2015): the intuition

**Deeper model are harder to optimize than shallower models**.

However, we might in principle **copy the parameters of the shallow**  network **in the deeper one** and then **in the remaining part**, set the weights to **yield an identity mapping**.

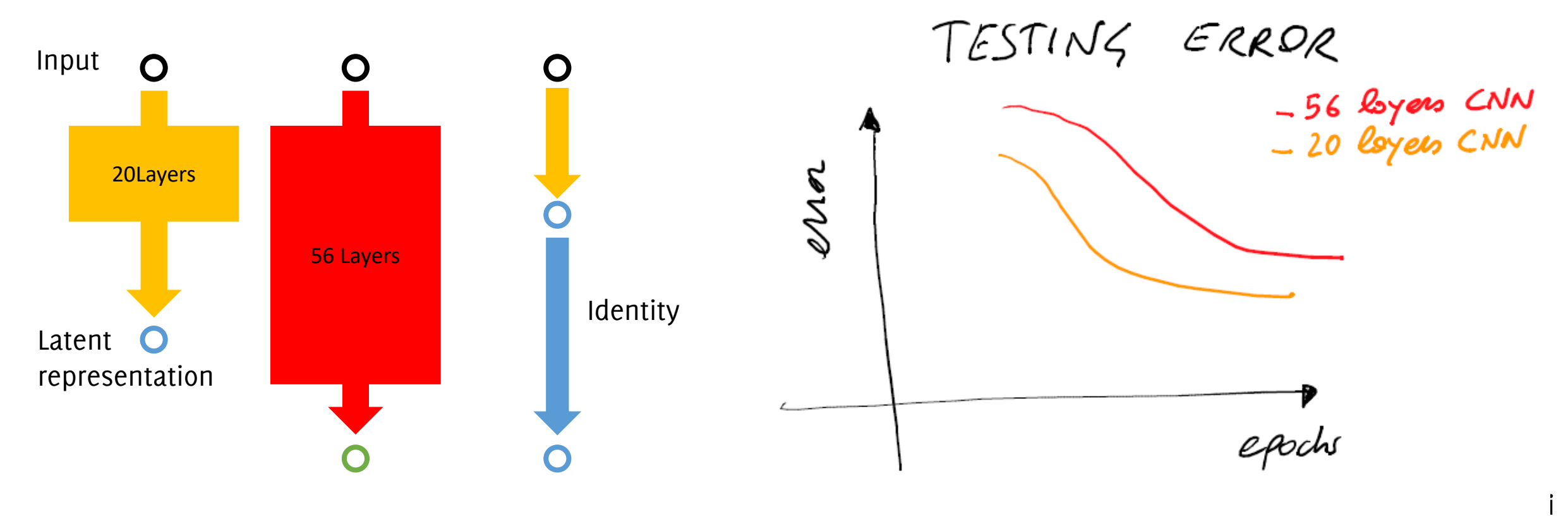

### ResNet (2015): the intuition

**Deeper model are harder to optimize than shallower models**.

However, we might in principle **copy the parameters of the shallow**  network **in the deeper one** and then in the remaining part, set the weights to **yield an identity mapping**.

**Therefore, deeper networks should be in principle as good as the shallow ones**

Since the experimental evidence, is different **the identity function is not easy to learn!**

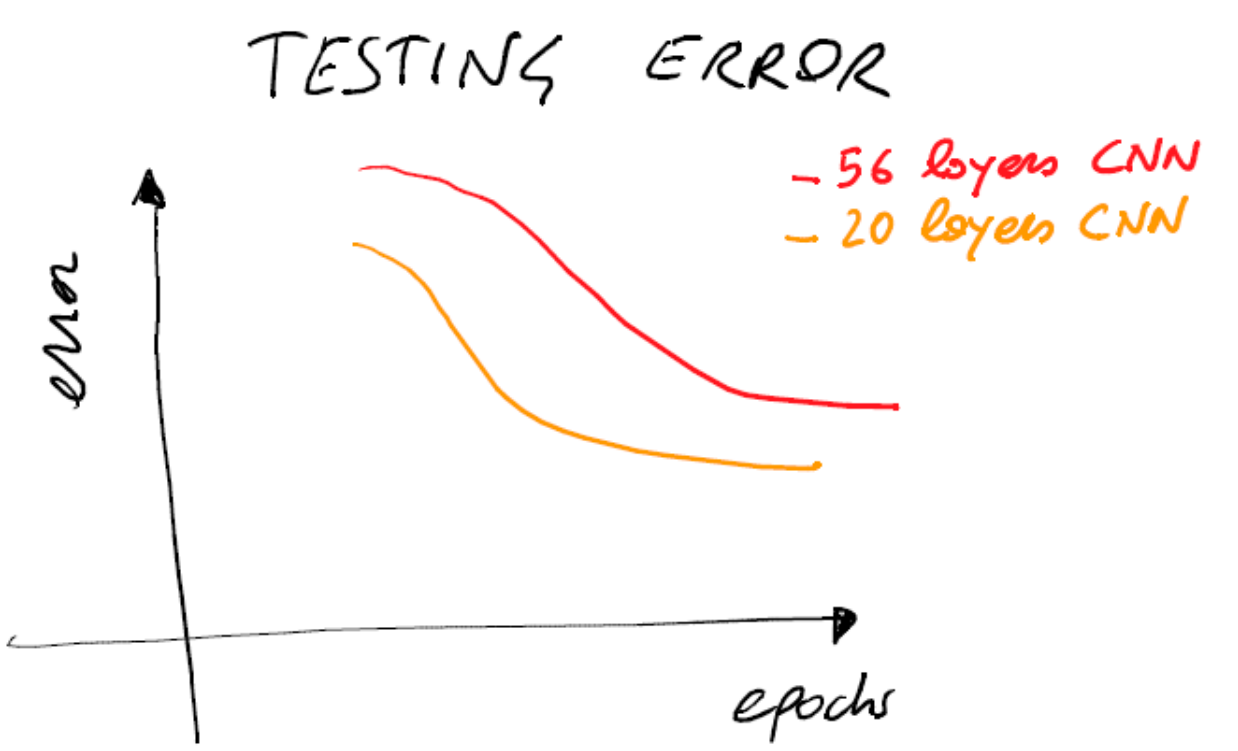

### ResNet: Very deep by residual connections

#### **Adding an "identity shortcut connection" :**

- helps in **mitigating the vanishing gradient problem** and enables deeper architectures
- Does not add parameters
- In case the **previous network was optimal**, the **weights to be learned goes to zero** and information is propagated by the identity
- The network can still be trained through back-propagation

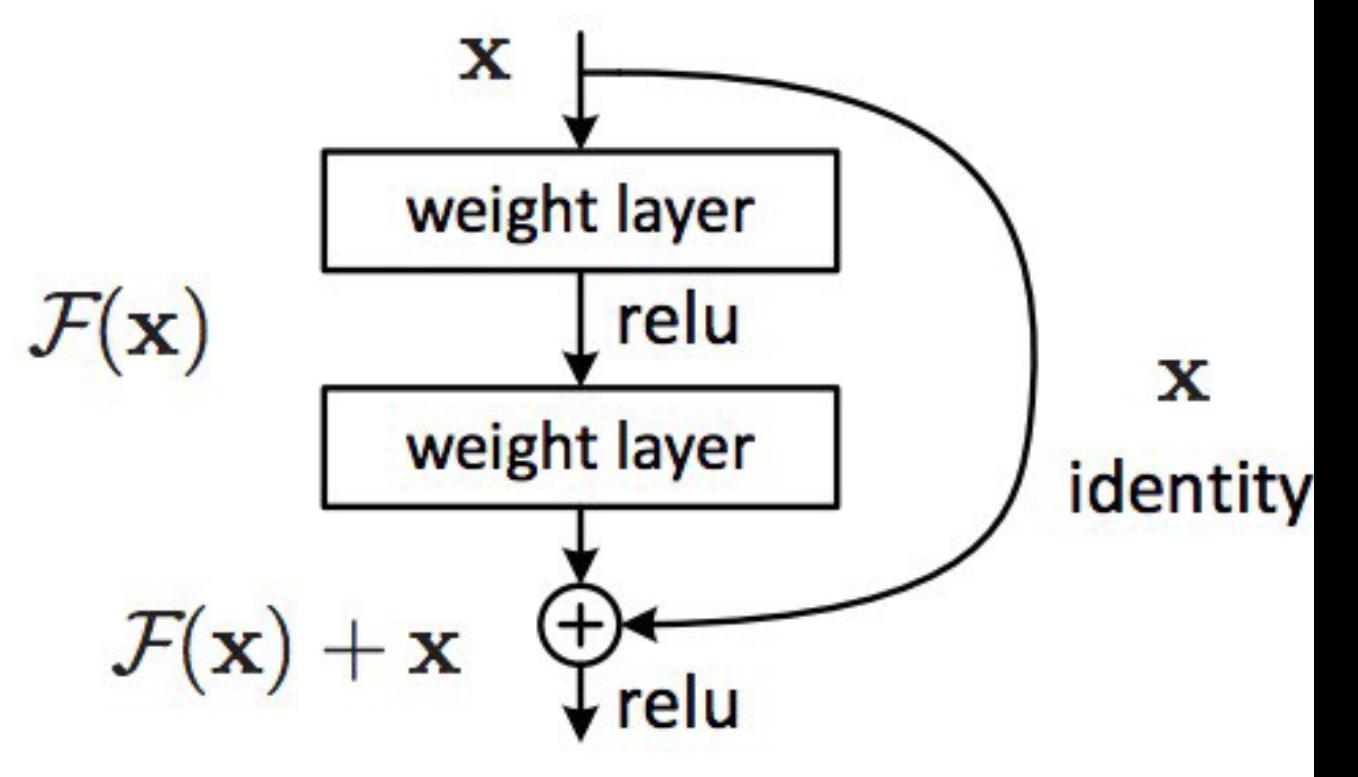

### ResNet: Very deep by residual connections

**Intuition:** force the network to learn a different task in each block. If  $\mathcal{H}(\mathbf{x})$  is the **ideal mapping** to be learned from a plain network, by skip connections **we force the network to learn**  $F(x) = H(x) - x$ , here the term *residual*.

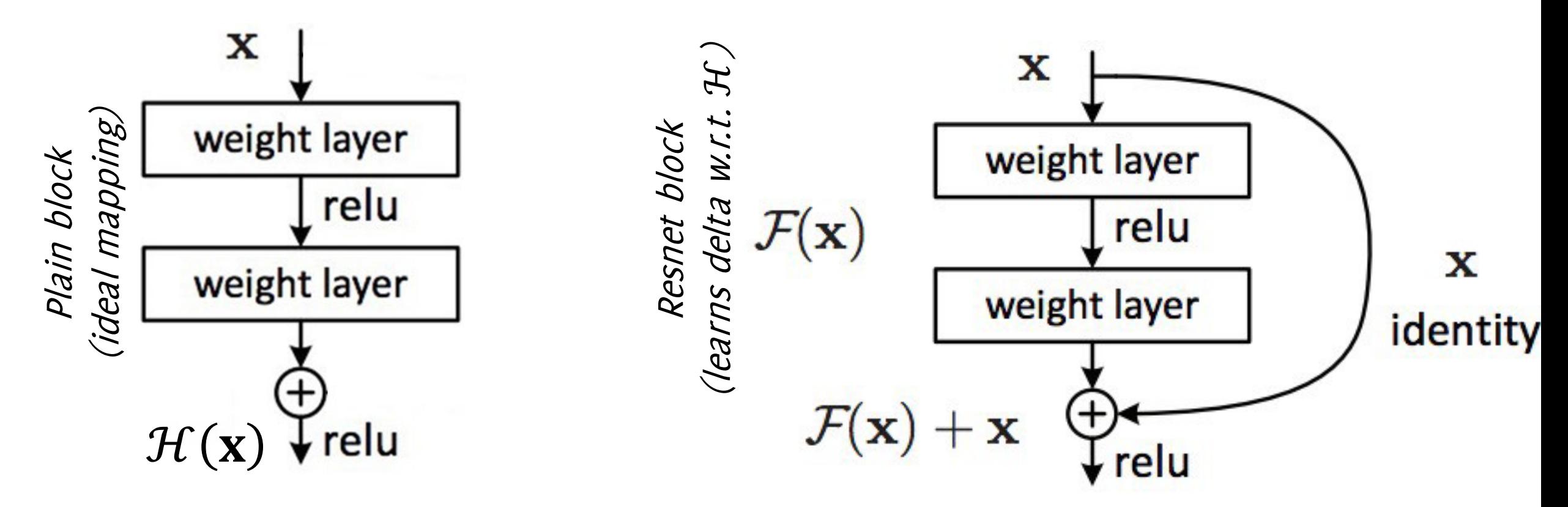

### ResNet: Very deep by residual connections

- $\mathcal{F}(x)$  is called the **residual** (something to add on top of identity), which turns to be easier to train in deep networks.
- **Weights in between the skip connection can be used to learn a «delta», a**  residual i.e.,  $\mathcal{F}(x)$  to improve over the solution that can be achieved by a **shallow network**.
- Since **x** and  $F(x)$  must have the same size. Thus the weights (convolutional layers) are such that to **preserve dimension depth-wise or are re-arranged by 1x1 convolutions**.

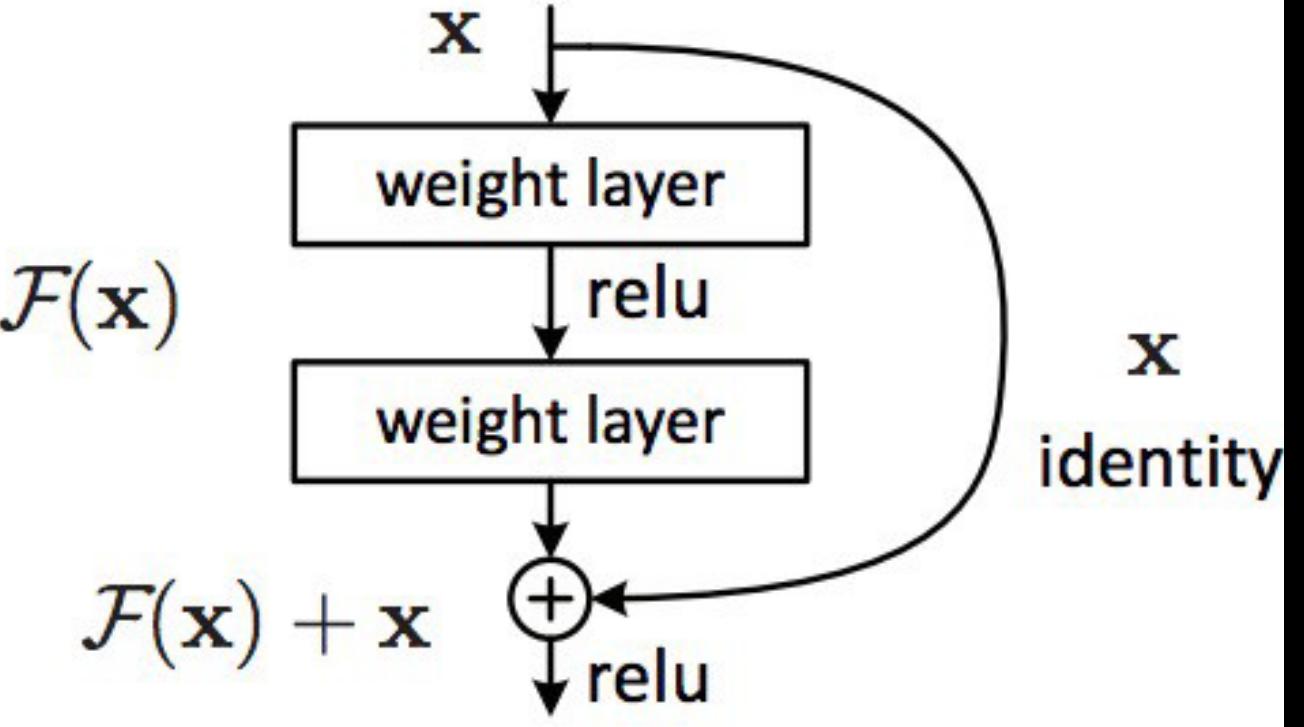

The rationale behind adding this identity mapping is that:

- It is **easier** for the following layers **to learn features on top of the input value**
- In practice the layers between an identity mapping would otherwise fail at learning the identity function to transfer the input to the output
- The performance achieved by resNet suggests that **probably most of the deep layers have to be close to the identity**!

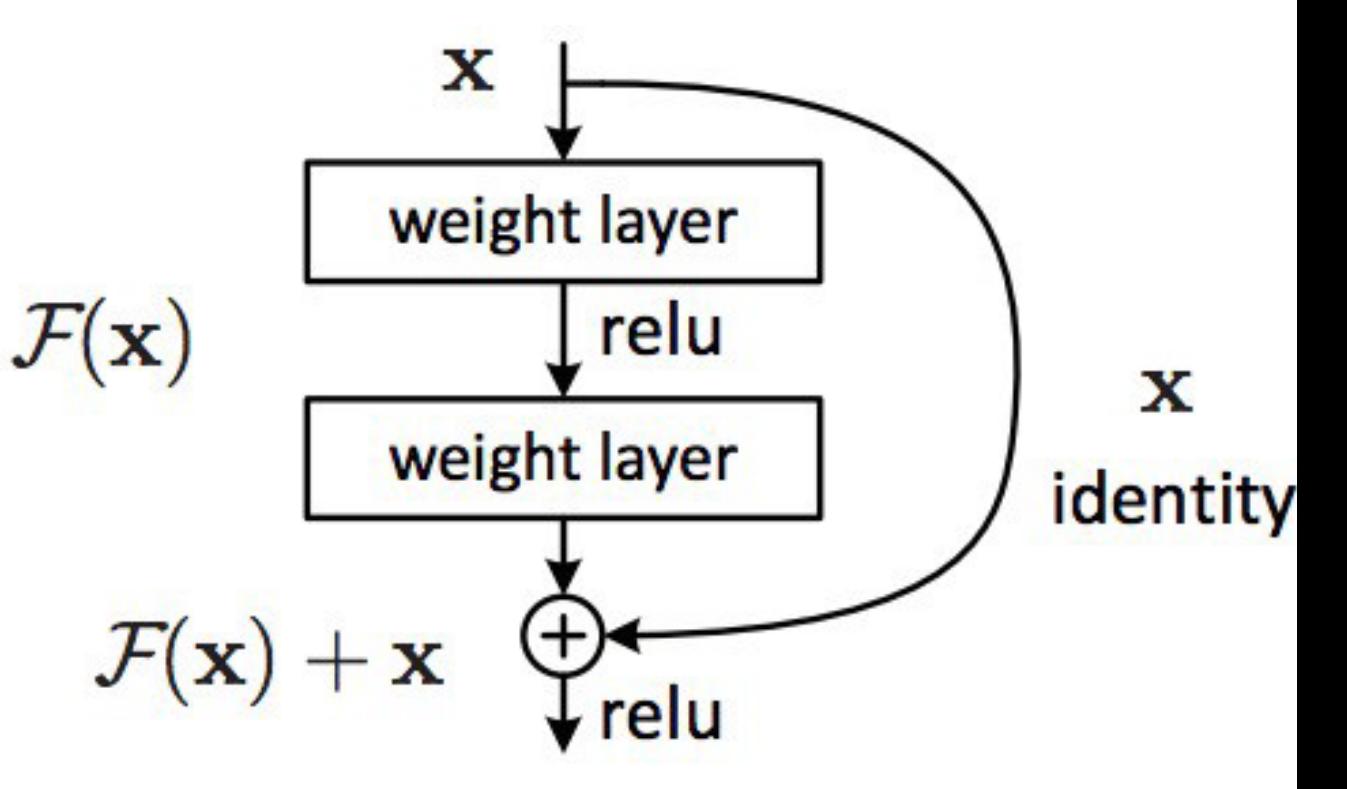

The ResNet is a stack of 152 layers of this module

The network alternates

- some spatial **pooling by convolution with stride 2**
- **doubling the number of filters**

At the beginning there is a **convolutional layer** At the end: no FC but just a **GAP to be fed in the final softmax**

 $\mathcal{F}(\mathbf{x})$ 

 $\mathcal{F}(\mathbf{x}) + \mathbf{x}$ 

 $\mathbf x$ 

weight layer

weight layer

relu

 $\sqrt{\mathsf{relu}}$ 

x

identity

Deeper networks are able to achieve lower errors as expected

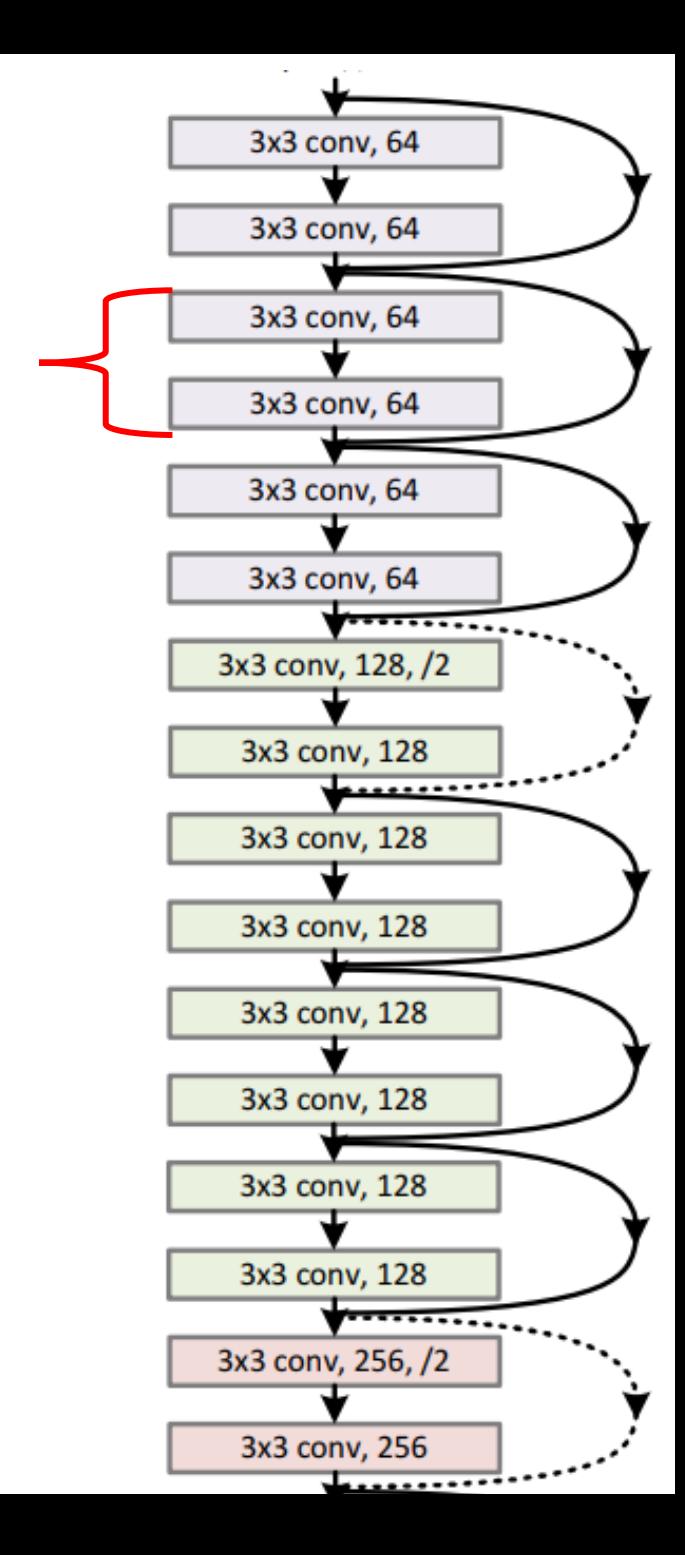

Very deep architecture (say more than 50 layers) **adopt a bottleneck layer to reduce the depth within each block, thus the computational complexity** of the network (as in the inception module)

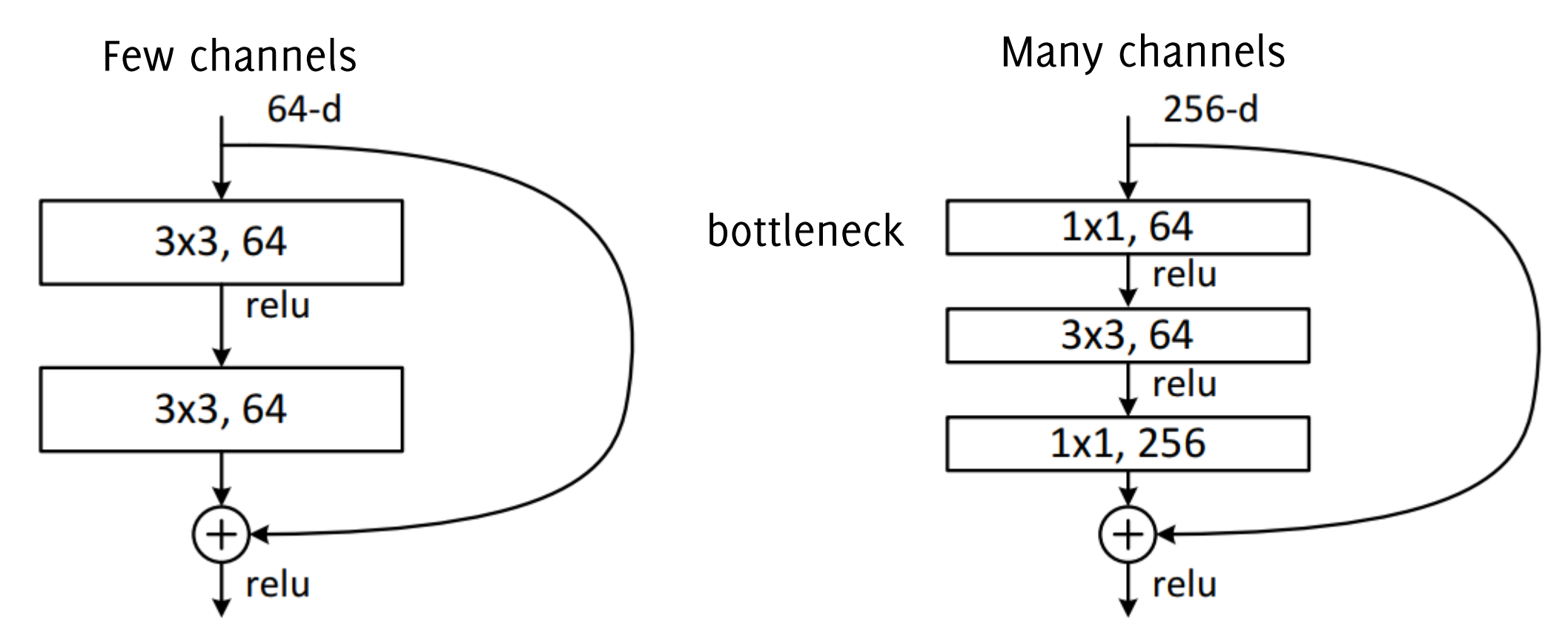

#### ImageNet Large Scale Visual Recognition Challenge<br>(ILSVRC) winners (ILSVRC) winners30 28.2 152 layers 25.8 152 layers 152 layers 25 20 16.4  $S<sub>n</sub>$  $3100R$  $15 -$ 11.7 19 layers 22 layers, 10  $7.3$ 6.7  $5.1$ 5 8 layers 8 layers shallow  $3.6$ 3  $2.3$ 0 2010 2012 2014 2011 2013 2014 2015 2016 2017 Human Lin et al Zeiler & Simonyan & Szegedy et al He et al Shao et al Hu et al Russakovsky et al Sanchez & Krizhevsky et al Zisserman (VGG) (GoogLeNet) Perronnin (AlexNet) Fergus (ResNet) (SENet)

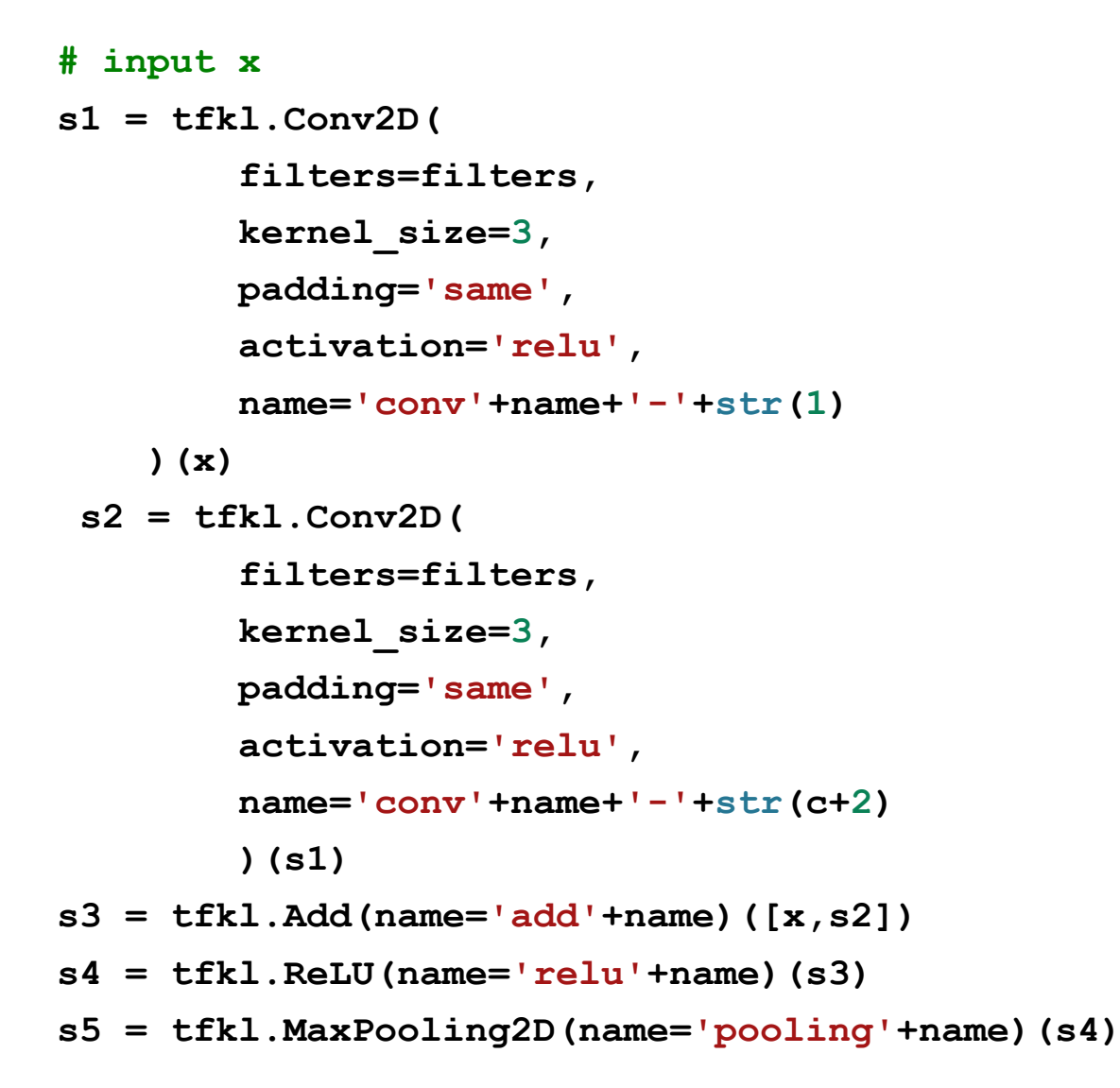

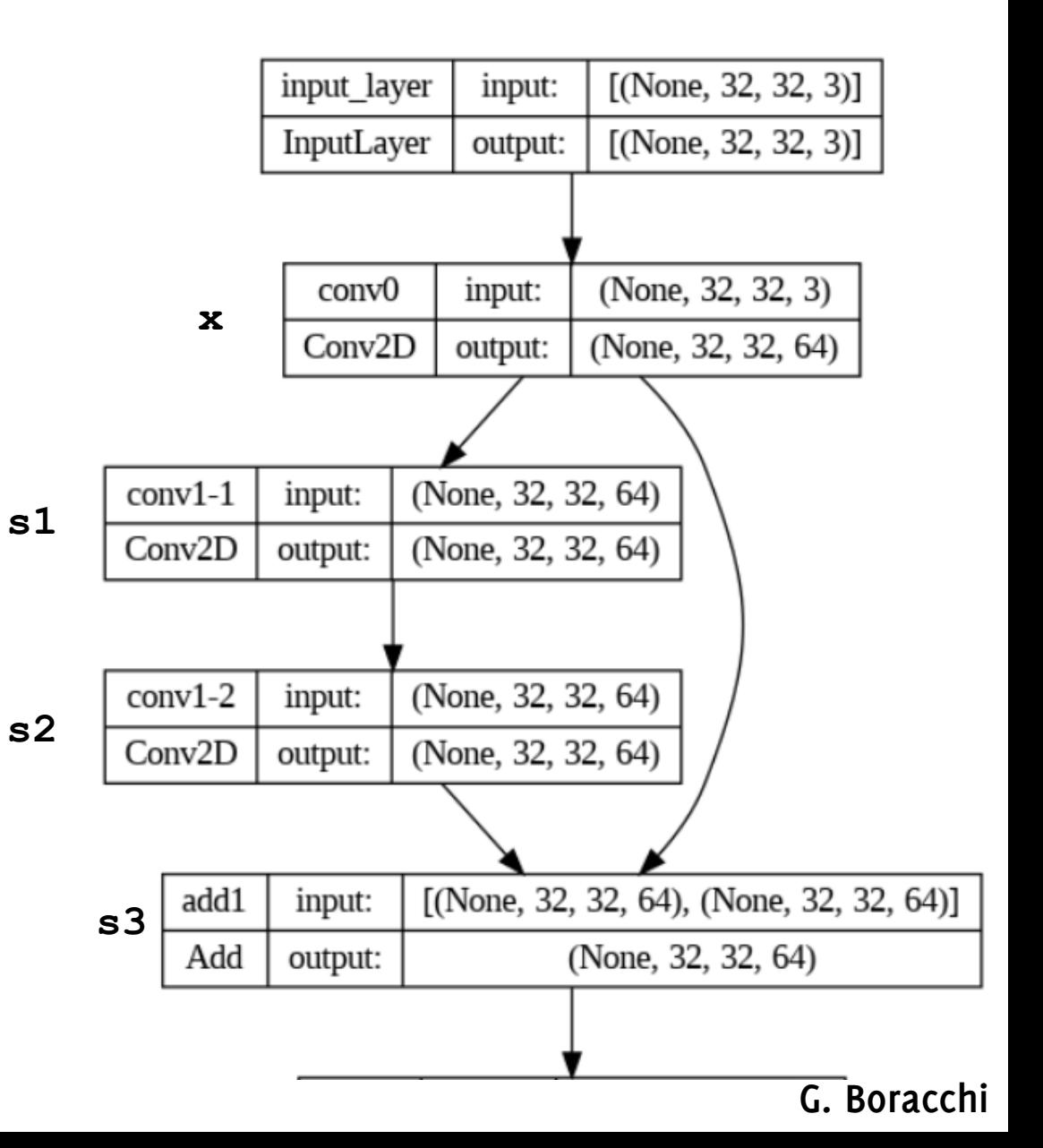

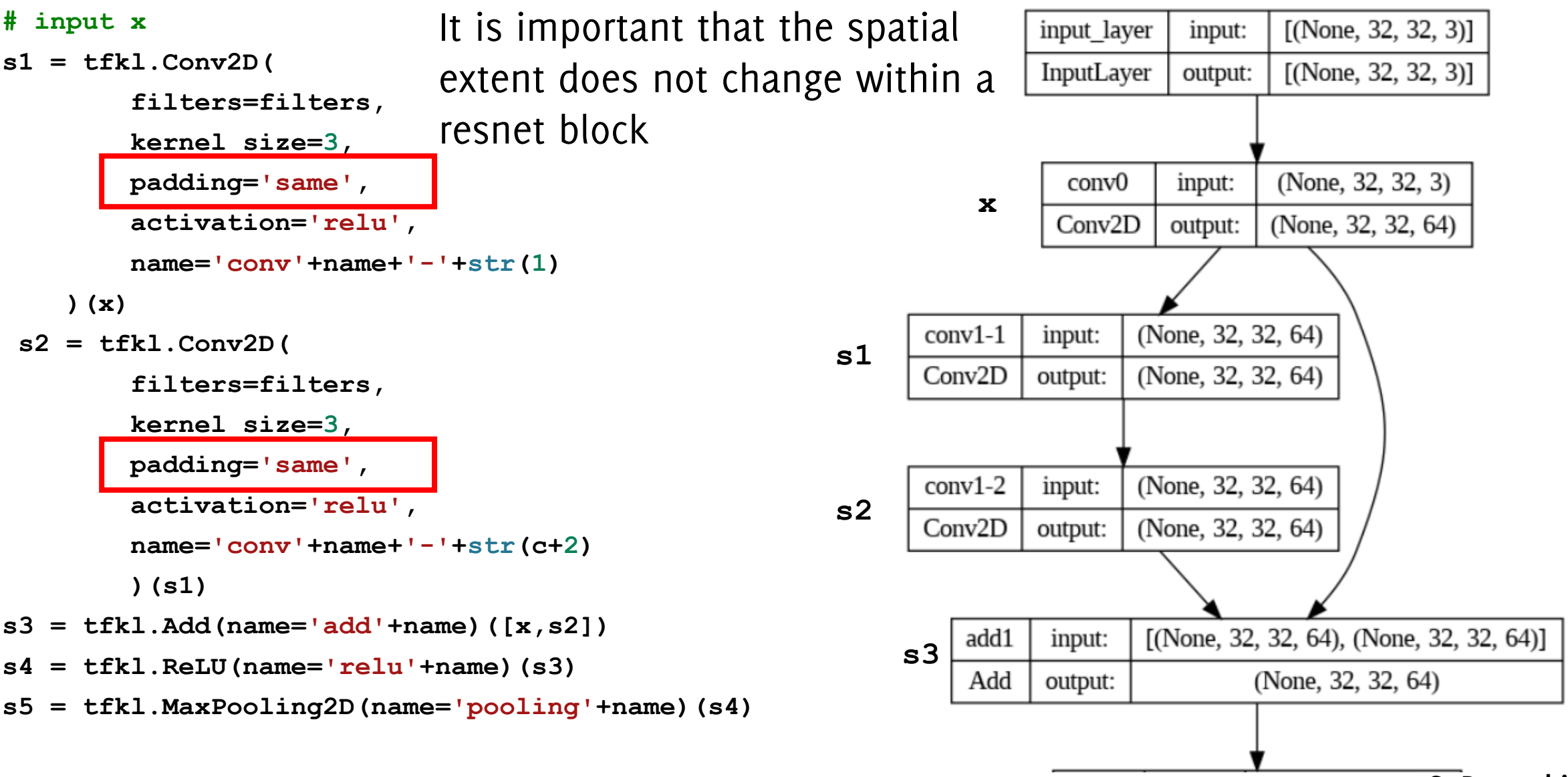

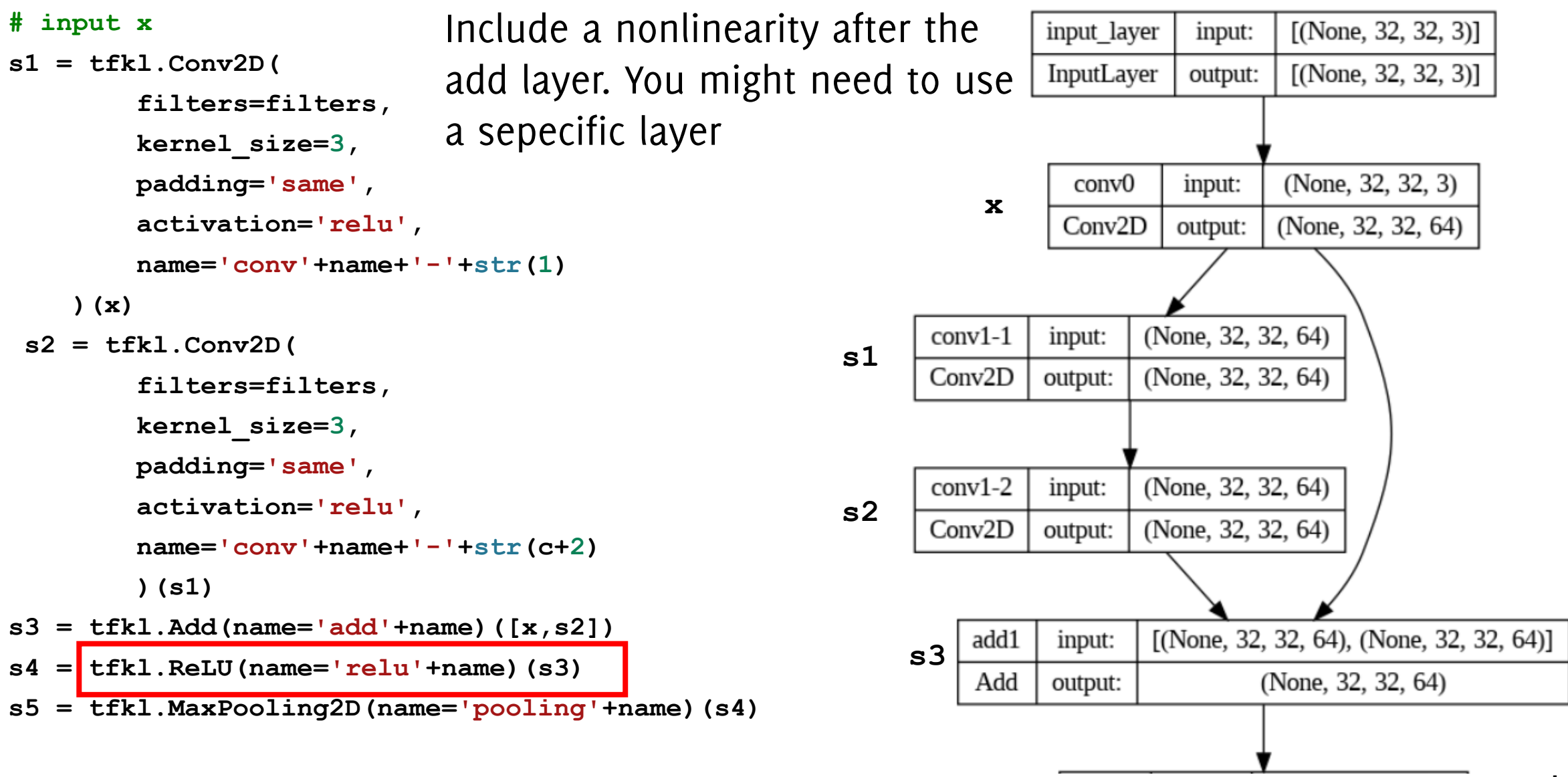

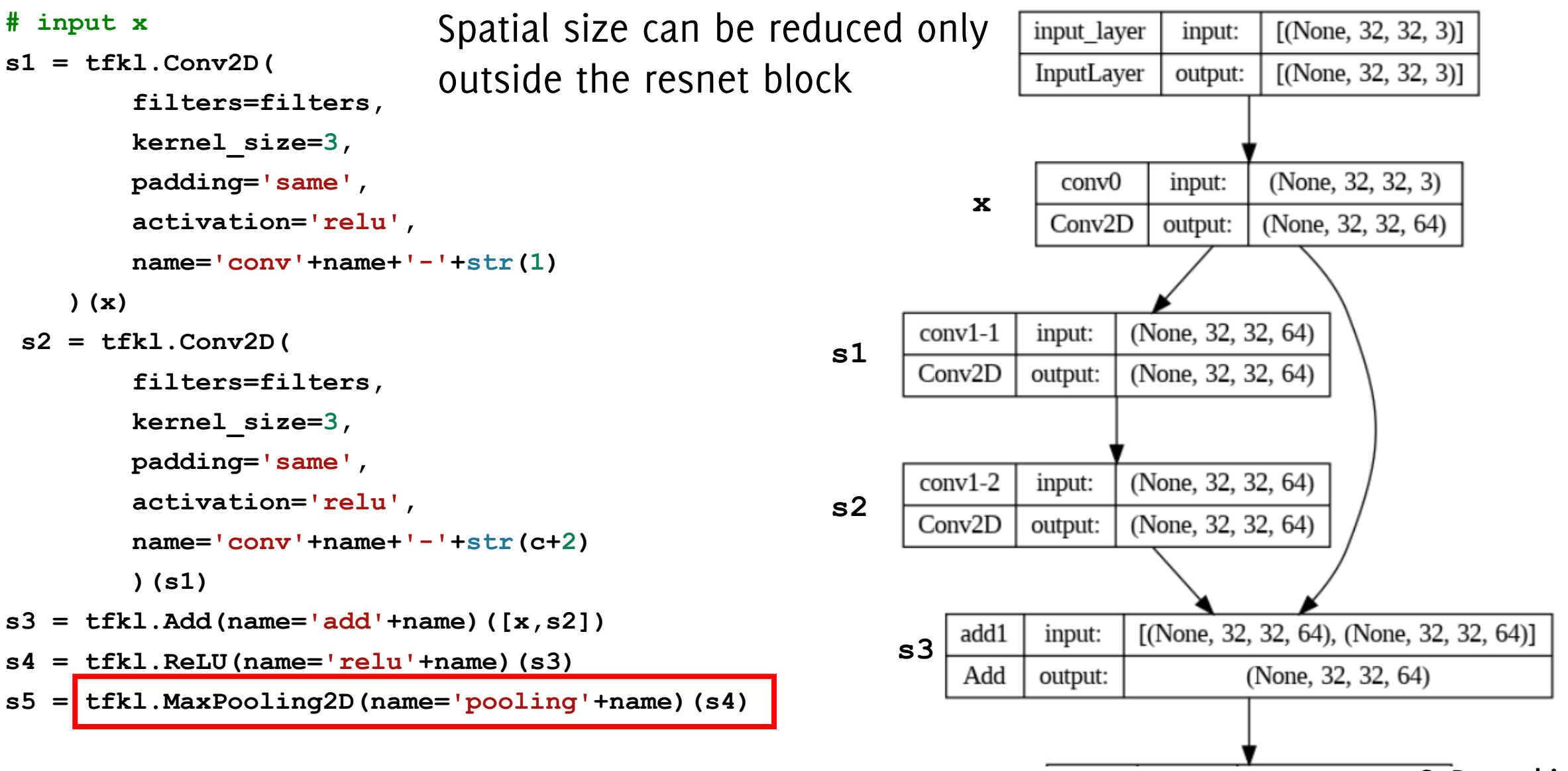

# MobileNet: Reducing Computational Costs

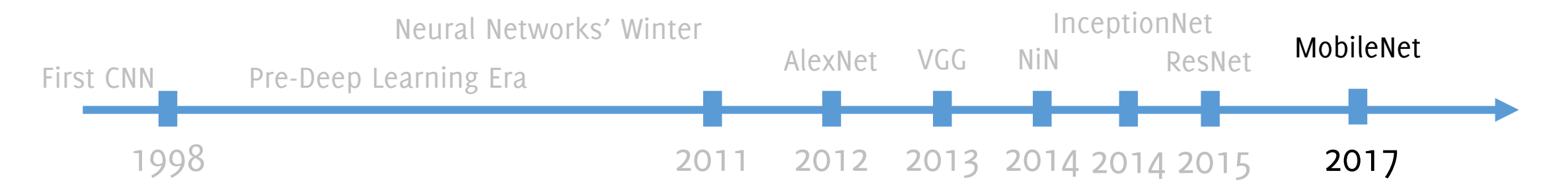

#### **MobileNets: Efficient Convolutional Neural Networks for Mobile Vision Applications**

Andrew G. Howard Bo Chen **Dmitry Kalenichenko** Menglong Zhu Weijun Wang Tobias Weyand Marco Andreetto Hartwig Adam

Google Inc.

{howarda, menglong, bochen, dkalenichenko, weijunw, weyand, anm, hadam}@google.com

**G. Boracchi Howard, A. G., Zhu, M., Chen, B., Kalenichenko, D., Wang, W., Weyand, T., ... & Adam, H. (2017). Mobilenets: Efficient convolutional neural networks for mobile vision applications. arXiv preprint arXiv:1704.04861.**

### Mobilenets

Designed to reduce the number of parameters and of operations, to embed networks in mobile application.

**Issues preventing use in mobile devices**:

- conv2D layers have quite a few parameters
- conv2D layers are quite computationally demending

**G. Boracchi Howard, A. G., Zhu, M., Chen, B., Kalenichenko, D., Wang, W., Weyand, T., ... & Adam, H. (2017). Mobilenets: Efficient convolutional neural networks for mobile vision applications. arXiv preprint arXiv:1704.04861.**

### Mobilenets

Traditional Conv2D Each filter, mixes all the input channels Dr Nr of operations:  $(D_K \times D_K \times M \times D_F \times D_F) \times N$ 

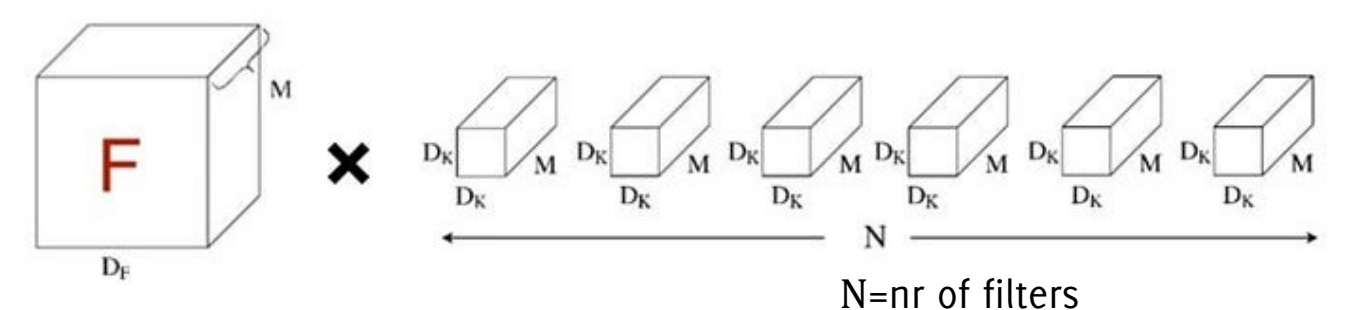

 $D<sub>K</sub>$ 

 $D_{K}$ 

M

Dv

 $D_K$ 

D<sub>K</sub>

Nr of operations:  $(D_K \times D_K \times M \times D_F \times D_F)$ 

#### Separable Convolution, made of two steps

- 1) Depth-wise convolution this does not mix channels, it is like 2D convolution on each channel of input activation  $F$ .
- 2) Point-wise convolution: Combines the **output of dept-wise convolution** by N filters that are  $1 \times 1$ . It does not perform spatial F  $D_{\Gamma}$ convolution anymore

Nr of operations:  $(M \times D_F \times D_F \times N)$ 

M

F

D<sub>r</sub>

×

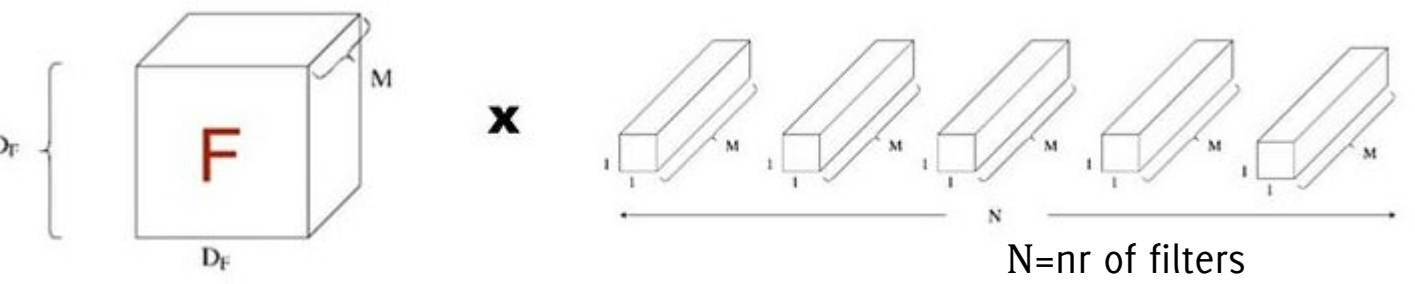

**Image Credits: https://medium.com/@godeep48/an-overview-on-mobilenet-an-efficient-mobile-vision-cnn-f301141db94d**

 $D_{\rm F}$ 

### Depth-wise Separable Convolutions

All in all, a layer of dept-wise separable convolution using  $N$  filters costs

 $D_K^2 \times M \times D_F^2$  +  $M \times D_F^2 \times N$ 

Which compared to conv2D layers

$$
\frac{(D_K^2 \times M \times D_F^2) + M \times D_F^2 \times N}{D_K^2 \times M \times D_F^2 \times N} =
$$
  

$$
\frac{1}{N} + \frac{1}{D_K^2}
$$

Which denotes a substantial savings when N and  $D_K$ are large

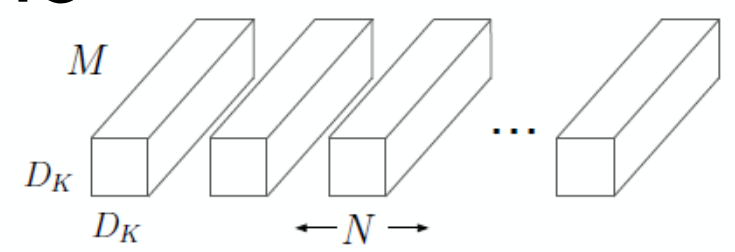

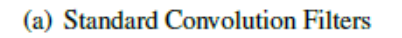

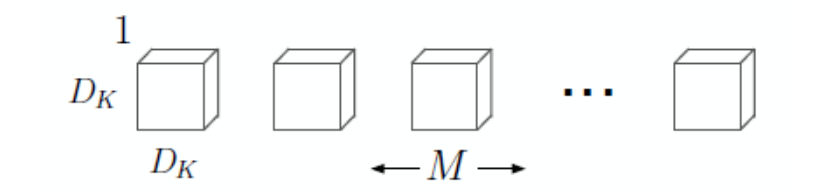

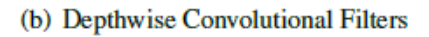

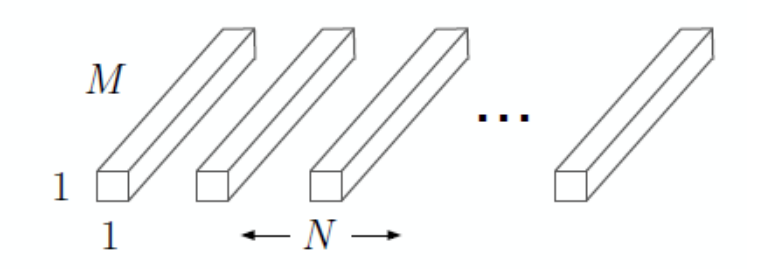

(c)  $1 \times 1$  Convolutional Filters called Pointwise Convolution in the context of Depthwise Separable Convolution

Figure 2. The standard convolutional filters in (a) are replaced by two layers: depthwise convolution in (b) and pointwise convolution in (c) to build a depthwise separable filter.

**G. Boracchi Howard, A. G., Zhu, M., Chen, B., Kalenichenko, D., Wang, W., Weyand, T., ... & Adam, H. (2017). Mobilenets: Efficient convolutional neural networks for mobile vision applications. arXiv preprint arXiv:1704.04861.**

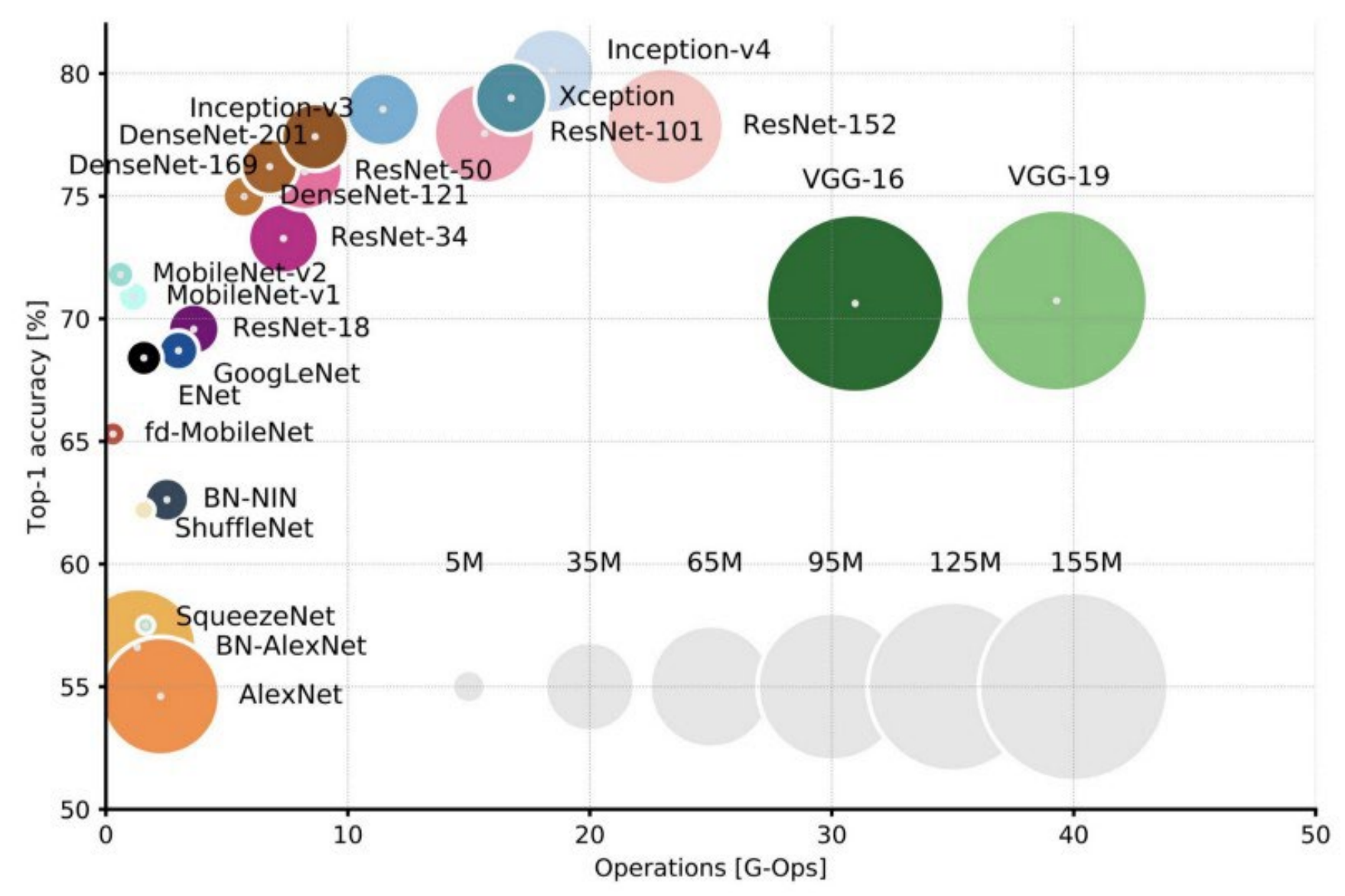

**Canziani, A, Paszke A., Culurciello E.. "An analysis of deep neural network models for practical applications."** *arXiv preprint* **(2016).**

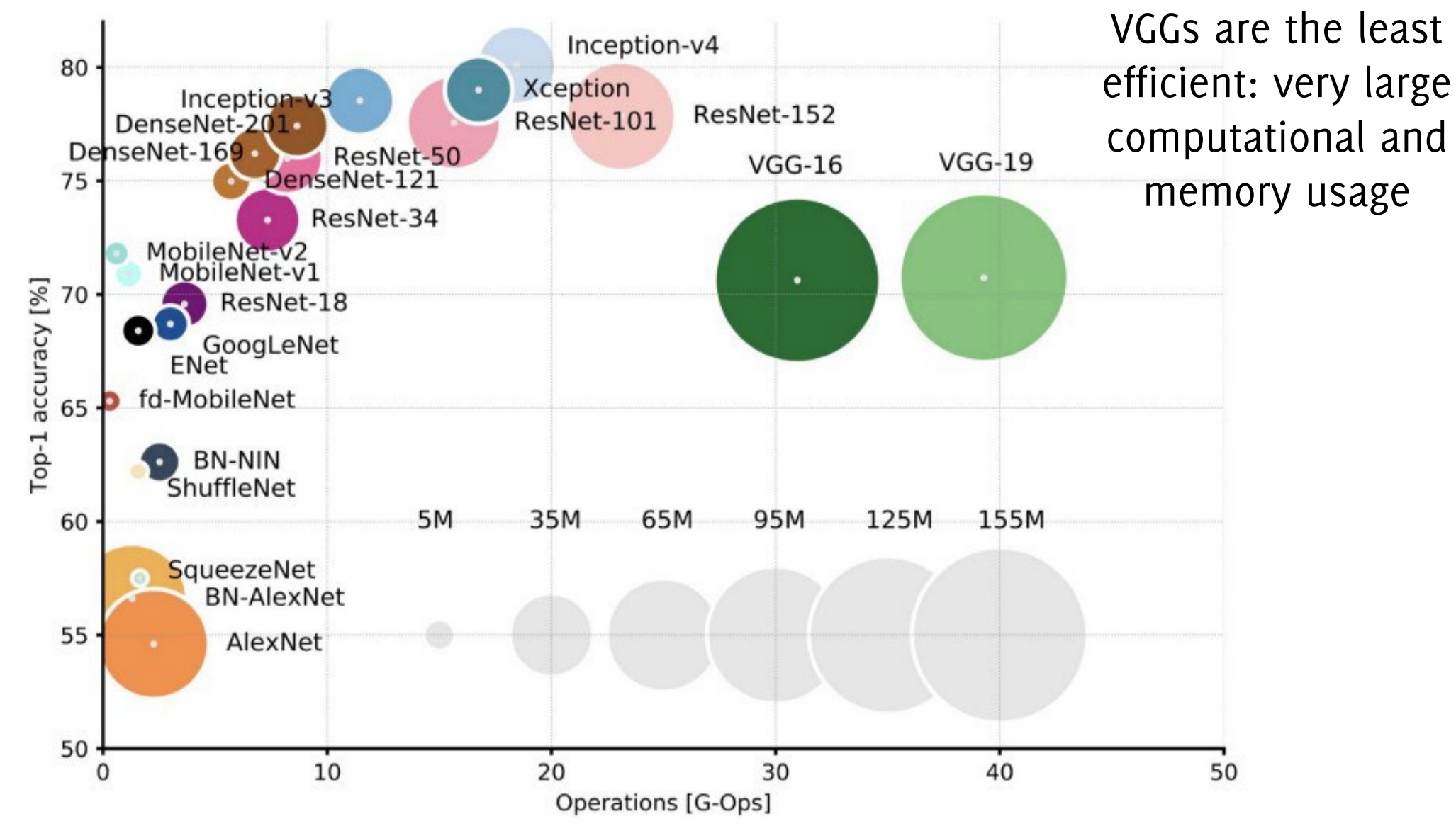

**Canziani, A, Paszke A., Culurciello E.. "An analysis of deep neural network models for practical applications."** *arXiv preprint* **(2016).**

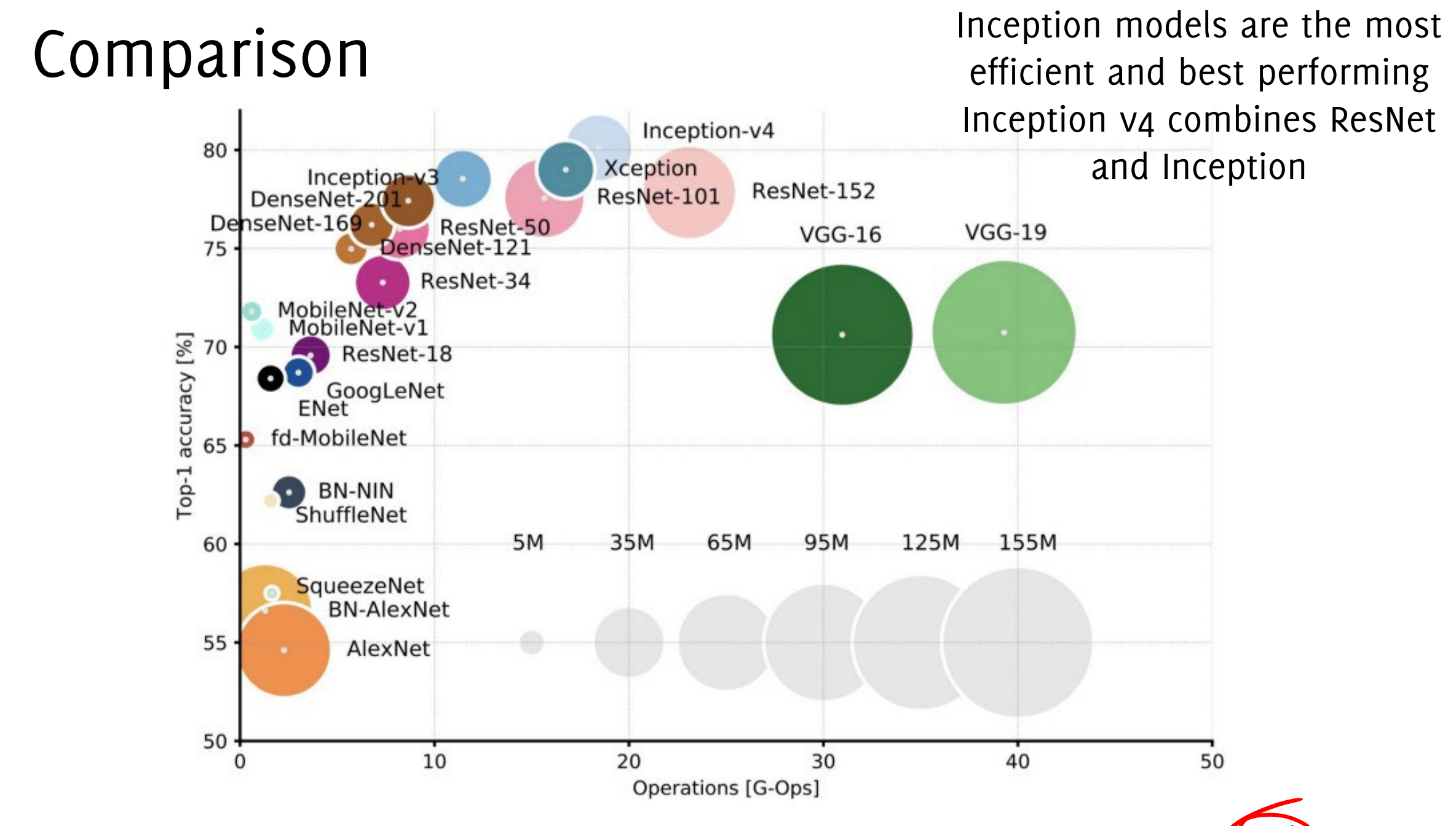

**Canziani, A, Paszke A., Culurciello E.. "An analysis of deep neural network models for practical applications."** *arXiv preprint* **(2016).**

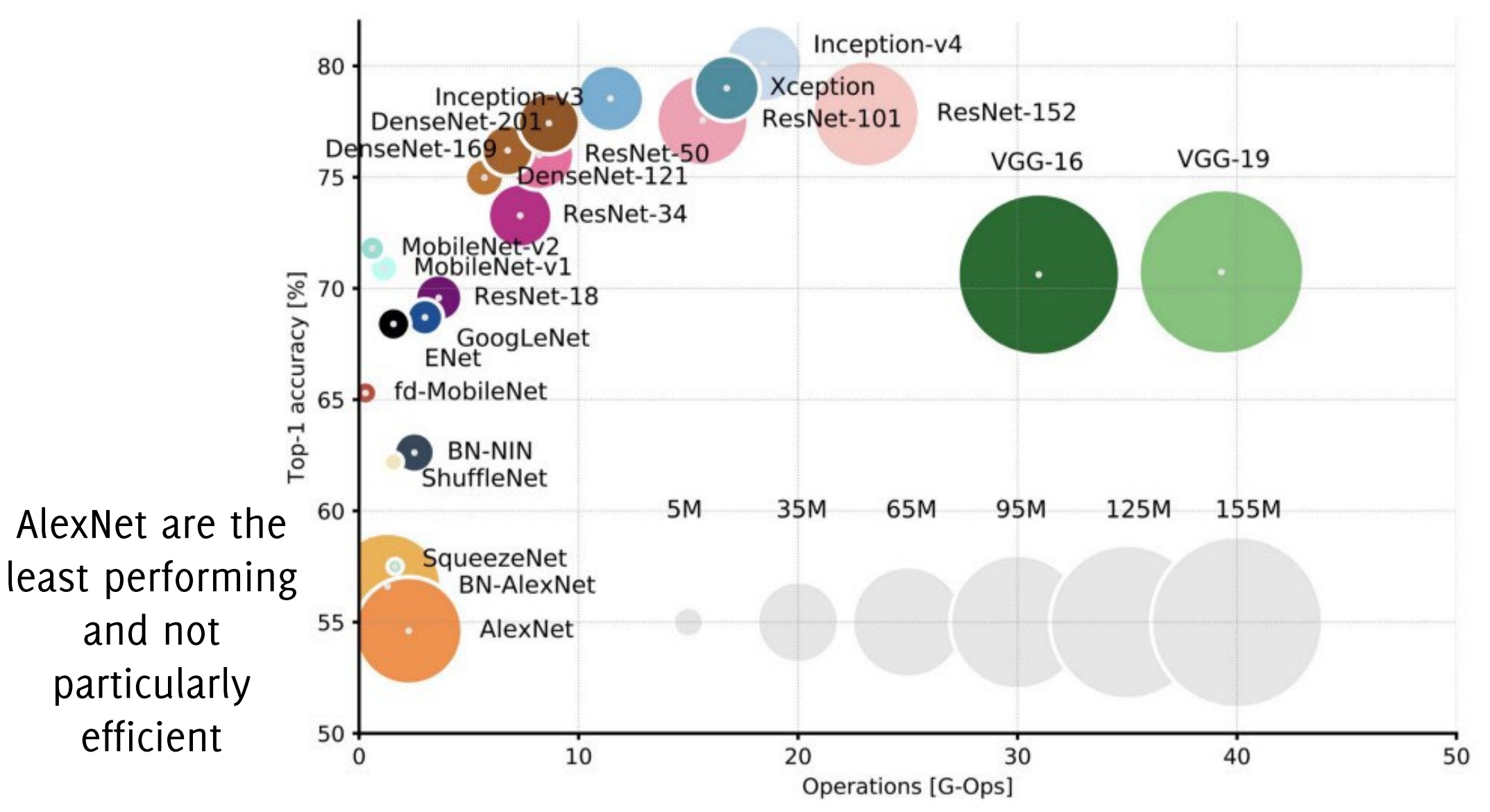

**Canziani, A, Paszke A., Culurciello E.. "An analysis of deep neural network models for practical applications."** *arXiv preprint* **(2016).**

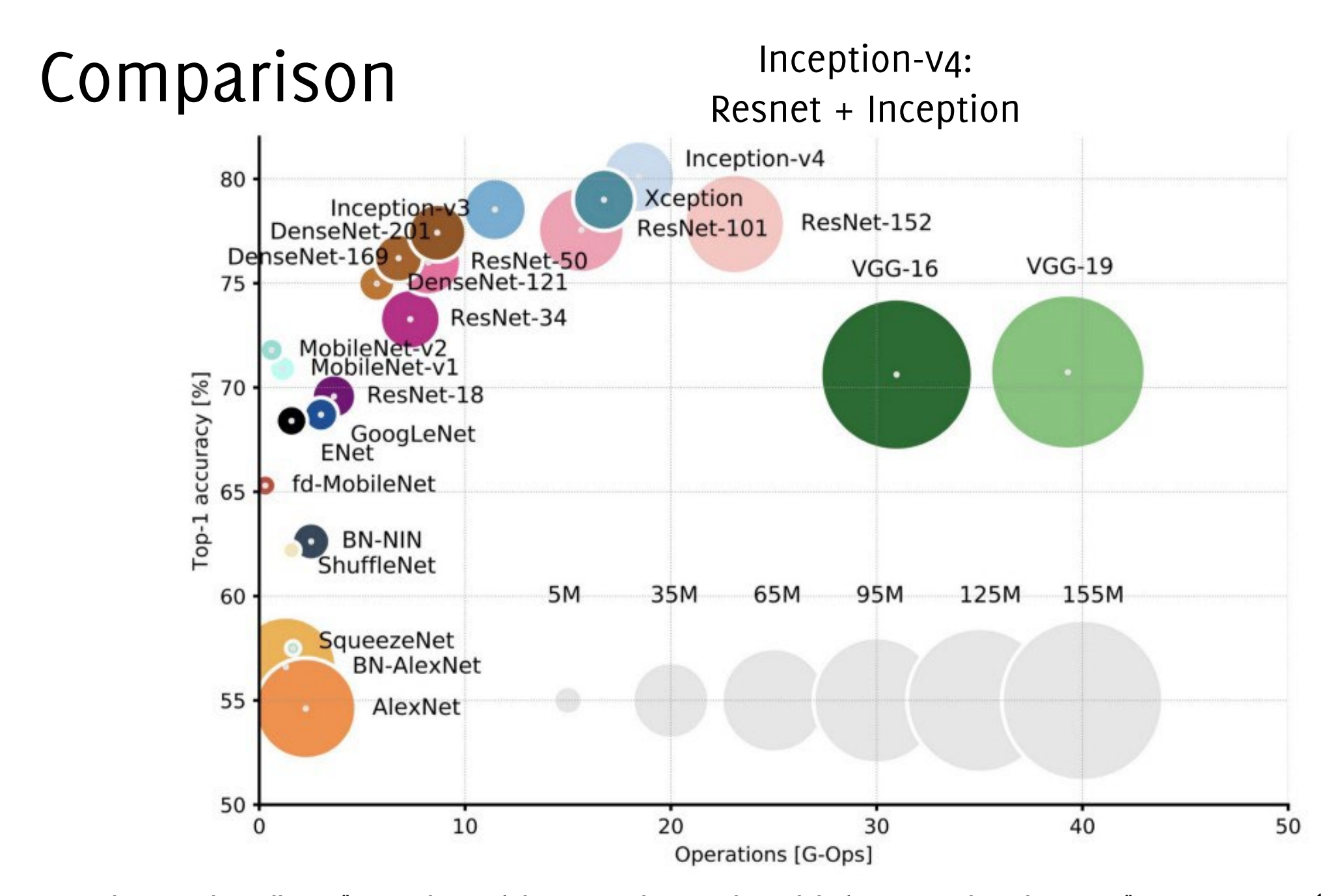

**Canziani, A, Paszke A., Culurciello E.. "An analysis of deep neural network models for practical applications."** *arXiv preprint* **(2016).**

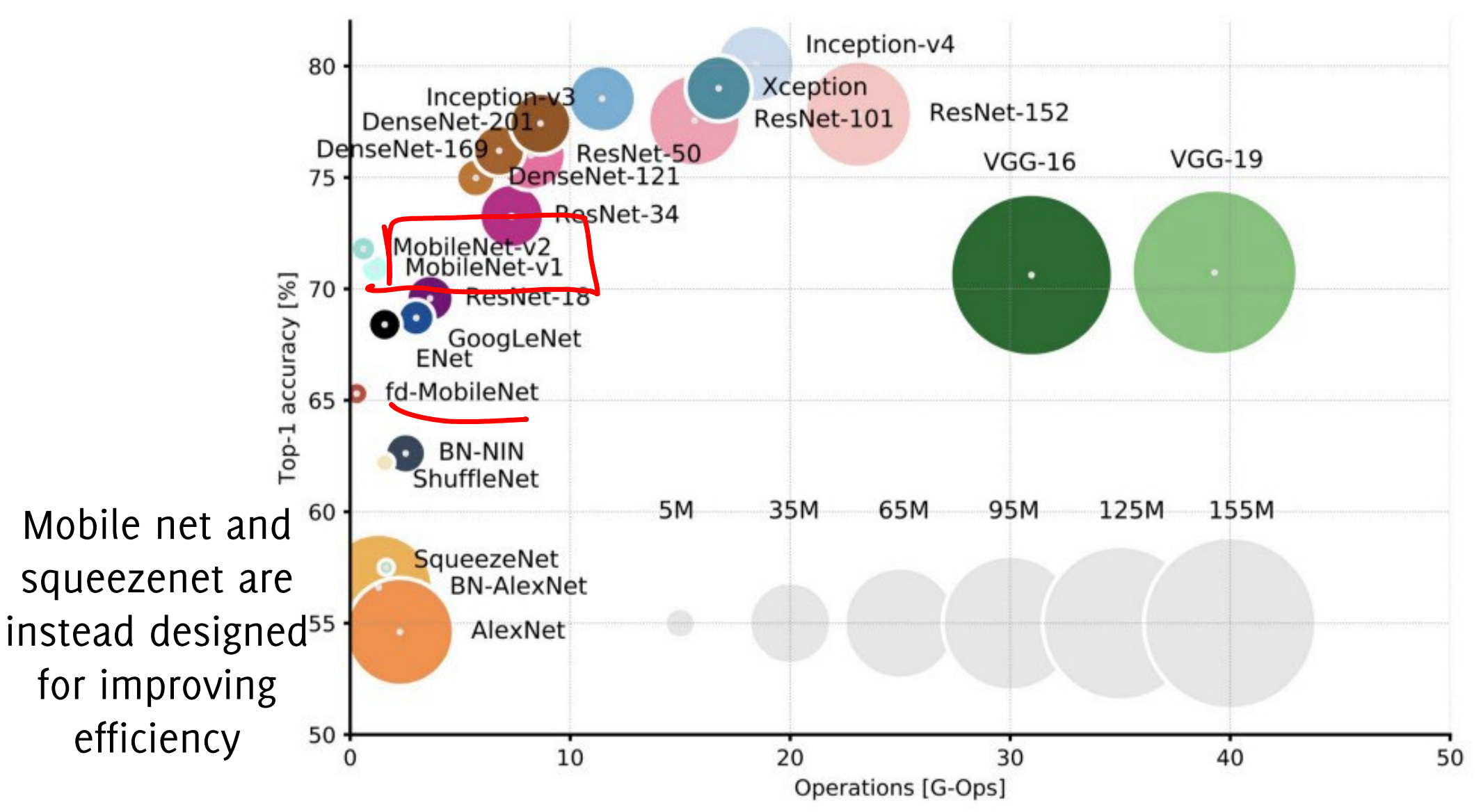

**Canziani, A, Paszke A., Culurciello E.. "An analysis of deep neural network models for practical applications."** *arXiv preprint* **(2016).**

## Latest Developments in Image Classification

This CVPR paper is the Open Access version, provided by the Computer Vision Foundation. Except for this watermark, it is identical to the version available on IEEE Xplore.

#### **Aggregated Residual Transformations for Deep Neural Networks**

Saining  $Xie<sup>1</sup>$ Ross Girshick<sup>2</sup> Piotr Dollár<sup>2</sup> Zhuowen Tu<sup>1</sup> Kaiming  $He<sup>2</sup>$ <sup>1</sup>UC San Diego <sup>2</sup>Facebook AI Research {s9xie,ztu}@ucsd.edu {rbg,pdollar,kaiminghe}@fb.com

### Wide Resnet

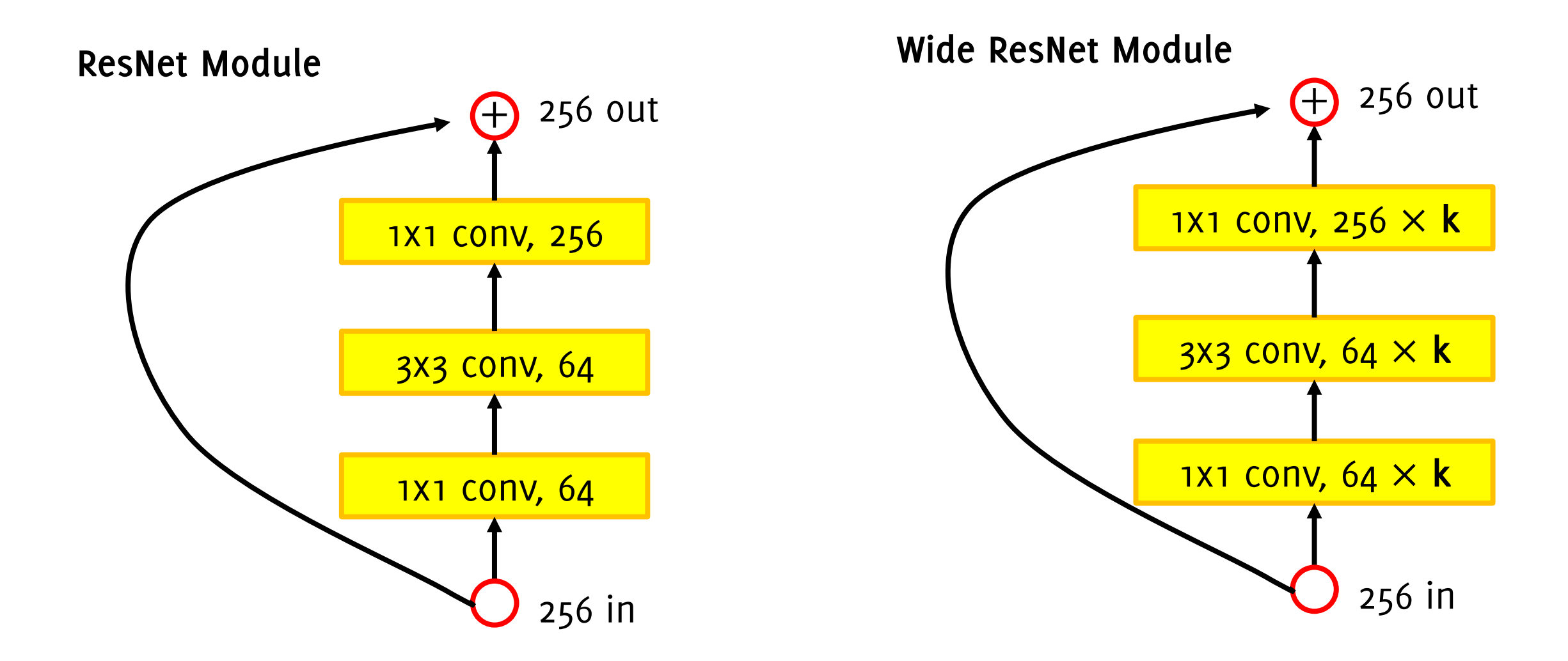

### Wide Resnet

- Use wider residual blocks (F x k filters instead of F filters in each layer)
- **50-layer wide ResNet outperforms 152-layer original ResNet**
- Increasing width instead of depth more computationally efficient (parallelizable)

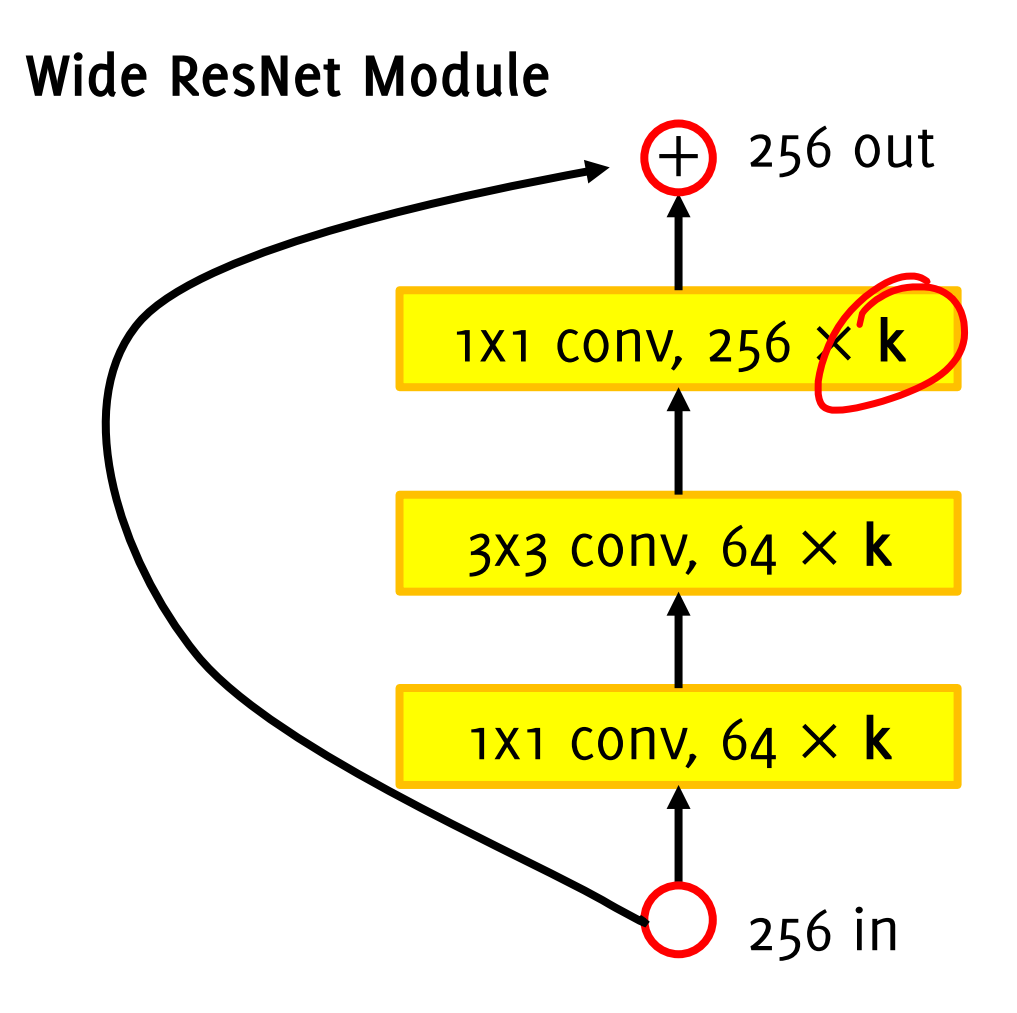

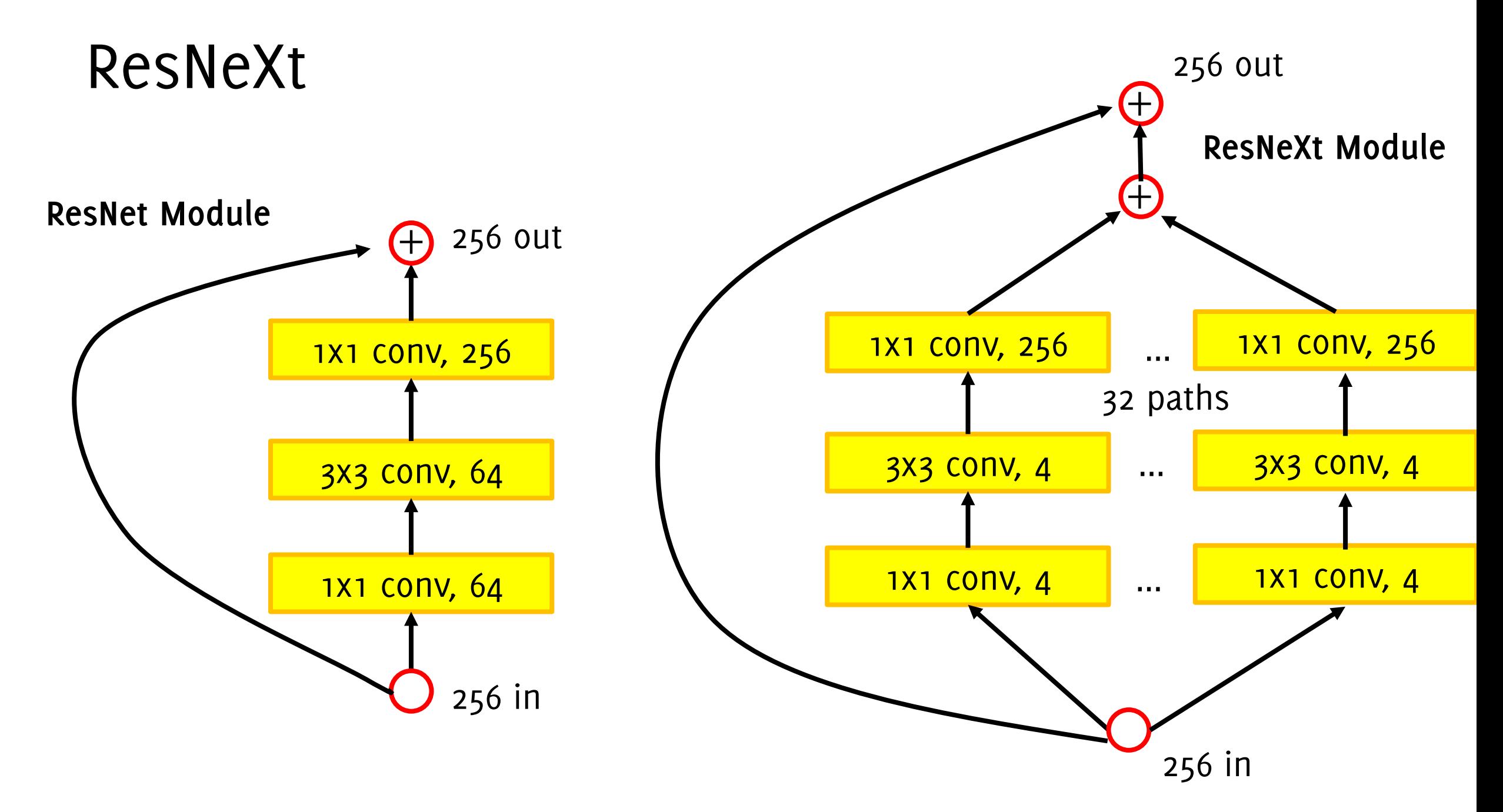

### ResNeXt

**Widen the ResNet module** by adding multiple pathways in parallel (previous wide Resnet was just increasing the number of filters and showing it achieves similar performance with fewer blocks)

**Similar to inception** module where the **activation maps are being processed in parallel**

**Different from inception module, all the paths share the same topology**

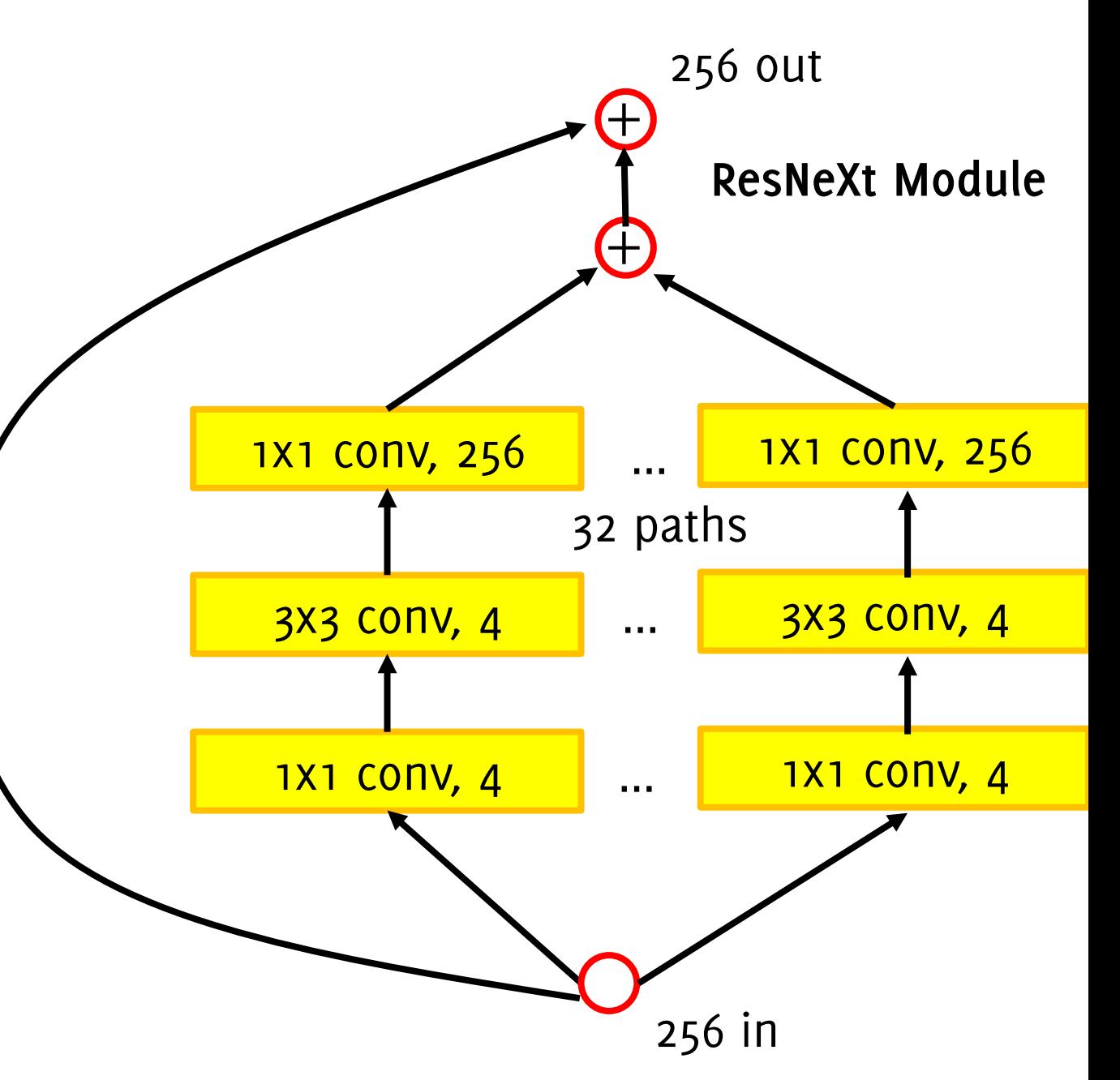

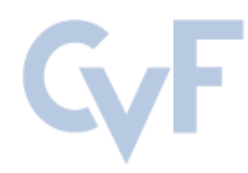

This CVPR paper is the Open Access version, provided by the Computer Vision Foundation. Except for this watermark, it is identical to the version available on IEEE Xplore.

### **Densely Connected Convolutional Networks**

Gao Huang<sup>\*</sup> **Cornell University** gh349@cornell.edu

Zhuang Liu<sup>\*</sup> **Tsinghua University** liuzhuang13@mails.tsinghua.edu.cn Laurens van der Maaten Facebook AI Research

lvdmaaten@fb.com

Kilian Q. Weinberger **Cornell University** kqw4@cornell.edu
## DenseNet

In **each block** of a DenseNet, **each convolutional layer takes as input the output of the previous layers Dense block**

Short connections between convolutional layers of the network

Each layer is connected to every other layer in a feed-forward fashion

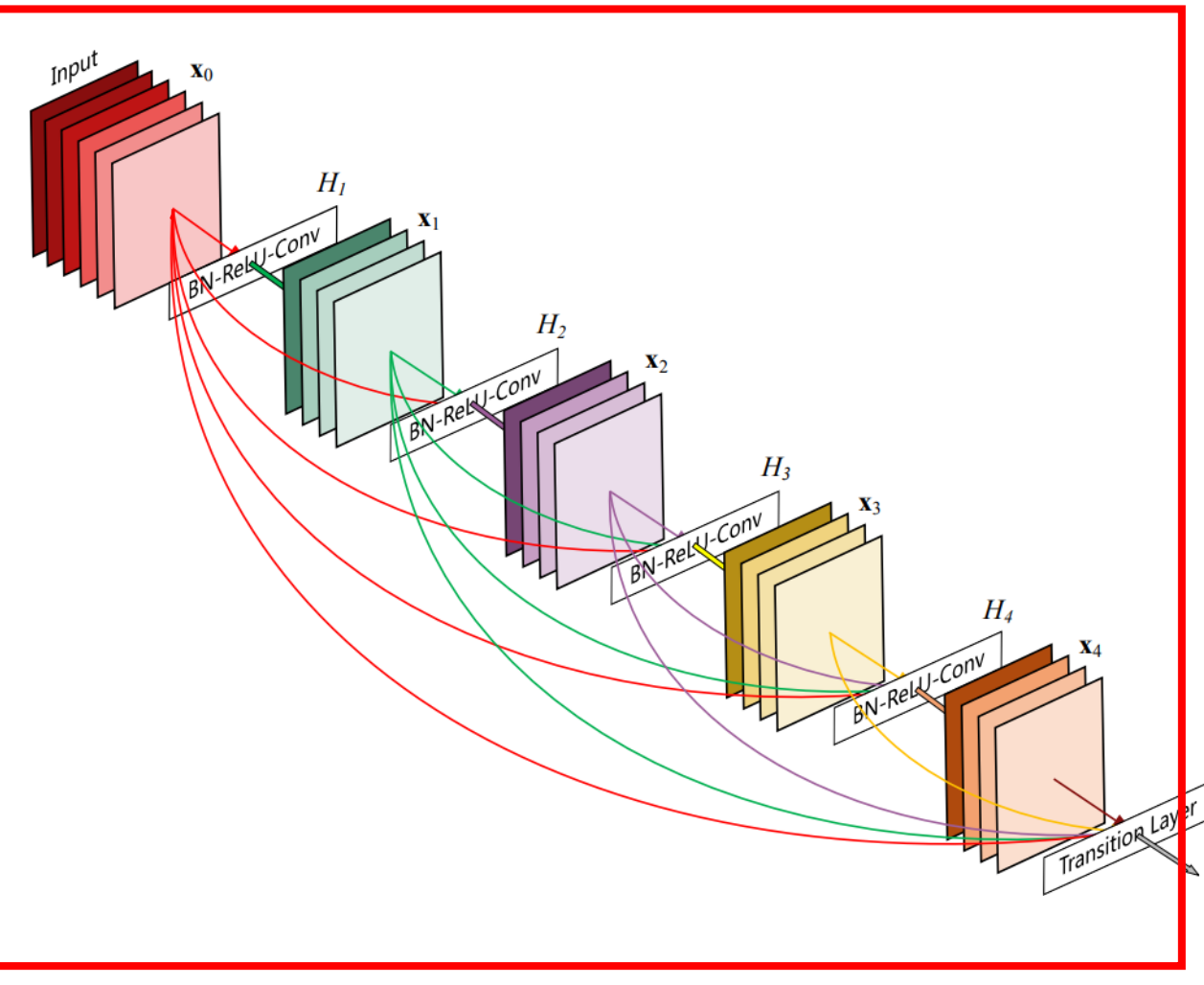

**Huang G. et al, "Densely Connected Convolutional Network" CVPR 2017**

## **Dense block**

## DenseNet

In each block a DenseNet, each **convolutional layer takes as input the output of the previous layers**

Each layer is connected to every other layer in a feed-forward fashion

This alleviates vanishing gradient problem, promotes feature re-use since each feature is spread through the network

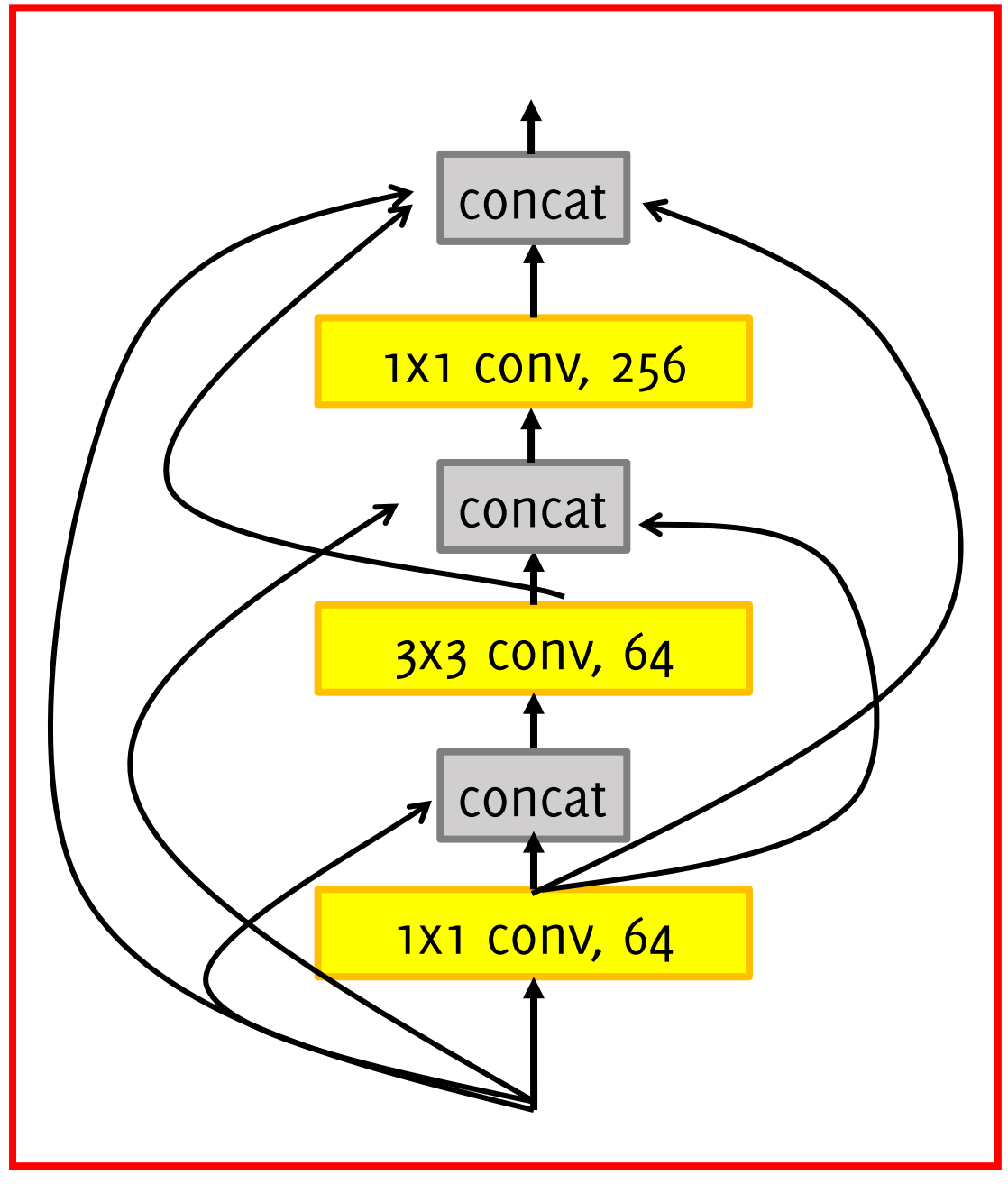

**Huang G. et al, "Densely Connected Convolutional Network" CVPR 2017**

# EfficientNet: a family of networks

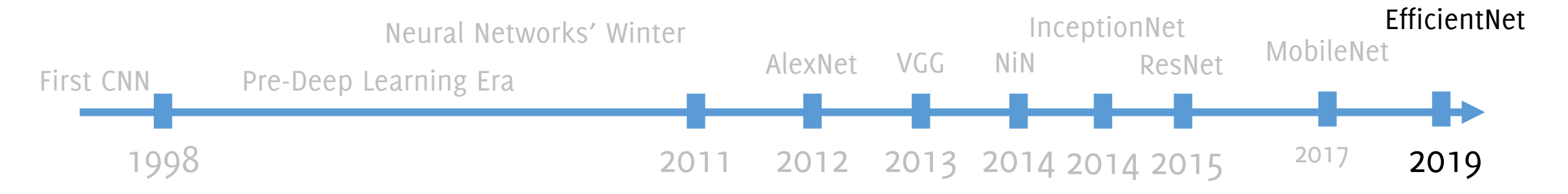

**G. Boracchi**

### **EfficientNet: Rethinking Model Scaling for Convolutional Neural Networks**

#### Mingxing Tan<sup>1</sup> Ouoc V. Le<sup>1</sup>

#### **A** bstract

Convolutional Neural Networks (ConvNets) are commonly developed at a fixed resource budget, and then scaled up for better accuracy if more resources are available. In this paper, we systematically study model scaling and identify that carefully balancing network depth, width, and resolution can lead to better performance. Based on this observation, we propose a new scaling method that uniformly scales all dimensions of depth/width/resolution using a simple yet highly effective compound coefficient. We demonstrate the effectiveness of this method on scaling up **MobileNets and ResNet.** 

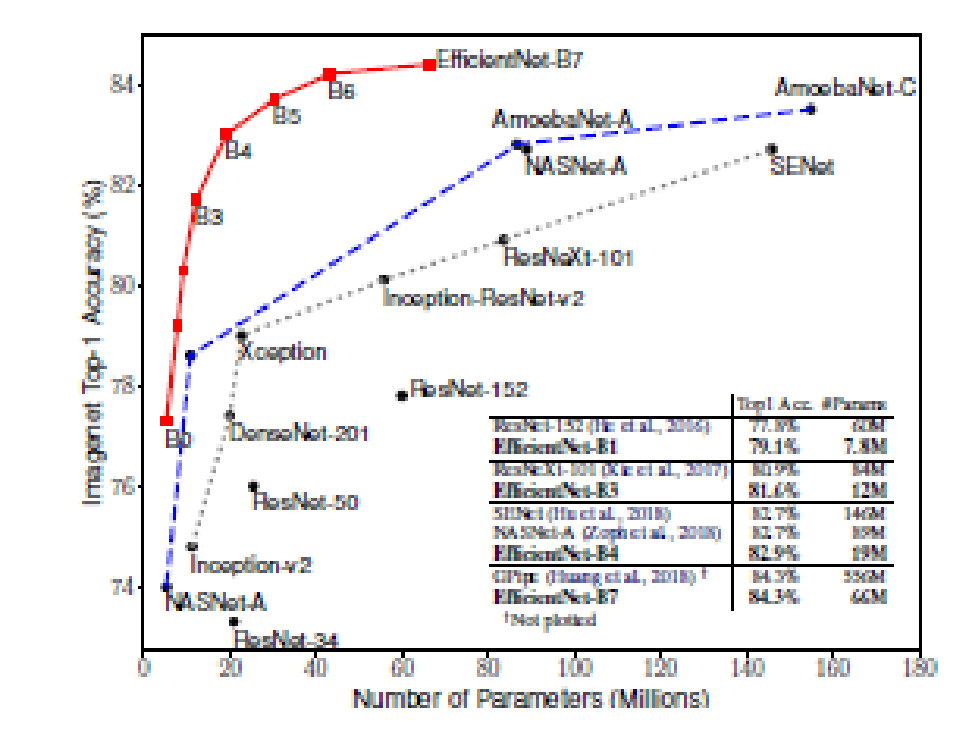

Tan, Mingxing, and Quoc Le. "Efficientnet: Rethinking model scaling for convolutional neural networks." ICML, 2019.

# EfficientNet:

We propose a new scaling method that uniformly scales all dimensions of depth/width/resolution using a simple yet highly effective compound coefficient

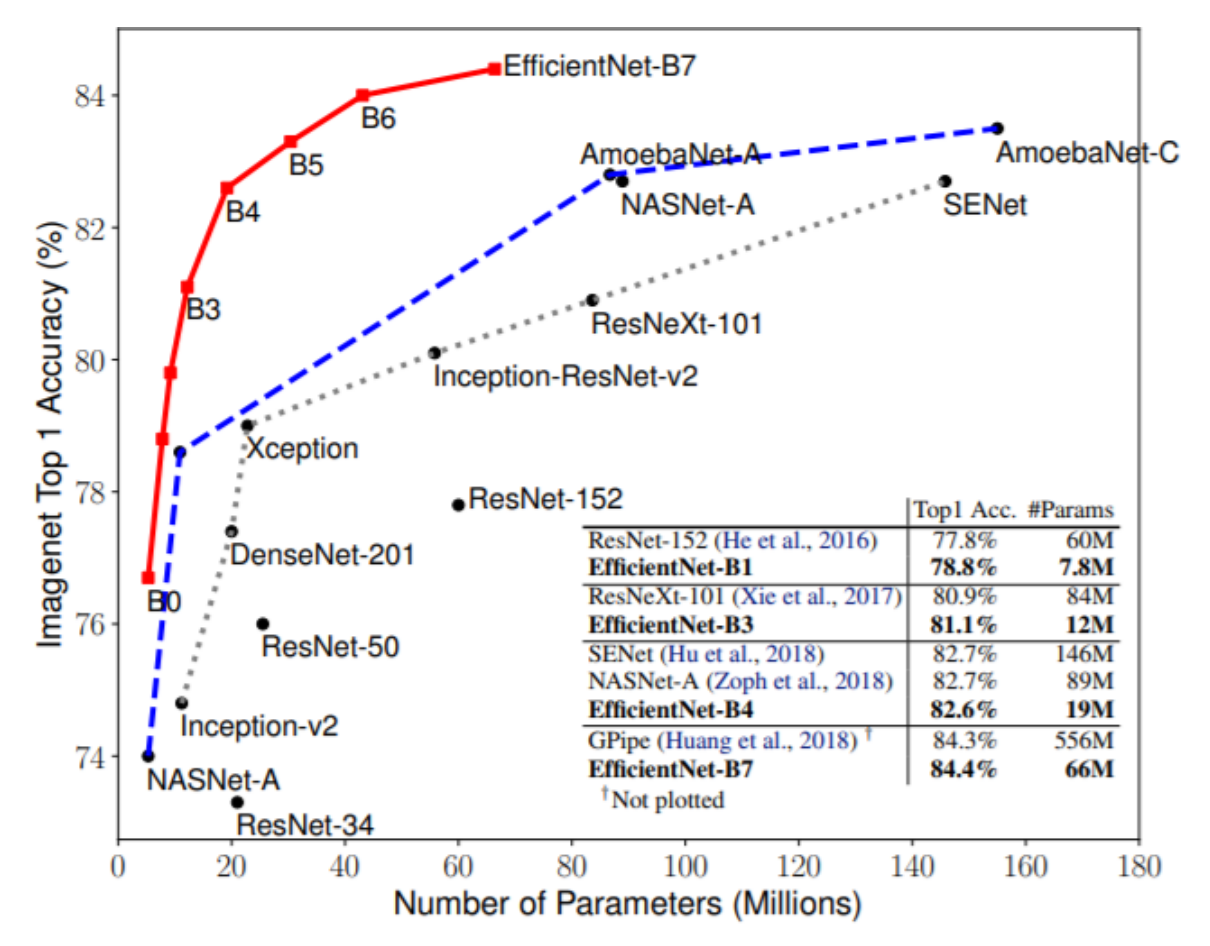

Figure 1. Model Size vs. ImageNet Accuracy. All numbers are for single-crop, single-model. Our EfficientNets significantly outperform other ConvNets. In particular, EfficientNet-B7 achieves new state-of-the-art 84.4% top-1 accuracy but being 8.4x smaller and 6.1x faster than GPipe. EfficientNet-B1 is 7.6x smaller and 5.7x faster than ResNet-152. Details are in Table 2 and 4.

**Tan, Mingxing, and Quoc Le. "Efficientnet: Rethinking model scaling for convolutional neural networks." ICML, 2019.**